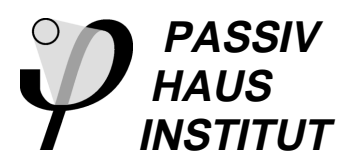

### **Dr. Wolfgang Feist**

Rheinstr. 44/46 D-64283 Darmstadt Tel.: 06151 8 26 99-0 Fax: 06151 8 26 99-11

e-mail: Passivhaus@t-online.de internet: www.passiv.de

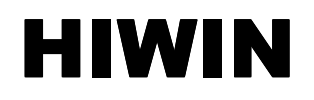

# **Hochwärmedämmende Fenstersysteme: Untersuchung und Optimierung im eingebauten Zustand**

**Anhang zum Teilbericht A (Bauphysikalische Untersuchungen und Optimierung des Baukörperanschlusses)**

# **Teilbericht Passivhaus Institut**

Darmstadt

Mai 2003

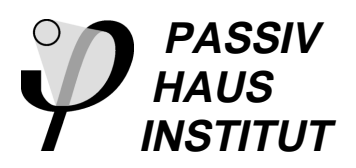

# **HIWIN**

# **Hochwärmedämmende Fenstersysteme: Untersuchung und Optimierung im eingebauten Zustand**

**Anhang zum Teilbericht A (Bauphysikalische Untersuchungen und Optimierung des Baukörperanschlusses)**

# **Teilbericht Passivhaus Institut**

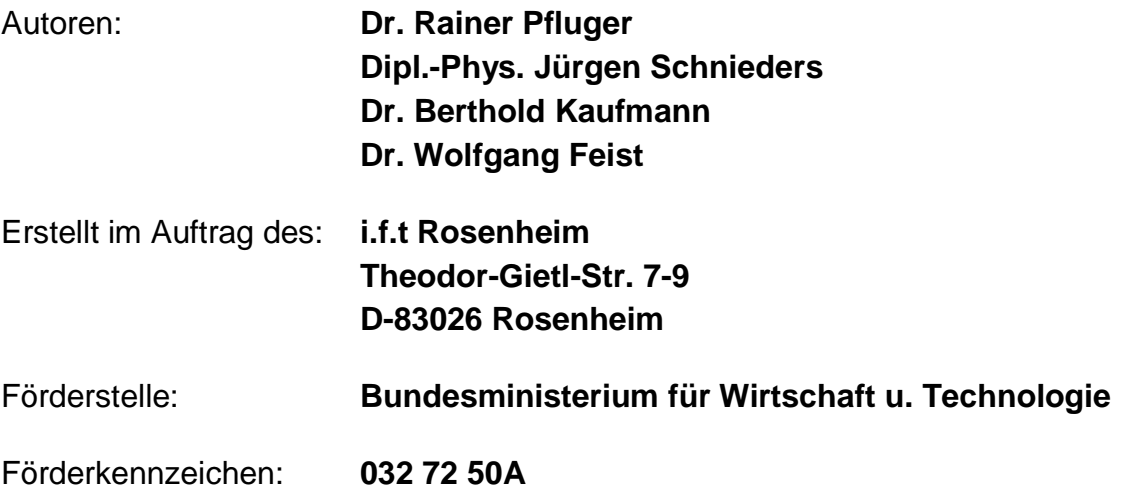

Darmstadt

Mai 2003

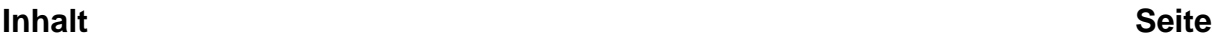

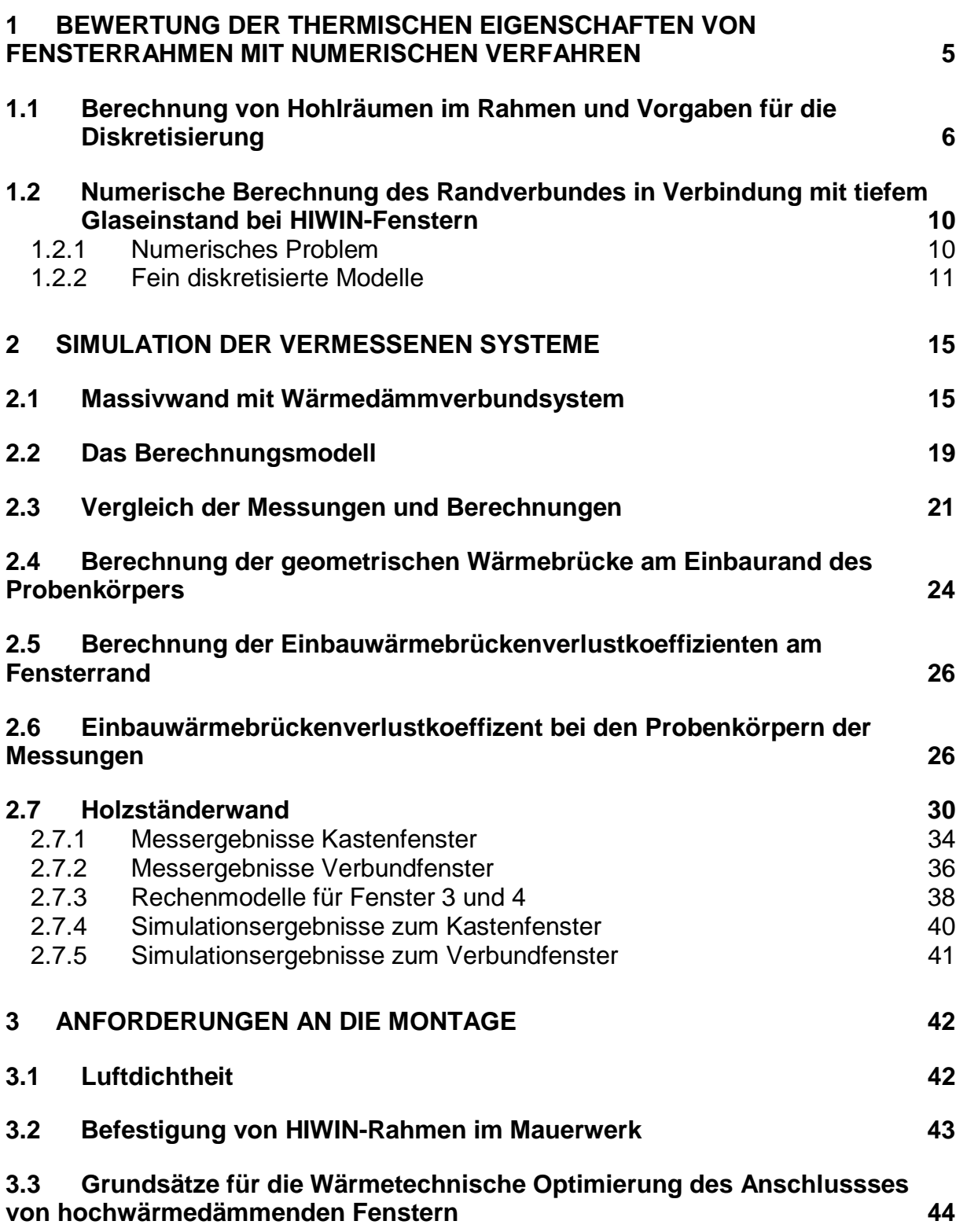

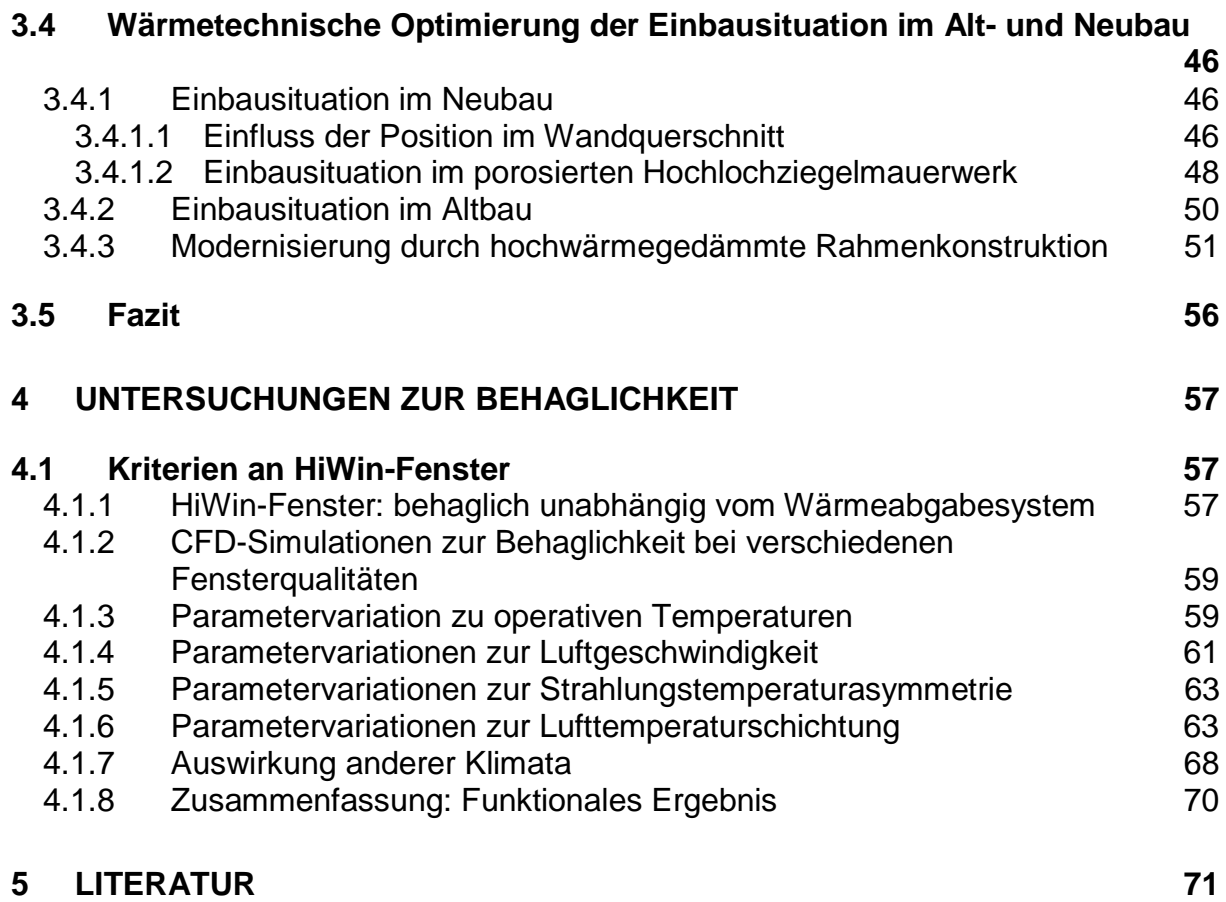

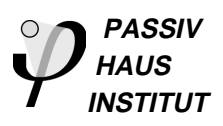

# **1 Bewertung der thermischen Eigenschaften von Fensterrahmen mit numerischen Verfahren**

Die Berechnung der Wärmedurchgangskoeffizienten an den Fenstern sowie an den Rahmenprofilen wird durchgeführt nach dem Verfahren: prEN ISO 10077-2:2000, Thermal performance of windows doors and shutters; Calculation of thermal transmittance – Part2: Numerical method for frames.

In der prEN ISO 10077-2 ist das numerische Berechnungsverfahren zur Ermittlung des Wärmedurchgangskoeffizienten des Rahmens Uf sowie des längenbezogenen Wärmedurchgangskoeffizienten Ψ festgelegt. Sind diese beiden Werte bekannt, kann der Planer für jedes Fensterformat und jede Art der Verglasung den resultierenden U<sub>w</sub>-Wert berechnen. Dabei sind U<sub>f</sub> und Ψ immer als zusammengehöriges Wertepaar zu verstehen, der U<sub>f</sub>-Wert alleine sagt noch nichts über die Güte eines Rahmens aus.

Für eine vergleichende Beurteilung der thermischen Rahmenqualität von hocheffizienten Fenstersystemen werden einheitlich die U<sub>w</sub>-Werte mit Standard-U<sub>g</sub>-Wert 0,7 W/(m²K) für die Fenstersysteme mit Dreischeiben-Wärmeschutzverglasung berechnet. Damit wird es möglich, unterschiedliche Rahmenkonstruktionen mit unterschiedlichen  $U_f$  - und  $\Psi$ -Werten hinsichtlich ihrer Transmissionswärmeverluste direkt miteinander zu vergleichen. Der solchermaßen berechnete Vergleichswert ist demnach unabhängig von der jeweils gerade aktuellen Norm zur Berechnung des U<sub>g-</sub> Wertes. Welche Verglasung letztendlich tatsächlich eingebaut wird, bleibt darüber hinaus dem Fensterbauer bzw. Endkunden überlassen und ändert natürlich nichts an der Qualität des Rahmens.

Für die Reduzierung der Wärmebrückenverluste im Glasrandbereich spielt sowohl die Art des Randverbundes als auch der Glaseinstand eine wesentliche Rolle. HI-WIN-Fenster weisen Glaseinstände bis ca. 30 mm auf. Nach dem Wortlaut der prEN ISO 10077-2 ist jedoch sowohl die maximale Dämmstofftiefe (bei der Berechnung des U<sub>f</sub>-Wertes) als auch die maximale Glastiefe (für die Berechnung des Ψ-Wertes) im Glasfalz auf 15 mm begrenzt. Diese Begrenzung ist physikalisch nicht begründbar und führt bei Systemen mit hohem Glaseinstand zu abweichenden Berechnungsergebnissen. Daher sollte generell sowohl für Paneeleinstand als auch für den Glaseinstand das Maß für den tatsächlichen Glaseinstand des untersuchten Systems verwendet werden. Diese Konvention wurde bereits in der Vergangenheit bei der Bewertung hochwärmegedämmter Rahmen praktiziert und auch im Rahmen des Projektes HIWIN übernommen.

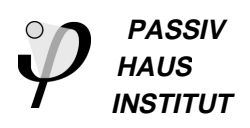

# **1.1 Berechnung von Hohlräumen im Rahmen und Vorgaben für die Diskretisierung**

Die Wärmeübertragung in Hohlräumen erfolgt durch Strahlung und Konvektion und wird gemäß EN 10077-2 mit Hilfe einer äquivalenten Wärmeleitfähigkeit abgebildet. Diese hängt von der Art und Geometrie des Hohlraumes ab. Es werden belüftete und unbelüftete Hohlräume unterschieden. Letztere wird durch eine Spaltöffnung ≥ 2mm charakterisiert. Der Strahlungswärmeübergang wird dabei in Abhängigkeit vom Breite- zu Höhe-Verhältnis (d/b) berechnet. Dabei sollen die nicht rechteckigen Hohlräume (z.B. T-förmig bzw. L-förmig) in rechteckige Holräume mit der gleichen Fläche (A=A´) transformiert werden, und zwar so, dass das Verhältnis von Breite zu Höhe gleich bleibt (d/b=d´/b´). Diese Berechnungsvorschrift wurde von den gängigen Wärmebrückenprogrammen übernommen und zur Berechnung der äquivalenten Wärmeleitfähigkeit der Holräume herangezogen. Im Rahmen der allgemeinen Rechengenauigkeit ist dieses Verfahren für fast alle im Fensterrahmen auftretenden Hohlräume von ausreichender Genauigkeit. Eine Ausnahme stellt jedoch der Rahmenund der Glasfalz dar, die häufig L- bzw. U-förmig sind. Die Norm lässt jedoch nicht zu, diese als separierte Holräume zu betrachten, wenn die Verbindungen über 2 mm groß sind. Dies ist aber beim Glasfalz nicht der Fall ( $b \ge 5$  mm). Auch beim Rahmenfalz treten häufig L-förmige Hohlräume auf, bei welchen die Verbindung der beiden Schenkel breiter als 5 mm ist. Dennoch sind diese Fälle nicht mit hinreichender Genauigkeit nach der in 10077-2 vorgeschlagenen Näherungsmethode abzubilden.

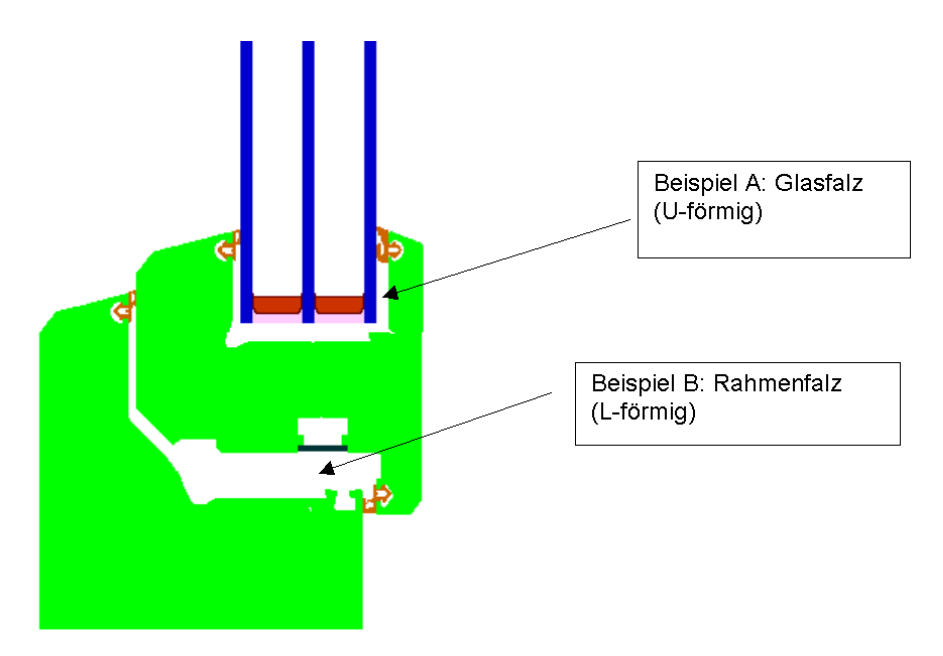

**Bild 1 Beispiele für L- und U-förmige Hohlräume, die nicht gem. EN 10077 berechnet werden können**

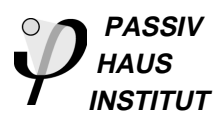

| <b>Hohlraum</b>   | $d'$ [mm] | $b'$ [mm] | d [mm] | $b$ [mm] | $\lambda$ äquivalent $[\mathsf{W}/(\mathsf{mK})]$ |
|-------------------|-----------|-----------|--------|----------|---------------------------------------------------|
| <b>Beispiel A</b> | 53        | 35        | 26     | 17       | 0,112                                             |
| <b>Beispiel B</b> | 81        | 66        | 38     | 31       | 0,169                                             |

**Tabelle 1 Berechnung der äquivalenten Wärmeleitfähigkeit für die Hohlräume A und B gemäß EN 10077-2**

Um die realen Verhältnisse der Wärmeleitfähigkeit besser abbilden zu können, wird vorgeschlagen, die Hohlraum so aufzuteilen, dass bei der vorliegenden horizontalen Wärmestromrichtung durch die Konstruktion die Schnittlinien jeweils beim Übergang vom horizontalen in den vertikalen Schenkel erfolgt. Die erhöhte Strahlungswärmeübertragung im horizontalen Schenkel bzw. geringere in den Vertikalen Schenkeln wird damit gut approximiert. Die äquivalenten Wärmeleitfähigkeiten der solchermaßen entstandenen Teilbereiche A1 bis A3 und B1,B2 sind in Tabelle 2 aufgeführt. Gegenüber der Berechnung mit zusammenhängend gerechneten Hohlräumen ( $U_f = 0.77$  W/(m<sup>2</sup>K)) fällt der Rahmen-U-Wert bei aufgeteilt gerechneten Holräumen ( $U_f$  = 0,74 W/(m<sup>2</sup>K)) um 0,03 W/(m<sup>2</sup>K) geringer aus. Der Einfluss ist also nicht zu vernachlässigen.

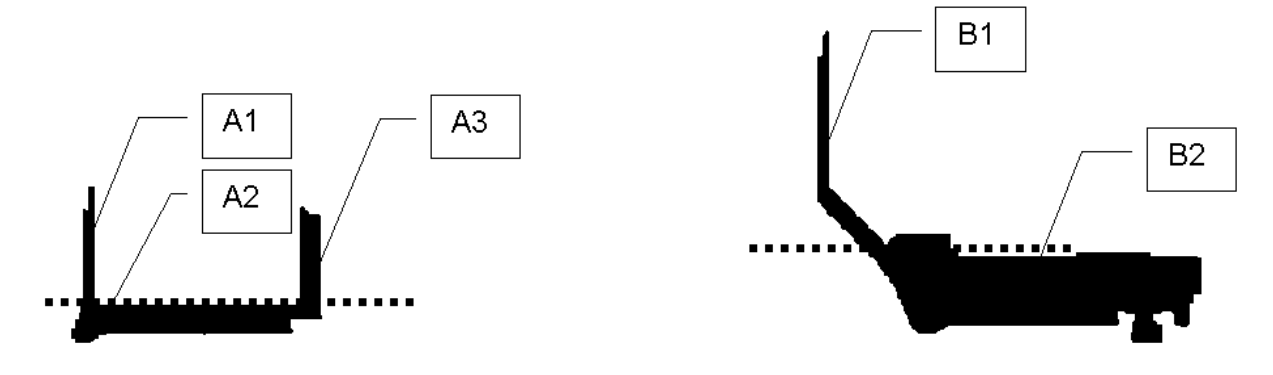

**Bild 2 Aufteilung der Hohlräume A und B in horizontale und vertikale Abschnitte**

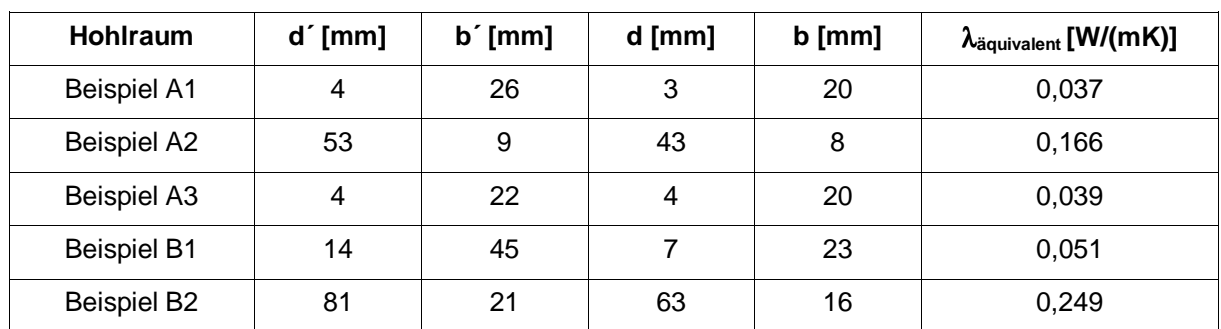

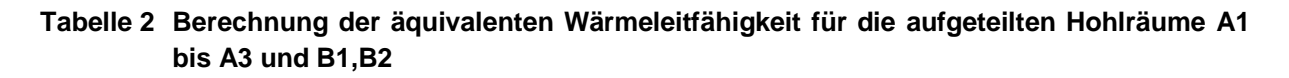

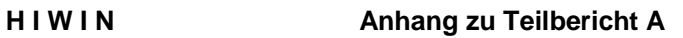

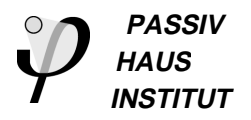

Die Abweichungen der äquivalenten Wärmeleitfähigkeiten der aufgeteilten Hohlräume gegenüber den als zusammenhängend betrachteten wirkt sich besonders dann aus, wenn schmale lange Bereiche sowohl in Richtung des Wärmestromes als auch orthogonal dazu auftreten. Beim Glasfalz ist dies fast immer, beim Rahmenfalz häufig der Fall.

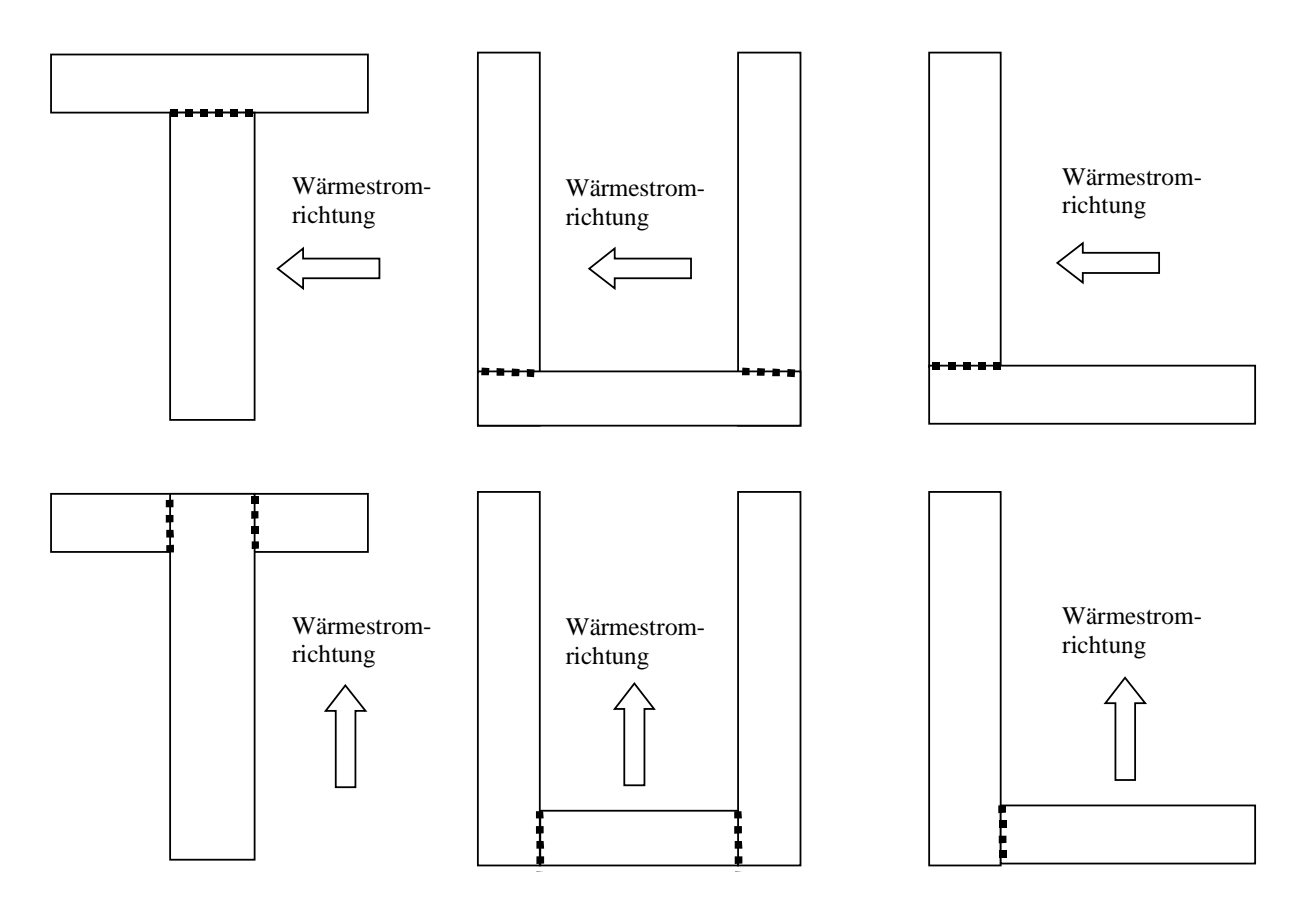

#### **Bild 3 Aufteilung von T-, U- und L-förmigen Holräumen in Abhängigkeit von der Wärmestromrichtung**

Da die Strahlungswärmeübertragung bei langgestreckten Hohlräumen maßgeblich ist, soll die Aufteilung gem. Bild 3 so erfolgen, dass die Einzelhohlräume jeweils in Wärmestromrichtung bis zur begrenzenden Oberfläche geführt werden. Die gestrichelte Linie gibt jeweils die entsprechende Aufteilung bei horizontaler bzw. vertikaler Richtung des Hauptwärmestromes an. Als Kriterium, ob ein Hohlraum aufgeteilt werden soll oder nicht, wird das Aspektverhältnis der einzelnen Schenkel herangezogen. Überschreitet das Verhältnis von d'/b' bei Hohlräumen mit der Hauptausdehnung quer zum Wärmestrom bzw. b´/d´ bei Holräumen mit der Hauptausdehnung in Wärmestromrichtung 0.3 und ist die Schenkellänge über 20 mm, so ist eine Aufteilung im Rahmen der Rechengenauigkeit sinnvoll.

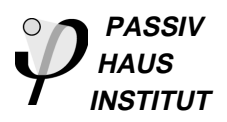

### **Vorgaben für die Diskretisierung**

Die numerische Lösung der Fourier-Gleichung führt durch die Aufteilung des Bauteils in diskrete Zellen zu einem Diskretisierungsfehler. Je feiner die Diskretisierung gewählt wird, d.h. je kleiner die größte Zelle wird, um so geringer wird der Diskretisierungsfehler. Feinere Diskretisierungen führen auf der anderen Seite zu höherem Speicherplatzbedarf und höherer Rechenzeit. Mit feiner werdender Diskretisierung stößt man darüber hinaus an numerische Grenzen: Die zwangsläufig entstehenden Rundungsfehler bei der Berechnung gewinnen mit kleinerer Temperaturfdifferenz und kleineren Wärmeströmen zwischen benachbarten Zellen sowie mit wachsender Anzahl der zu berechnenden Zellen immer mehr an Bedeutung. Von einer bestimmten Anzahl von Zellen an kann die Genauigkeit der Lösung daher wieder schlechter werden. In der EN ISO 10211-1

[1] wird u. a. versucht, allgemeingültige Regeln für die erforderliche Diskretisierung anzugeben. In der Norm wird darauf hingewiesen, dass bei feineren Strukturen in der Wärmebrücke auch feinere Diskretisierungen erforderlich werden können, so z.B. bei Fensterrahmen. In [2] wurde speziell für Fensterrahmen die Diskretisierung von grob bis extrem fein variiert und der Einfluss auf den berechneten Wärmestrom und den Wärmebrückenverlustkoeffizienten untersucht. Die Wärmeströme wachsen mit zunehmerder Anzahl der numerischen Zellen anfangs stark, später langsamer an. Der wesentliche Wärmebrückeneffekt entsteht im Bereich des Randverbundes. Der Bereich um den Randverbund wurde in zwei weiteren Stufen noch feiner diskretisiert. Hinreichende Genauigkeit wird erreicht, wenn

- die Diskretisierung im Bereichen mit einem Wärmeleitfähigkeits-Quotienten größer 5 die Diskretisierung ≤ 1 mm,
- bzw. in Bereichen mit Wärmeleitfähigkeits-Quotienten > 20 die Diskretisierung ≤ 0.5 mm

gewählt wird.

Die Bereiche sind jeweils mindestens in einer Umgebung ≥ 10 mm um die Veränderungsgrenzen mit den genannten Diskretisierungen zu unterteilen.

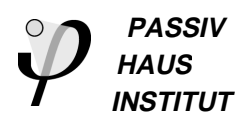

# **1.2 Numerische Berechnung des Randverbundes in Verbindung mit tiefem Glaseinstand bei HIWIN-Fenstern**

In Bild 6 sind die derzeit gängigsten Konstruktionen mit Ihren Kennwerten aufgeführt. Wie man sieht, besteht ein enormer Unterschied zwischen dem Aluminium-Abstandhalter ( $\Psi$  = 0.058 W/(mK)) und den thermisch getrennten Lösungen. Die Beispiele wurden in einen typischen Passivhaus geeigneten Rahmen eingesetzt, der auf einer Verbund-Kantel aus Holz/Purenit/PU beruht und einen Glaseinstand von 26 mm aufweist. Mit dem (klassischen) Swisspacer aus GFK und einer Aluminiumfolie (0.030 mm) erreicht ein Fenster mit diesem Rahmen den Wert von  $U_w = 0.792$ W/(m<sup>2</sup>K), bei einem Ψ = 0.0368 W/(mK). Mit dem Edelstahl-Abstandhalter (0.18 mm) ergibt sich ein geringfügig schlechterer Wert von  $\Psi = 0.0393$  W/(mK), mit etwas dünnerer Wandung von 0.15 mm Dicke wird  $\Psi$  = 0.0383 W/(mK) erreicht.

Eine deutliche Verbesserung ergibt sich erst dann, wenn ganz auf Metall als tragende Konstruktion verzichtet wird: Im Thermix-Randverbund ist eine Edelstahlfolie von 0.1 mm Dicke im Kunststoff eingelassen ( $\Psi$  = 0.0296 W/(mK)).

Im neuen SwisspacerV ist statt der Aluminiumfolie eine Edelstahlfolie von 0.025 mm Dicke aufgeklebt. Die dünnere Folie ist aufwendiger in der Herstellung, der Wärmeverlust ist aber deutlich reduziert:  $\Psi = 0.0237 \text{ W/(mK)}$ . Vermutlich dürfte hier die Grenze des technisch Machbaren erreicht sein, solange man an der Metallfolie als Diffusionssperre festhält.

Beim TPS-Randverbund ist keine Metallfolie enthalten, dafür ist der Querschnitt wesentlich größer Ψ = 0.0326 W/(mK). Dieser Wert wird im wesentlichen von der Wärmeleitfähigkeit des Butyls ( $\lambda = 0.29$  W/(mK)) und der Polysulfid-Überdeckung ( $\lambda =$ 0.42 W/(mK)) bestimmt.

Die genannten Ψ-Werte beziehen sich nur auf den ausgewählten Rahmen. Wird der Glaseinstand verändert ergeben sich selbstverständlich andere Werte. Insbesondere vergrößern sich die relativen Unterschiede zwischen den thermisch getrennten Lösungen und dem Aluminium-Randverbund.

### **1.2.1 Numerisches Problem**

Die in den Abstandhaltern verwendeten dünnen Folien mit ihrer hohen Wärmeleitfähigkeit führen bei der zweidimensionalen thermischen Berechnung zu numerischen Problemen. Die Dicke der Folien von etwa 0.025 ...0.1 mm liegen um 4...5 Größenordnungen unter den Abmessungen der Gesamtkonstruktion (1...2 m) im eingebauten Zustand. Dieses Problem der maßstäblichen Abbildung ist nicht mehr mit vertretbarem numerischen Aufwand und vor allem nicht mehr mit hinreichender Genauig-

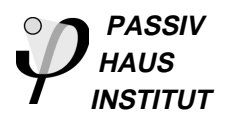

keit lösbar. Deshalb wurden am PHI Ersatzkonstruktionen entwickelt, die es erlauben, die Diskretisierung des Bildes gröber zu wählen, als die feinsten Strukturen im Randverbund.

#### **1.2.2 Fein diskretisierte Modelle**

Die jeweils in den oberen Zeilen in Bild 6 gezeigten Modelle für die Abstandhalter liegen sehr nahe an der geometrischen Realität der Konstruktionen. Die Auflösung der Zeichnungen beträgt 10 Pixel / mm bzw. 20 Pixel / mm (Allmetal GmbH mit Niro 0.15 mm). Die dünnen Aluminium- (0.03 mm) bzw. Edelstahlfolien (0.1 bzw 0.025 mm) wurden im Modell durch Linien mit einer Dicke von 3 Pixeln, d.h. 0.3 mm dargestellt. Um eine äquivalente Wärmeleitfähigkeit für diese dickeren Linien zu berechnen, wurde deshalb ein 0.3 mm breiter Bereich aus Metall und dem angrenzenden Material (GFK) zusammengefasst zu einem fiktiven Ersatzmaterial. Dessen Wärmeleitfähigkeit wurde als Parallelschaltung der Wärmedurchgangswiderstände der einzelnen Materialien berechnet. Die Ergebnisse sind in nachfolgender Tabelle zusammengefasst.

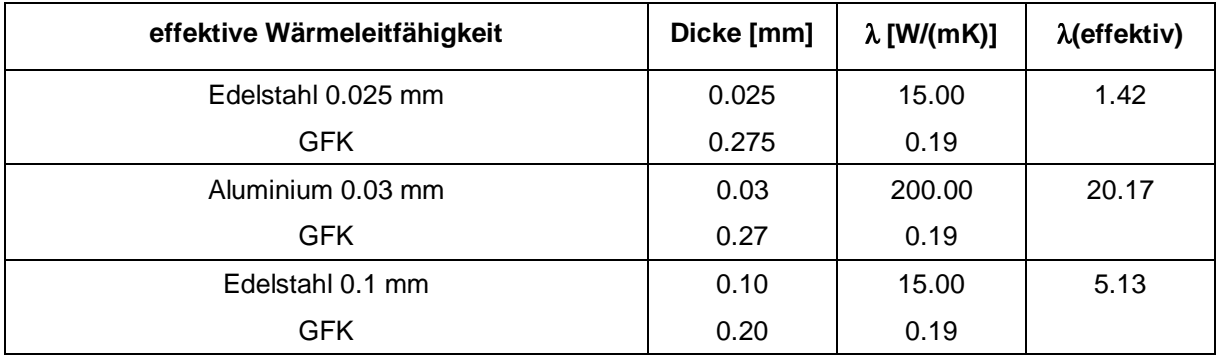

#### **Tabelle 3 Effektive Wärmeleitfähigkeiten der Randverbundsysteme für die fein diskretisierten Modelle**

Weil diese fein diskretisierten Modelle die Geometrie direkt abbilden, sind sie geometrisch 'genau' und einfach zu erstellen. Die oben erwähnten numerischen Probleme treten jedoch immer noch auf, wenn auch in abgemilderter Form. Die Dimensionen der abgebildeten Bereiche bzw. Materialien unterscheiden sich noch immer um 3...4 Größenordungen. Mit einer Auflösung von 10 Pixel / mm und einem minimalen Diskretisierungsraster von 0.3 mm lassen sich Schnitte von Fensterrahmen mit Ausmaßen von 30 mm x 400 mm gut rechnen, nicht aber Schnitte von Einbausituationen, die Abmessungen von 300 mm x 2000 mm oder größer haben.

In Bild 6 ist zu jedem fein diskretisierten Modell jeweils ein grob diskretisiertes Modell dargestellt, in denen die Abmessungen der dünnsten Bereiche im Abstandhalter mindestens 1 mm dick sind. Mit einer Auflösung von 2 Pixel / mm lassen sich in der

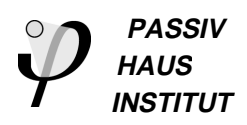

Regel alle geometrischen Details eines Fensterrahmens gut abbilden. Die Wärmeleitfähigkeiten der Materialien und sind in Bild 4 aufgelistet. 'Thermix unten' und 'Swisspacer unten' sind die ersatzweise eingeführten Materialien, deren Wärmeleitfähigkeiten so gewählt wurde, dass der Wärmestrom in diesem Bereich den Berechnungsergebnissen der fein diskretisierten Modelle entspricht, also annähernd so, wie er auch in der tatsächlichen Konstruktion auftreten würde.

Aufgrund der komplexen Geometrie musste die Bestimmung der effektiven Wärmeleitfähigkeit iterativ geschehen, indem die Wärmeleitfähigkeit des Ersatzmaterials schrittweise verändert wurde, und das Berechnungsergebnis der Ersatzkonstruktion jeweils mit dem Berechnungsergebnis des fein diskretisierten Modells verglichen wurde. Die Wärmestromberechnung wurden jeweils für beide Modelle mit einem typischen Fensterrahmen, der in Bild 4 angedeutet ist, durchgeführt, um die Geometrie der Wärmeströme in der Umgebung der Verglasung realistisch zu berücksichtigen.

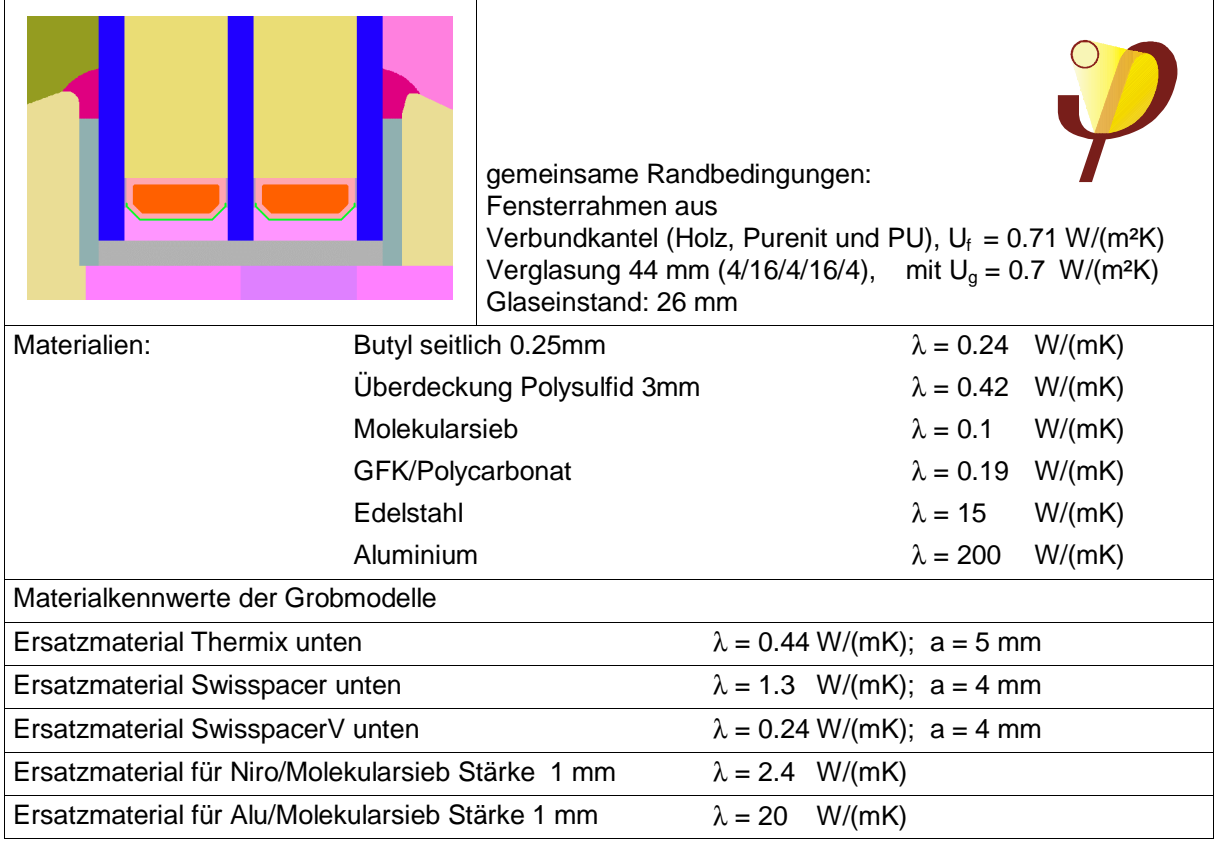

#### **Bild 4 Randbedingungen für die Entwicklung der Randverbundmodelle**

Die Kantenlänge der Dreiecke zur Diskretisierung konnte in den groben Ersatzmodellen immer größer als 1.5 mm gewählt werden. Die thermischen Kennwerte der Randverbundkonstruktionen sind in Bild 6 jeweils aufgelistet. Die Ψ-Werte der grob diskretisierten Modelle liegen minimal über denen der fein diskretisierten. Das heißt mit den Grobmodellen rechnet man sich auf der 'sicheren Seite'.

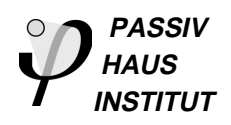

Die Ersatzmodelle wurden an einer Vielzahl von verschiedenen Fensterrahmen validiert. Bei Verglasungen mit 16 mm bzw. 12 mm Scheibenzwischenraum und bei Fensterrahmen mit 26 mm oder weniger als 20 mm Glaseinstand konnten keine signifikanten Abweichungen der Rechenergebnisse der Grobmodelle von denen der feinen Modelle festgestellt werden. Die Grobmodelle können demnach auch für unterschiedliche Rahmengeometrien mit hinreichender Genauigkeit eingesetzt werden.

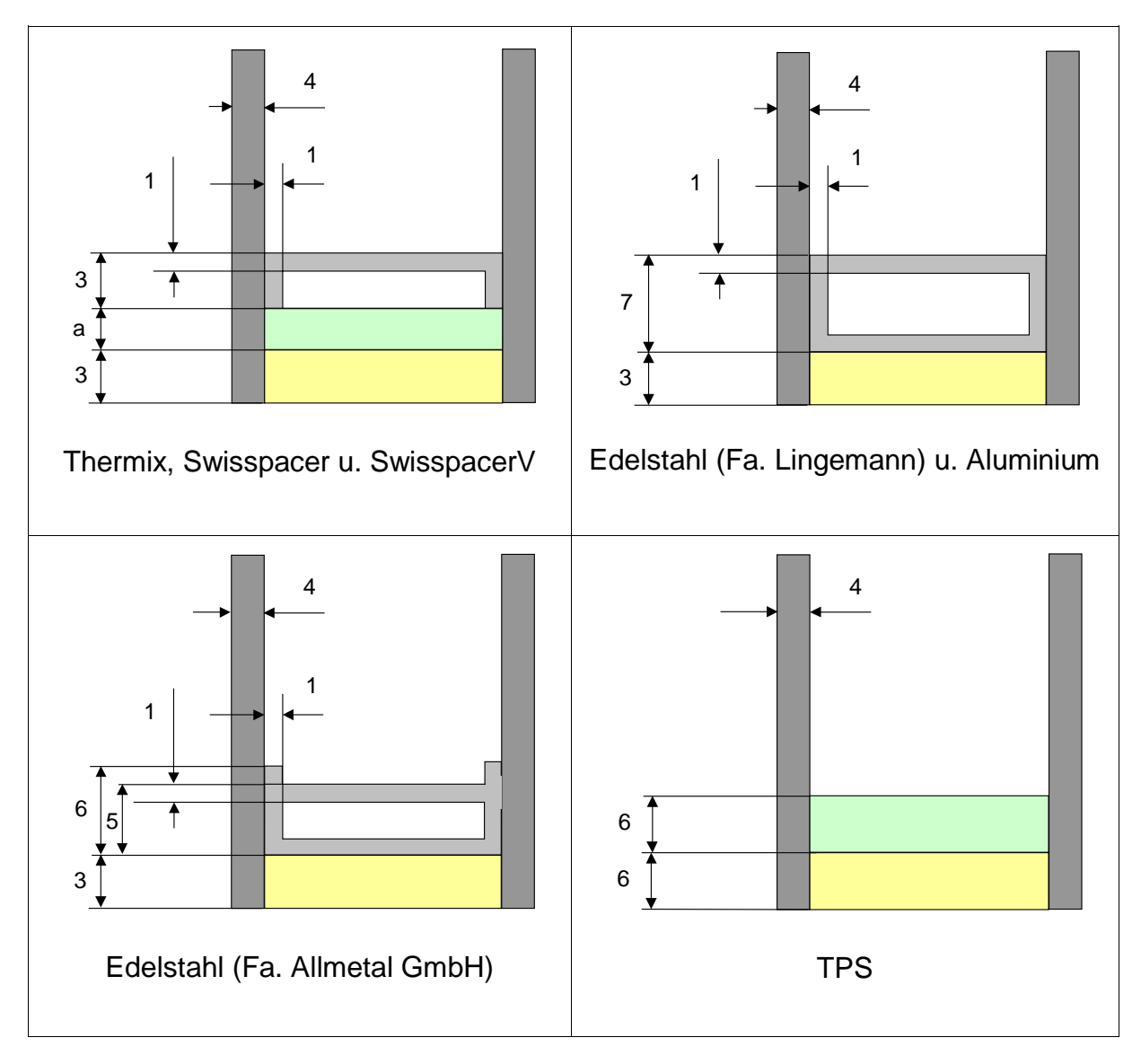

**Bild 5 Geometriegrößen der Randverbund-Grobmodelle siehe auch die Tabelle in Bild 4**

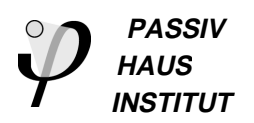

#### **Kunststoffabstandhalter**

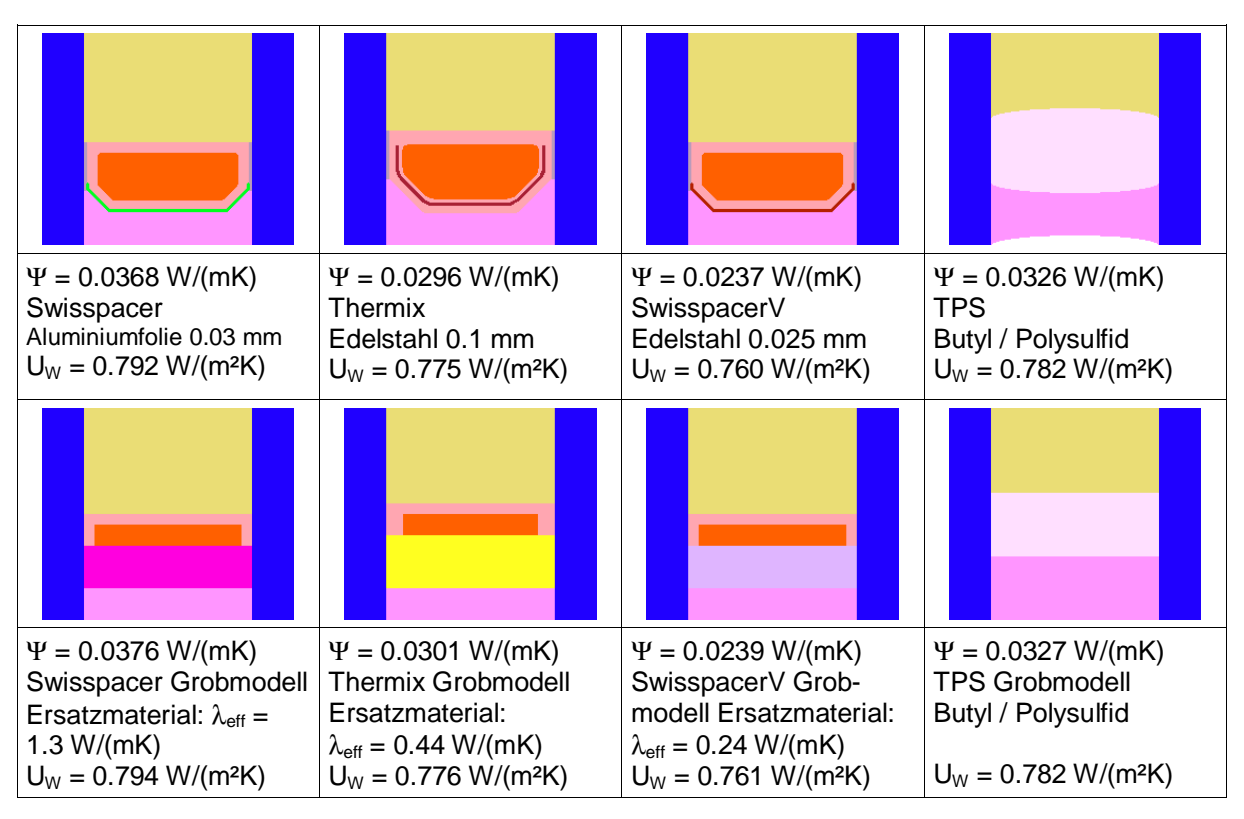

#### **Metallabstandhalter**

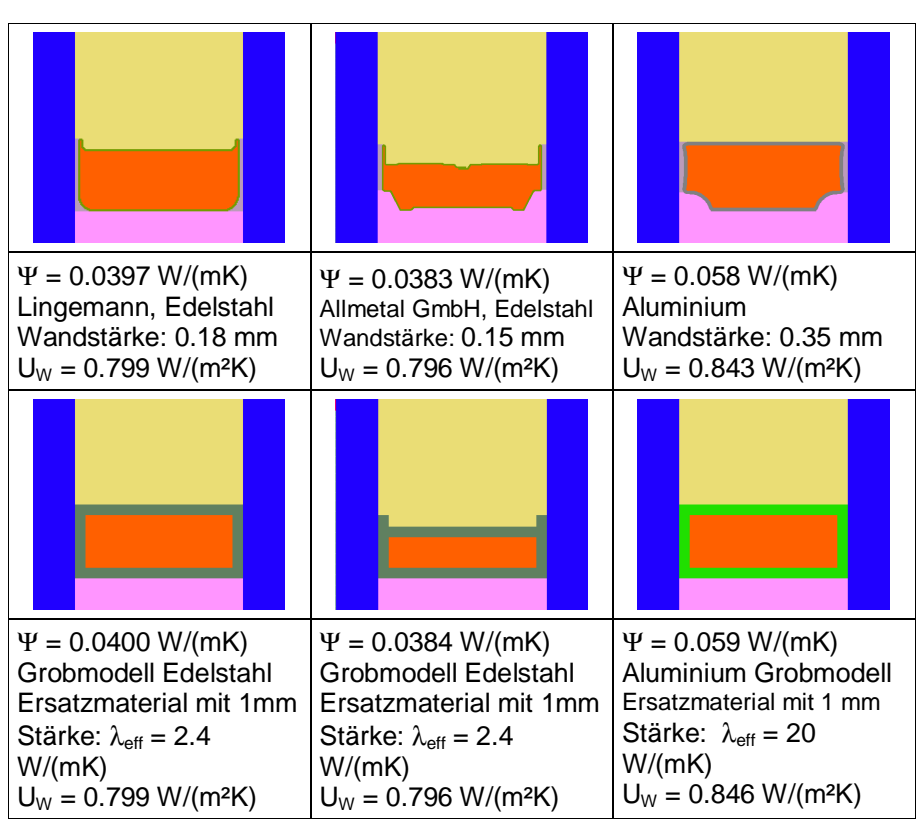

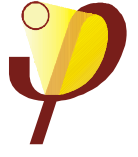

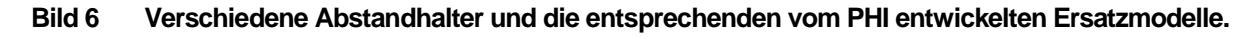

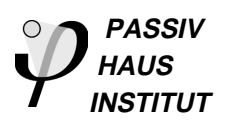

# **2 Simulation der vermessenen Systeme**

Im Rahmen des Forschungsprojektes HIWIN wurden Probenkörper von hochwärmegedämmten Wandkonstruktionen, Fensterrahmen und Verglasungen sowohl im Labor als auch in einem Außenprüfstand (PASSYS Testzelle, TU-Cottbus) messtechnisch untersucht. Ziel dieser Untersuchungen war es Messdaten zum thermischen Verhalten der Bauteile in der Einbausituation zu erhalten um die Berechnungsmethoden validieren zu können. Aufgrund der Restriktionen der Messapparaturen und der Fenster/Wand-Kombinationen wurden bei den Prüfaufbauten nicht die thermisch optimalen Wandkonstruktionen und Einbausituationen realisiert, sondern Kompromisse zugunsten der Montage im Prüfrahmen und der leichten Demontierbarkeit eingegangen. Die für die Messungen realisierten Einbausituationen stellen also **keine** Empfehlung für die baupraktische Umsetzung dar. Mit Hilfe der Messdaten konnten dennoch die Rechenmodelle praxisnah überprüft werden. Diese konnten dann auf hochwärmegedämmte Konstruktionen im Alt- und Neubaubereich übertragen und ausgewertet werden. Auf der Basis dieser Berechnungen wurden Optimierungen sowie Einbauempfehlungen für die baupraktische Anwendung durchgeführt.

# **2.1 Massivwand mit Wärmedämmverbundsystem**

Die Massivwand wurde im September/Oktober 2000 aus 24 cm Wienerberger-Hochlochziegeln Plan T16 mit 14 cm Polyurethandämmung sowie Innen- und Außenputz aufgebaut. Zeitgleich wurden durch die BTU Temperatursensoren und Wärmeflussmesser installiert. Die Messstellen wurden vom PHI festgelegt um entsprechende Simulationen durchführen zu können und sind in Bild 7 und Bild 8 dargestellt.

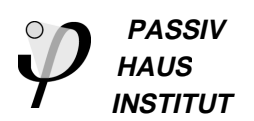

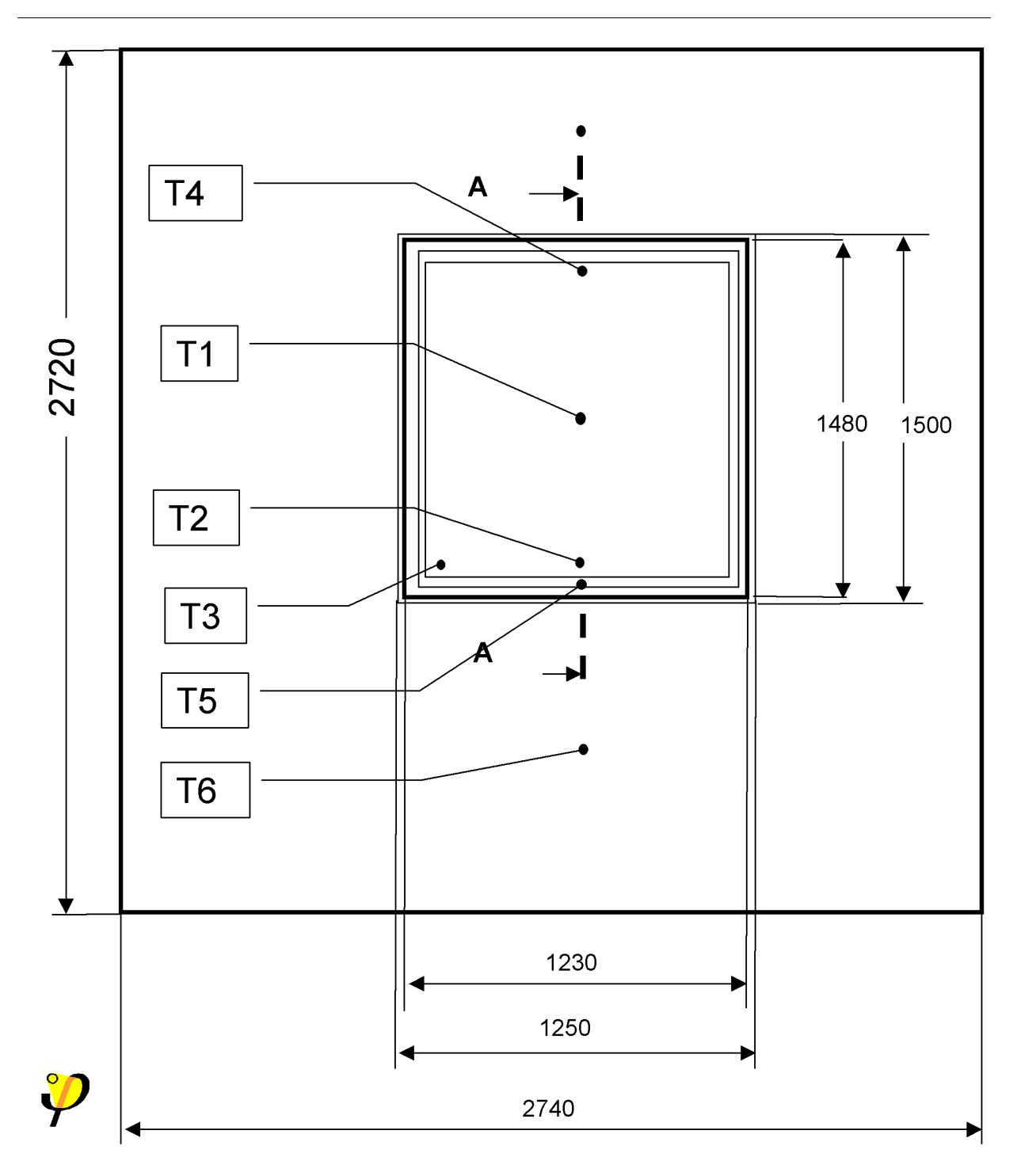

**Bild 7 Bezeichnungen der lokalen Messstellen am Probenkörper (Ansicht)**

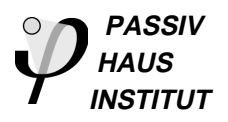

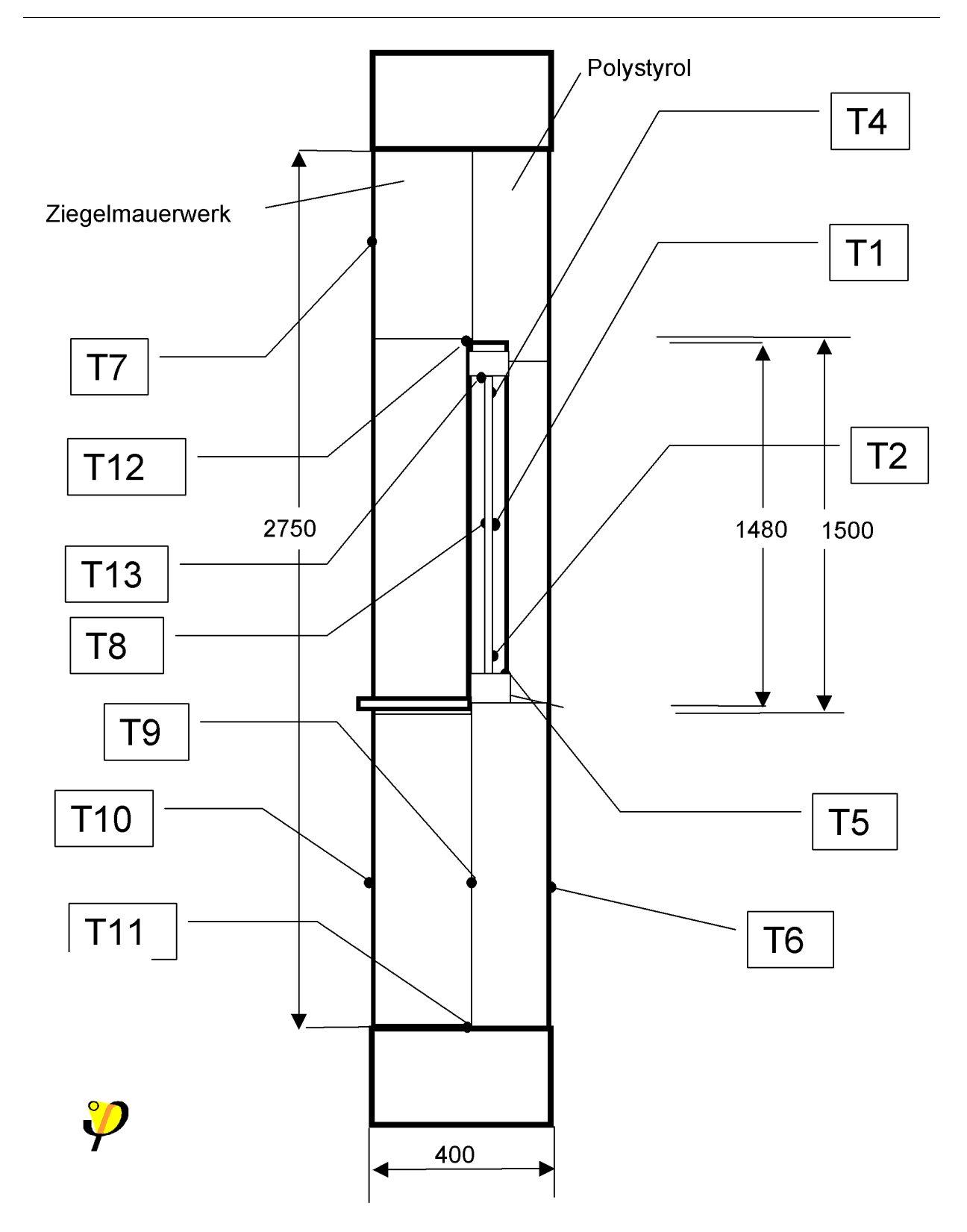

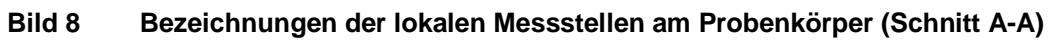

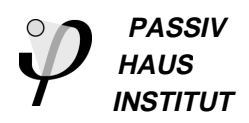

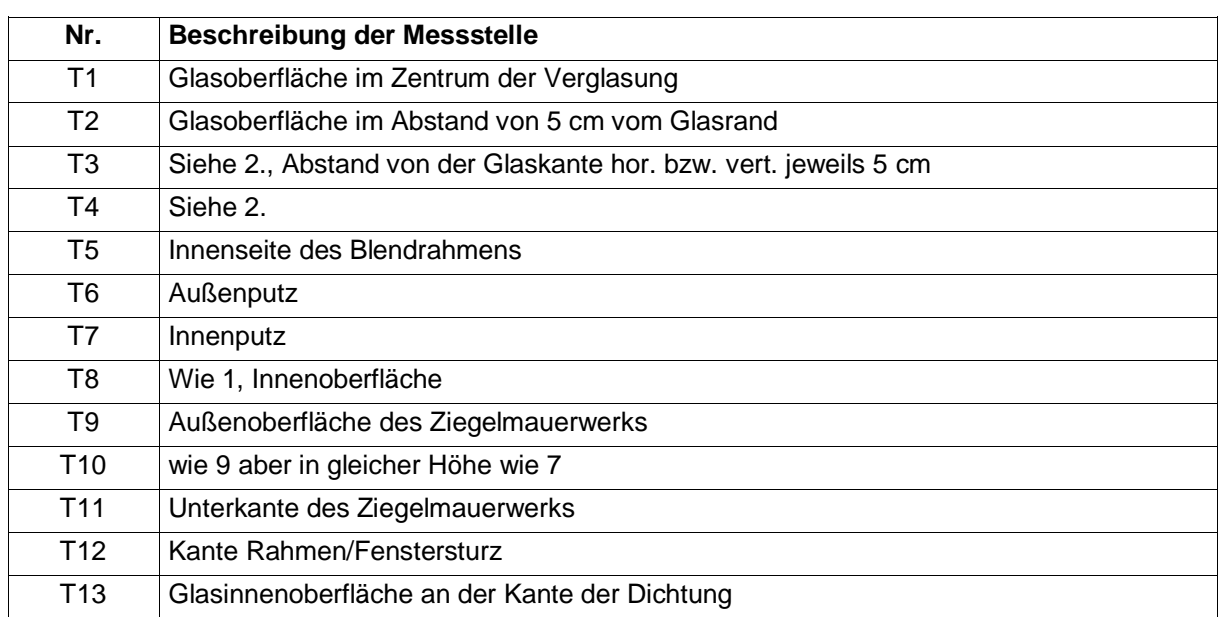

#### **Tabelle 4 Beschreibung der Messstellen auf dem Probenkörper**

Neben den dargestellten Sensoren wurden Sensoren für die diffuse Vertikalstrahlung und ein Nettoradiometer zur Messung der Strahlungsbilanz installiert.

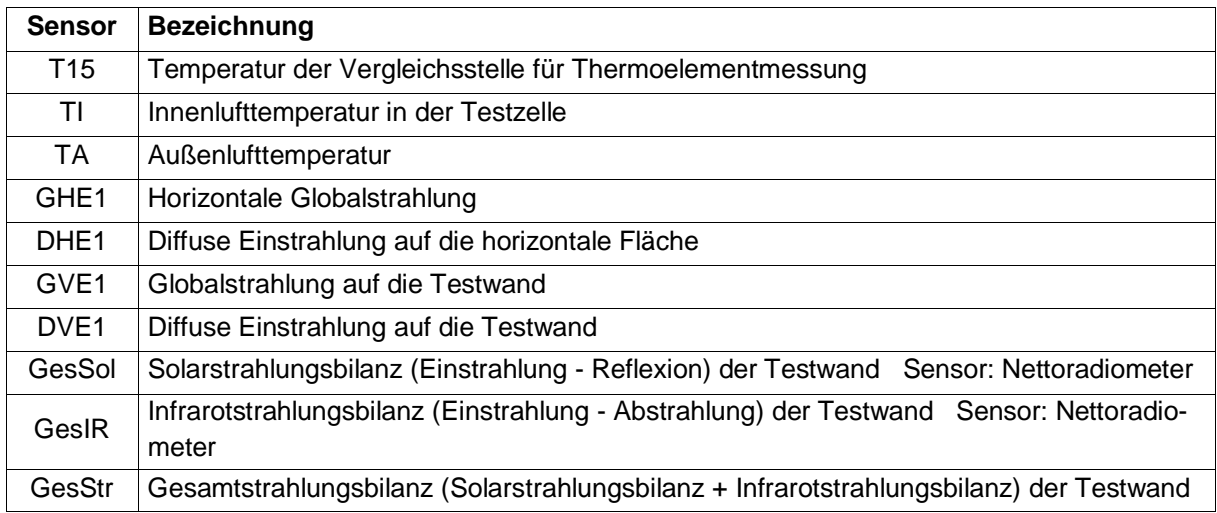

#### **Tabelle 5**

Die erste Messung wurde mit dem Fensterrahmen ECO<sub>2</sub> (Fa. Pazen) und der Verglasung Climatop V AR, 0,7 Planitherm Futur SZR 16/16 mit im Zeitraum vom 24.1.00 bis 4.01.01 durchgeführt.

Die zweite Messung vom 11.01.01 bis zum 15.02.01 wurde mit Rahmen Ultrapur S der Fa. Striegel wurde mit einer Dreischeibenverglasung mit Thermix Abstandhalter durchgeführt.

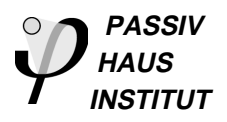

# **2.2 Das Berechnungsmodell**

Für die Durchführung des Vergleichs von Messung und Berechnung wurde ein zweidimensionales stationäres Finite-Elemente-Modell der Testwand in der PASSYS-Testzelle mit Hilfe des Programms BISCO (Fa. Physibel) erstellt, welches auch die getrennte Modellierung von Strahlungswärmeübergang und konvektivem Wärmeübergang erlaubt. Damit ist es möglich, den äußeren Wärmeübergang bei der Messung im Außenteststand in guter Näherung abzubilden, wenn die Strahlungstemperatur der Umgebung bzw. des Himmels durch die Messungen mit dem Nettoradiometer bekannt sind .

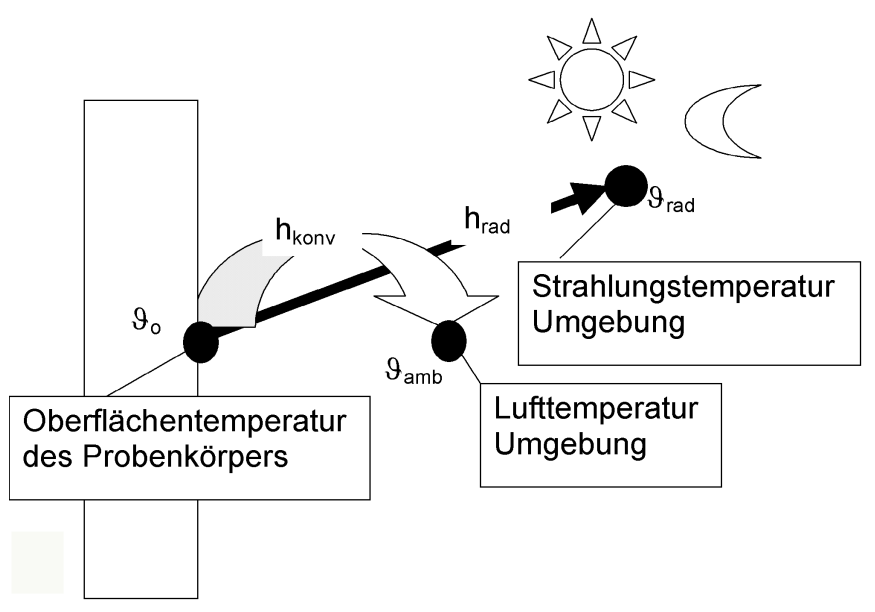

**Bild 9 Modell des äußeren Wärmeübergangs**

Dabei wird der konvektive Wärmeübergang gemäß

 $q_{\text{Konv}} = h_{\text{konv}} (\vartheta_{\text{o}} - \vartheta_{\text{amb}})$ 

berechnet, der Wärmetransport durch langwellige Abstrahlung an die Umgebung bzw. den Himmel (schwarzer Strahler) gemäß

$$
\mathbf{q}_{\text{rad}} = \frac{\varepsilon \cdot h_{\text{rad}} \cdot (\vartheta_o - \vartheta_{\text{rad}})}{1 - \varepsilon}
$$

- mit: ε: Emissivität der Probenkörper-Oberfläche
	- σ: Stefan-Boltzmann Konstante (5,67\*10<sup>-8</sup> W/(m<sup>2</sup>K)<sup>4</sup>)

$$
h_{\text{rad}}: = \sigma \, (\vartheta_o^2 + \vartheta_{\text{rad}}^2)(\vartheta_o + \vartheta_{\text{rad}})
$$

 $\vartheta_0$ : Mittlere Oberflächentemperatur des Probenkörpers

 $\vartheta_{rad}$ : Strahlungstemperatur der Umgebung / Himmel

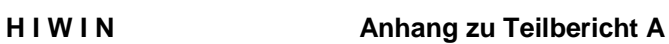

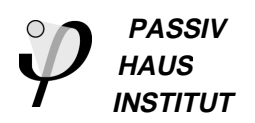

Die Strahlungstemperatur  $\vartheta_{\text{rad}}$  lässt sich aus den Daten des Nettoradiometers GesIR bei bekannter Emissivität der Probenkörperoberfläche ε berechnen zu:

$$
\vartheta_{rad} = \sqrt[4]{\frac{GesIR + \varepsilon \sigma T_0^4}{\sigma}}
$$
\nDach der Testzelle\n  
\n  
\nEinbaurahmen der Testzelle\n  
\nBoden der Testzelle

**Bild 10 Zweidimensionales Berechnungsmodell (vertikaler Schnitt durch die Testkomponente und die Testzelle mit wärmegedämmtem Einbaurahmen)**

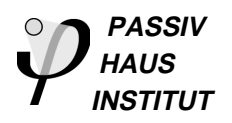

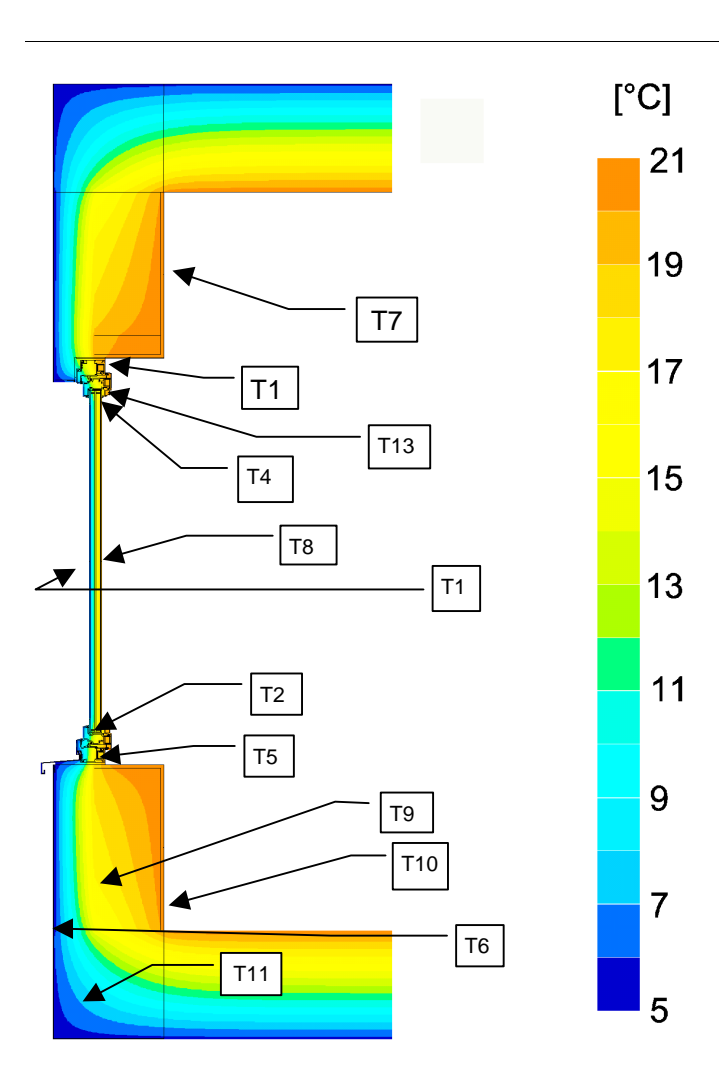

**Bild 11 Isothermenkarte des stationären Berechnungsmodells mit den Randbedingungen der Messung am 26.12.200 um 0 Uhr**

# **2.3 Vergleich der Messungen und Berechnungen**

Der Vergleich von Messung und Berechnung wurde für einen Zeitpunkt im ersten Abschnitt der Messperiode, der sogenannten Initialisierungsphase durchgeführt. Dieser Zeitraum wurde herangezogen, weil dort quasistationäre Bedingungen im Testraum vorlagen (Testraumtemperatur ca. 20,8 °C) und mindestens ein Tag (26.12.200; 331. Tag des Jahres) mit starkem Bedeckungsgrad und damit geringen Temperaturschwankungen der Außenoberfläche vorlag. Die Zeitkonstanten des betrachteten Systems liegen zwar bei mehreren Tagen, dennoch kann der genannte Zeitraum im Rahmen des hier durchgeführten Vergleichs als näherungsweise stationär angesehen werden. Bild 12 zeigt die ersten sechs Tage des Messzeitraums sowie den Zeitpunkt 0:00 am Tag 331 durch eine vertikale Linie hervorgehoben. Es ist zu erkennen, dass an diesem Zeitpunkt die testraumseitigen Temperaturen relativ konstant, die Außen- und Außenoberflächentemperaturen dagegen einen zeitlichen (negativen) Gradienten aufweisen. Daher werden im Vergleich mit dem stationären Modell für die Außentemperaturen erwartungsgemäß relativ große Abweichungen auftreten.

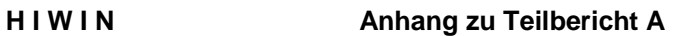

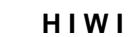

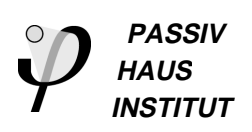

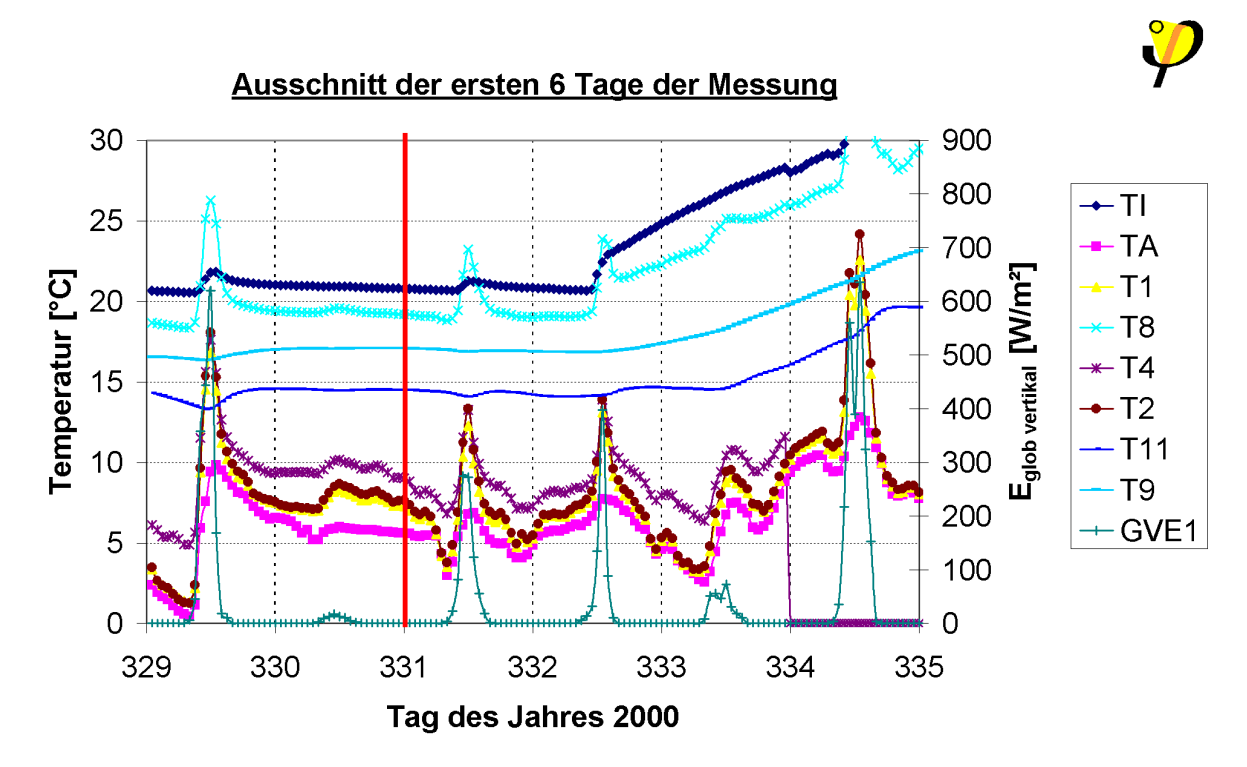

**Bild 12 Temperaturen und vertikale Globalstrahlung**

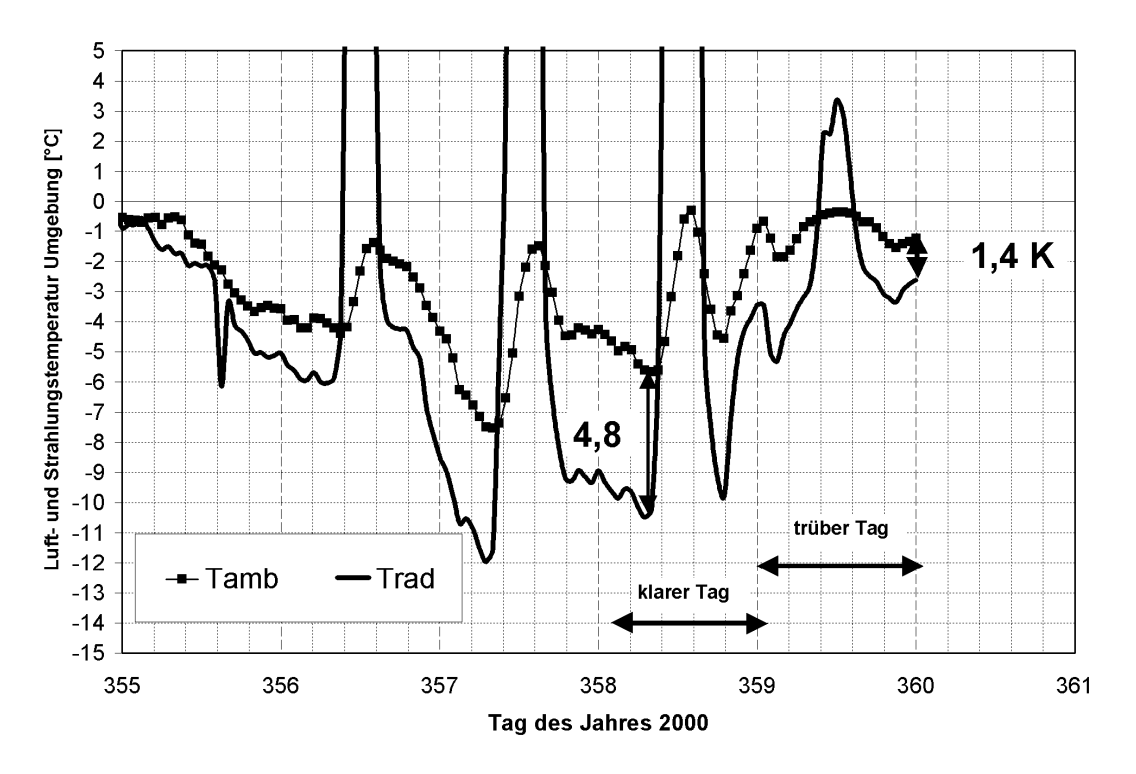

**Bild 13 Gemessene Umgebungstemperatur und berechnete Strahlungstemperatur der Umgebung**

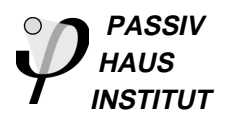

Die in Bild 7 eingezeichneten Stellen wurden für die Ausgabe des Berechnungsmodells initialisiert und als Lösung des stationären Wärmeleitungsproblems unter den Randbedingungen des Tages 331 (0:00) ausgegeben:

Lufttemperatur der Umgebung: 5,6 °C Lufttemperatur im Testraum: 20,8 °C

Die Strahlungstemperatur konnte jedoch zu diesem Zeitpunkt wegen einem Defekt des Nettoradiometers nicht bestimmt werden. Nimmt man für den trüben Tag 331 jedoch die gleichen Verhältnisse wie für das Ende der Messperiode (den ebenfalls trüben Tag Nr. 360, siehe Bild 24) an, so kann man gemäß Gleichung 3 die Strahlungstemperatur der Umgebung zu 4,2 °C bestimmen. Die Lösung der zweidimensionalen Wärmeleitungsgleichung für die genannten Randbedingungen wird in Tabelle 6 den Messwerten gegenübergestellt.

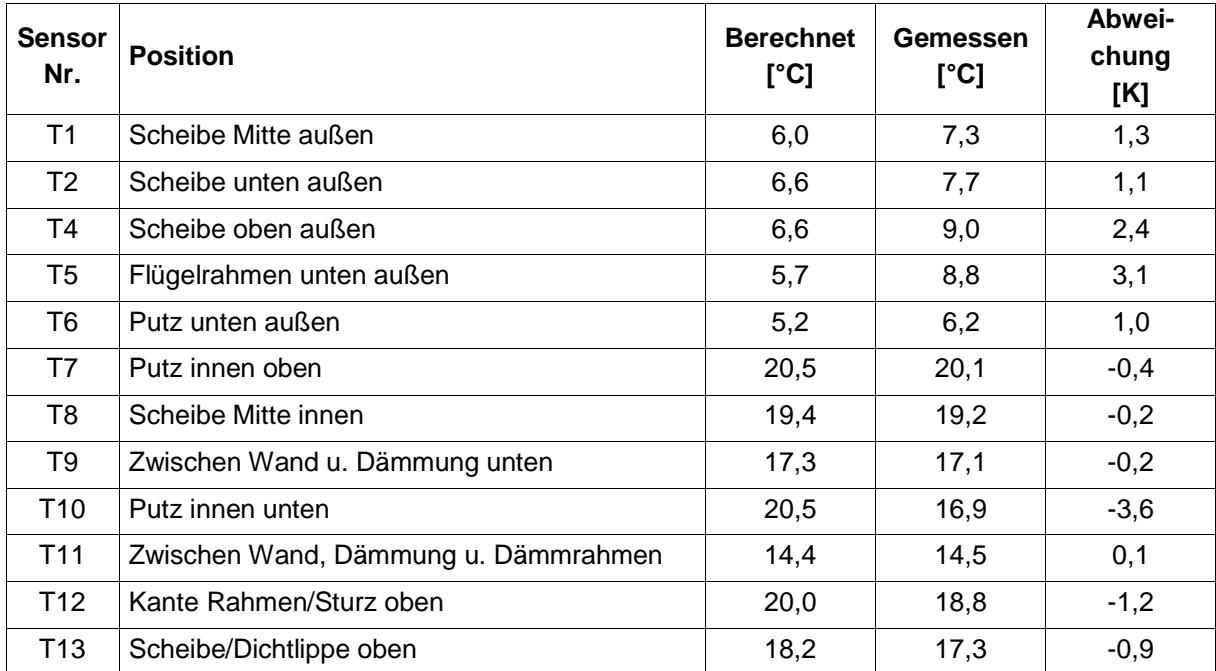

#### **Tabelle 6 Gemessene und berechnete Temperaturen des Probekörpers**

Die Werte in Tabelle 6 stimmen bis auf die Außenoberflächen fast durchweg relativ gut überein. Eine Ausnahme bildet die Temperatur T10, die aber vermutlich einen Messfehler darstellt, weil die Temperatur etwa im Bereich von Temperatur T7 liegen müsste, welche mit 20,5 °C berechnet und 20,1 °C gemessen relativ gut übereinstimmt.

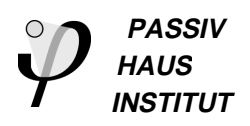

# **2.4 Berechnung der geometrischen Wärmebrücke am Einbaurand des Probenkörpers**

Wie bereits in der Einführung erläutert, wurden die Messdaten zur Überprüfung der Berechnungsmodelle herangezogen. Einer der Hauptkenngrößen bei der Durchführung des PASSYS-Tests ist der mittlere U-Wert des Prüflings (Wand inklusive Fenster und Einbaudetails). Hierfür wird mit Hilfe der Parameteridentifikation aus den Messdaten (instationäre Temperaturverläufe, Strahlungsdaten, Heizleistung im Testraum) auf die thermischen Eigenschaften des Probenkörpers geschlossen. Dabei wird eine Wärmebilanz über die Testraumhülle aufgestellt und der Wärmestrom durch die Südwand bestimmt. Die Hauptkenngrößen aus der Parameteridentifikation sind der mittlere U-Wert, die Wärmekapazität sowie der Gesamtenergiedurchlassgrad des Prüflings. Der auf diese Weise bestimmte mittlere U-Wert im Vergleich zu den Messungen in der PASSYS-Testzelle ergab:

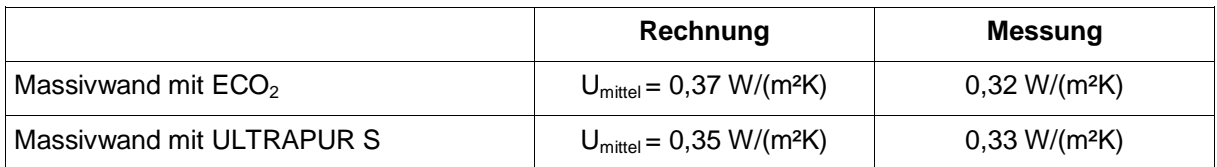

Diese Werte fallen gegenüber dem aus den Labormessungen der Einzelkomponenten rechnerisch ermittelten Wert relativ hoch aus. Unterschiedliche Effekte können für die Abweichung dabei eine Rolle spielen:

- Gasfüllgrad der Scheibenzwischenräume
- Tatsächliche Emissivität der Beschichtung
- Konvektion im Hochlochziegel
- Ausgasung des Penthan im PU-Dämmstoff
- Messfehler und Modellfehler bei der Identifikation

Neben diesen Abweichungen ist die geometrische Einbauwärmebrücke bei dieser Art des Wandaufbaus (Massivwand innen, Wärmedämmverbundsystem außen) für eine Abweichung um ca. 6 % verantwortlich. Folgende Berechnungen erläutern diesen Sachverhalt.

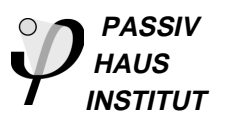

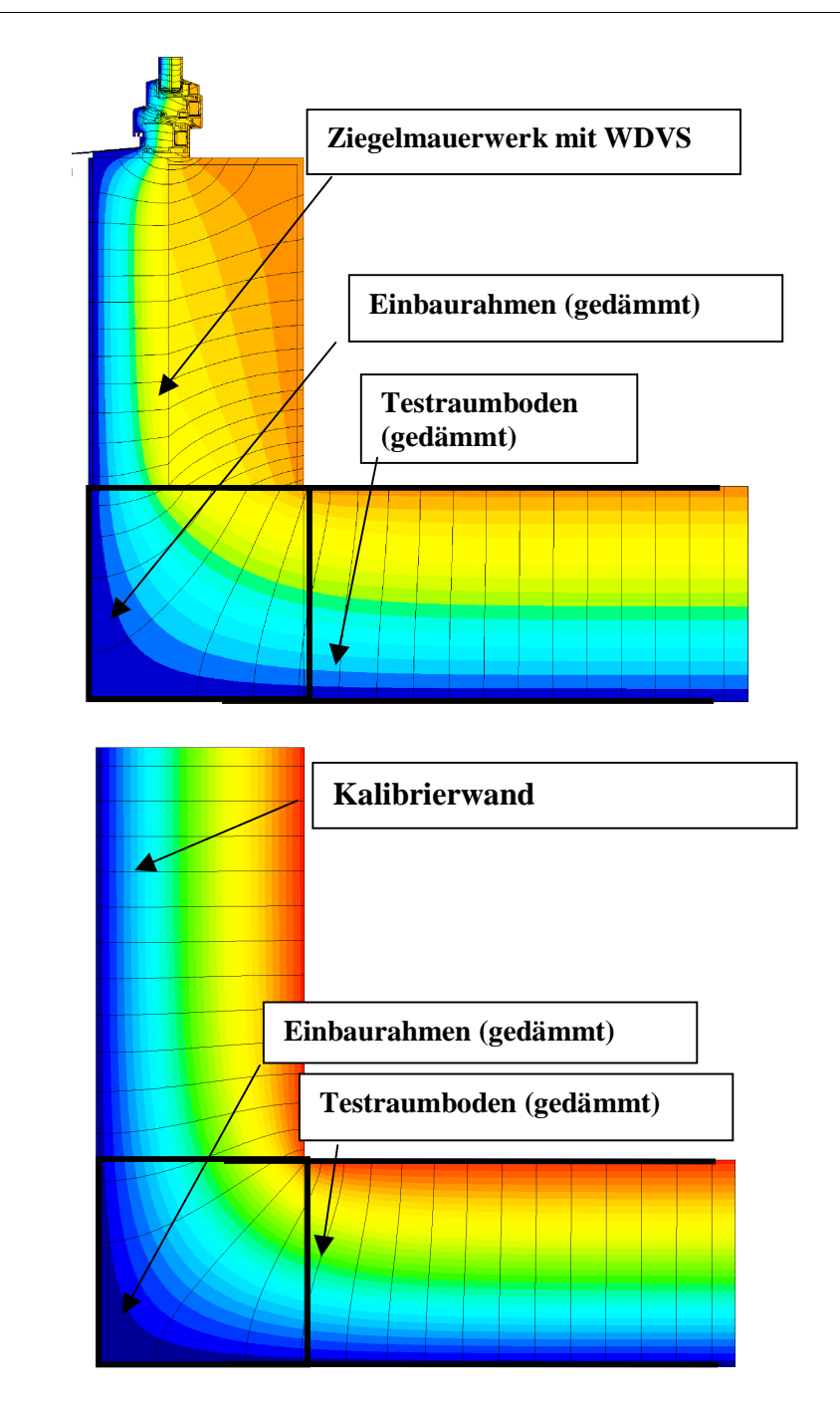

#### **Bild 14 Einbausituation des Probenkörpers (oben) und der Kalibrierwand (unten) in den wärmegedämmten Einbaurahmen der Testzelle; Verlauf der Wärmestromlinien**

Die thermophysikalischen Eigenschaften Testzelle werden mit Hilfe der sogenannten Kalibrierprozedur bestimmt. Dabei wird als Südwand der Testzelle anstelle der Testkomponente eine Kalibrierwand bestehend aus 40 cm beplanktem Dämmstoff eingesetzt. Der Verlauf der Wärmestromlinien in dieser Kalibrierwand ist, wie in Bild 14 unten zu erkennen, weitgehend horizontal. Der zusätzliche Wärmestrom im Kantenbereich ist gegenüber dem ungestörten Bereich um lediglich 0,01 W/(mK) erhöht. Baut man jedoch anstelle der homogenen Kalibrierwand eine zweischichtig aufge-

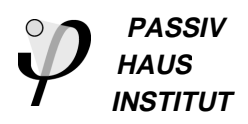

baute Massivwand mit Wärmedämmverbundsystem in den wärmegedämmten Wechselrahmen ein, so tritt ein zusätzlicher Wärmestrom von 0,03 W/(mK) auf. Geht man davon aus, dass der zusätzliche Wärmestrom beim Kalibrierversuch dem Leitwert der Testzelle zugeschlagen wird, so verbleibt immer noch eine Abweichung von 0,02 W/(mK). Für den mittleren U-Wert der gesamten Wand mit den Außenmaßen von 2,74 m x 2,720 m wirkt sich dieser zusätzliche Wärmeverlust in einer Erhöhung um 0,02 W/(m²K) und damit 6 % des Messwertes (0,36 W/(m²K)) aus.

# **2.5 Berechnung der Einbauwärmebrückenverlustkoeffizienten am Fensterrand**

Wie bereits erläutert, stellt der Wandaufbau und die Einbausituation bei den untersuchten Probenkörpern nicht das thermische Optimum für hocheffiziente Außenwand- und Fensterkonstruktionen dar. Es ist aber gut möglich, sie zur Validierung der Berechnungsmethoden heranzuziehen.

# **2.6 Einbauwärmebrückenverlustkoeffizent bei den Probenkörpern der Messungen**

Die Wärmeleitfähigkeiten der Wandbaustoffe wurden aus den Labormessungen übernommen (siehe Tabelle 4). Für den Hochlochziegel lagen Wärmeleitfähigkeiten quer zur Lochrichtung vor. Im ungestörten Bereich der Wand verlaufen die Wärmestromlinien auch quer zur Lochrichtung. Dagegen treten im Laibungsbereich auch Komponenten des Wärmestrom in Lochrichtung auf. In diesem Bereich muss man also mit anisotroper Wärmeleitfähigkeit für den Hochlochziegel rechnen. Die sogenannte Scherbenleitfähigkeit, also die Wärmeleitfähigkeit des Vollmaterials, liegt bei dem hier eingesetzten Poroton zwischen 0,3 und 0,4 W/(mK). Die Wärmeleitfähigkeit des Steines in Lochrichtung setzt sich zusammen aus der Festkörperleitung und aus Konvektion und Strahlung in den Hohlräumen. Die äquivalente Wärmeleitfähigkeit des Steins in Lochrichtung liegt demnach etwas über dem Produkt aus Materialanteil (hier ca. 50 %) und Scherbenleitfähigkeit. In diesem Beispiel kann man mit einer äquivalenten Wärmeleitfähigkeit des Steines in Lochrichtung von etwa 0,23 W/(mK) rechnen.

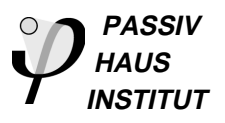

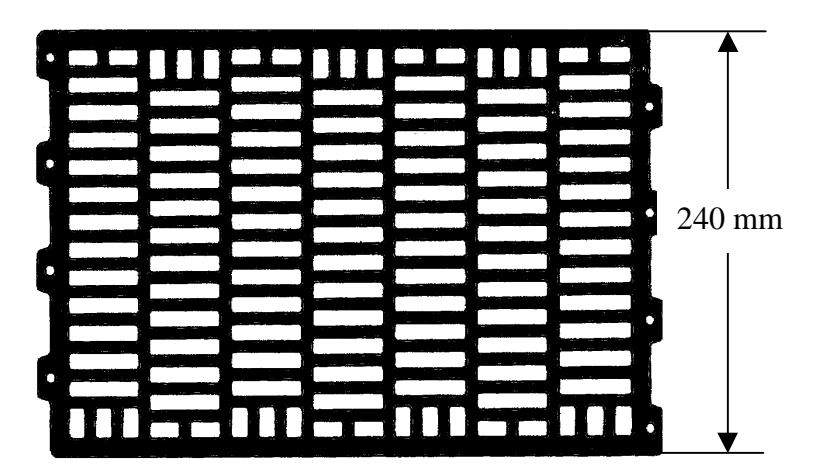

#### **Bild 15 Lochbild des Poroton T-Planhochlochziegels Plan T16 (Lochanteil ca. 50 %)**

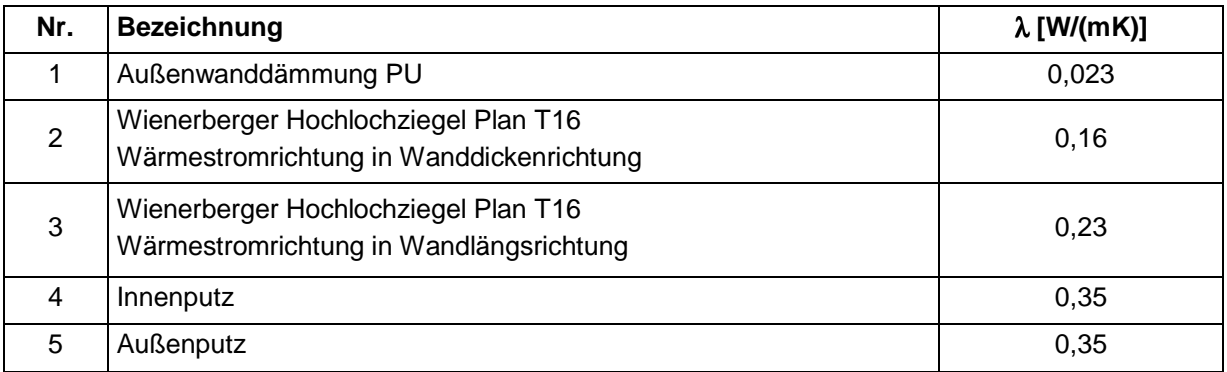

**Tabelle 7 Materialien und Stoffwerte des Rechenmodells**

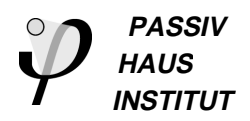

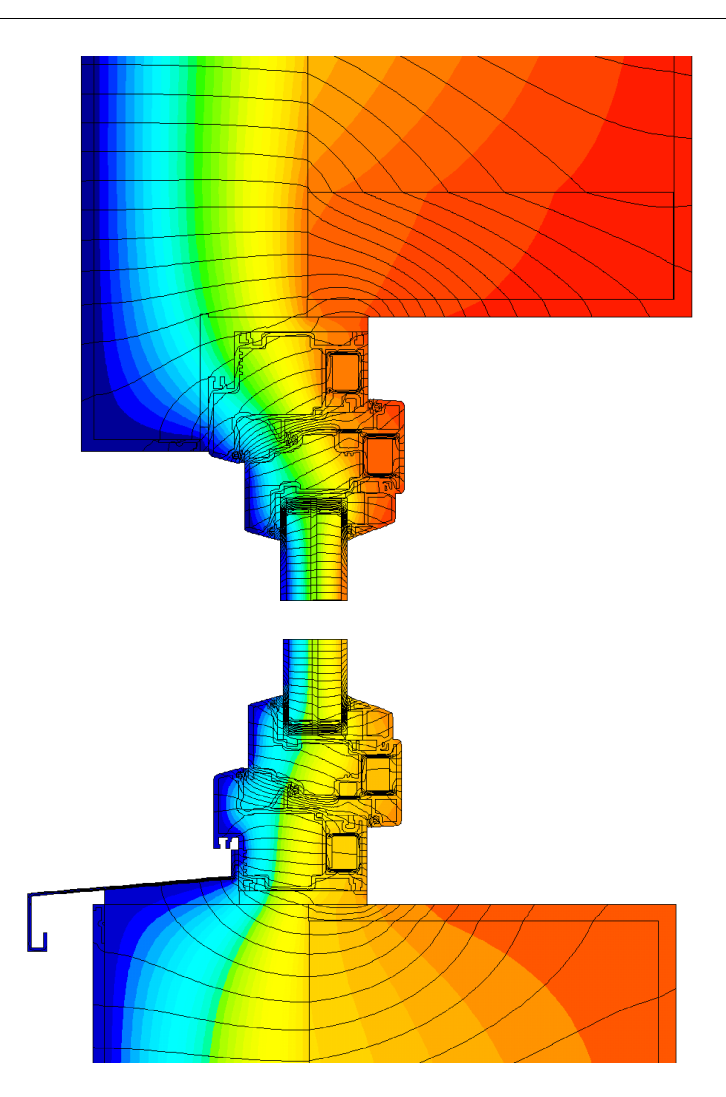

Bild 16 Einbausituation unten und oben (Rahmen ECO<sub>2</sub>)

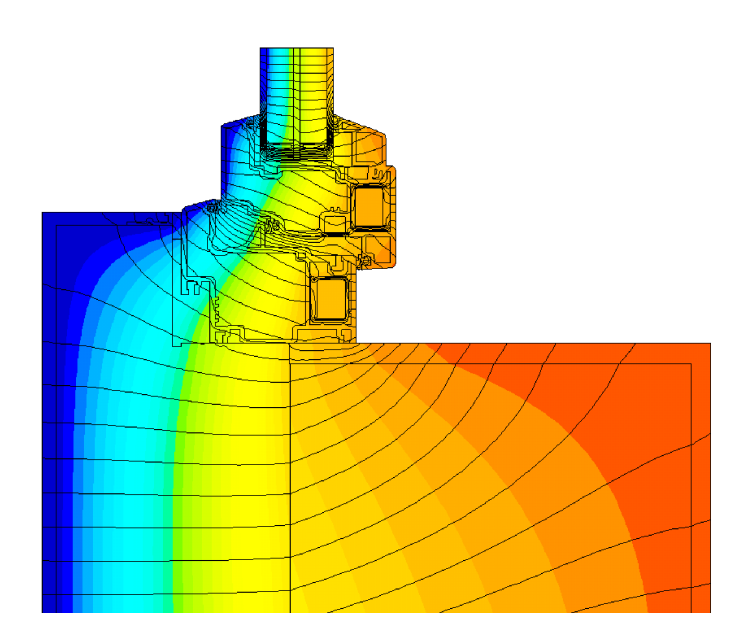

**Bild 17** Einbausituation Seitlich (Rahmen ECO<sub>2</sub>)

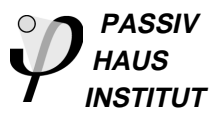

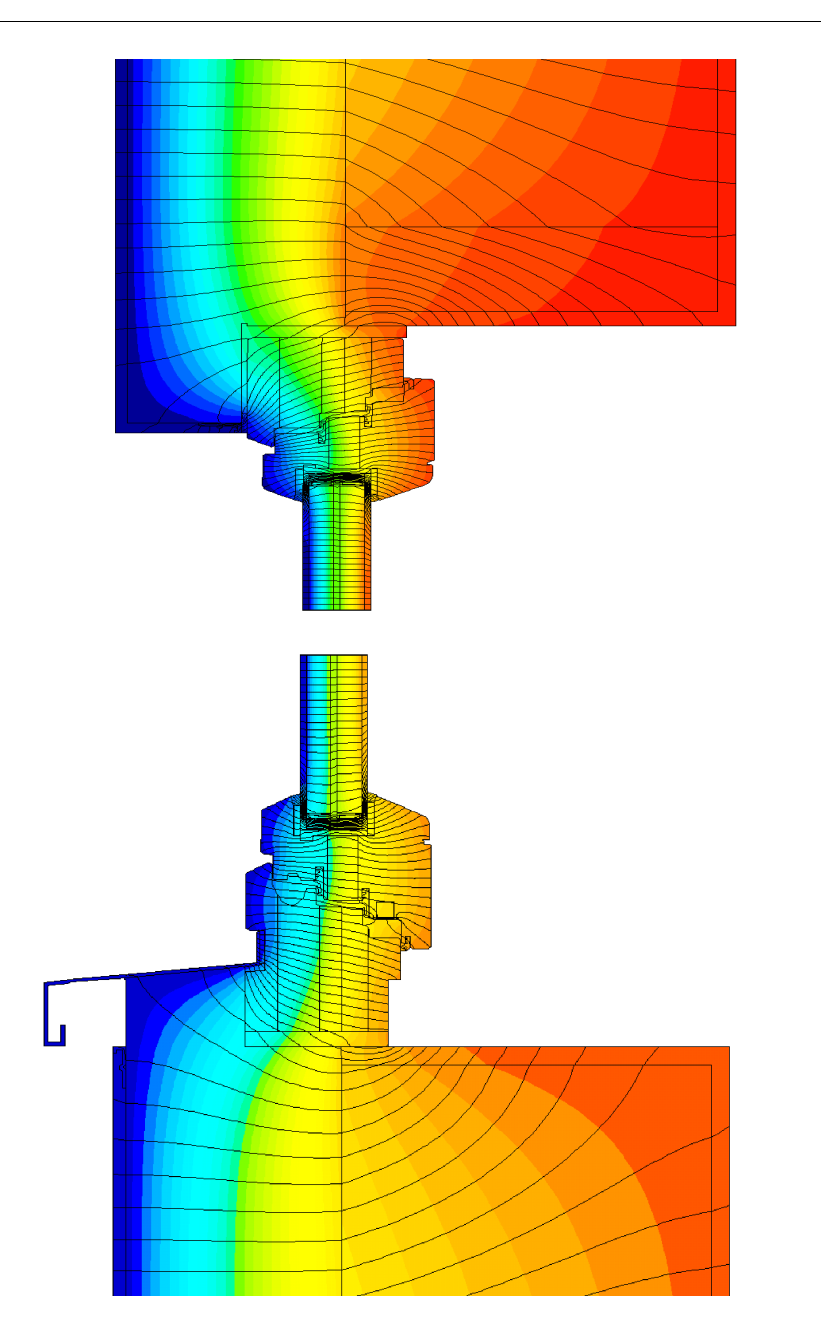

**Bild 18 Einbausituation seitlich und unten für den Rahmen ULTRAPUR S**

Der Einbau des Rahmens ECO<sub>2</sub> erfolgte so, dass 40 mm im Bereich des Mauerwerks liegen, die restlichen 65 mm ragen in den Bereich des Wärmedämmverbundsystems. Der Rahmen wurde seitlich und oben 80 mm überdämmt. Wie der Isothermenverlauf zeigt, bewirkt der asymmetrische Aufbau des Rahmens (innenliegende Blend- und Flügelrahmenarmierung), dass der hauptsächlich Temperaturabfall in dem Rahmenbereich erfolgt, der über das Mauerwerk in die Dämmung hineinragt. Die Isothermen können daher ohne starkes Verschwenken von der Wanddämmung in die Dämmung des Blendrahmens übergehen. Für den seitlichen und oberen Anschluss wirkt sich dies sogar in einem leicht negativen Wärmebrückenverlustkoeffizienten aus (seitlich: - 0,006 W/(mK), oben –0,004 W/(mK)). Der untere

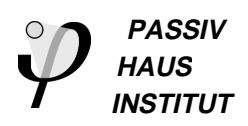

Anschluss kann wegen der Rahmenfalzentwässerung nicht überdämmt werden, der Einbau-Wärmebrückenverlustkoeffizient liegt aus diesem Grund bei 0,0124 W/(mK).

| Einbau          | <b>ULTRAPUR S</b><br>[W/(mK)] | ECO <sub>2</sub><br>[W/(mK)] |
|-----------------|-------------------------------|------------------------------|
| Unten           | 0,025                         | 0,012                        |
| <b>Seitlich</b> | 0,002                         | $-0,006$                     |
| Oben            | 0,007                         | $-0,004$                     |

**Tabelle 8 Einbau-Wärmebrückenverlustkoeffizienten**

Bei der Beurteilung der untersuchten Einbausituationen ist zu beachten, dass es sich bei diesem Wandaufbau um eine spezielle Kombination von Massivwand und Wärmedämmverbundsystem handelt, der weder für den Neubaubereich noch für den Sanierungsbereich im Altbau repräsentativ ist. Der Hochlochziegel weist mit einer äquivalenten Wärmeleitfähigkeit quer zur Lochrichtung von 0,16 W/(mK) bereits gute thermische Qualitäten auf. Damit verschiebt sich der Ort mit der Mitteltemperatur zwischen innen und außen auf 52 mm vor der Außenoberfläche des Hochlochziegels, also um 18 mm aus der Mitte der Dämmschicht. Im Abschnitt xxx werden mit typischen Systemen für den Alt- und Neubau untersucht.

# **2.7 Holzständerwand**

Im Rahmen der zweiten Messperiode (Winter 2001/2002) wurden zwei Fensterkonstruktionen (Fenster 3: Kastenfenster; Fa. Südfenster und Fenster 4 Verbundfenster Visiostar) in einer Holzständerwand im PASSYS-Außenteststand der TU-Cottbus untersucht. In Bild 19 sind die zusätzlichen Messgeräte zur Bestimmung sowohl der kurzwelligen als auch der langwelligen Einstrahlung und Abstrahlung der Testkomponente. Diese Messgrößen standen auch für das Fenster 4 zur Verfügung. Die genauere Kenntnis der Strahlungswärmeübertragung der Verglasung an die Umgebung soll Aufschluss über die Auswirkungen von Beschichtungen auf der Außenoberfläche geben, wie sie z.B. im Fenster 4 zum Einsatz kam.

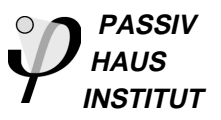

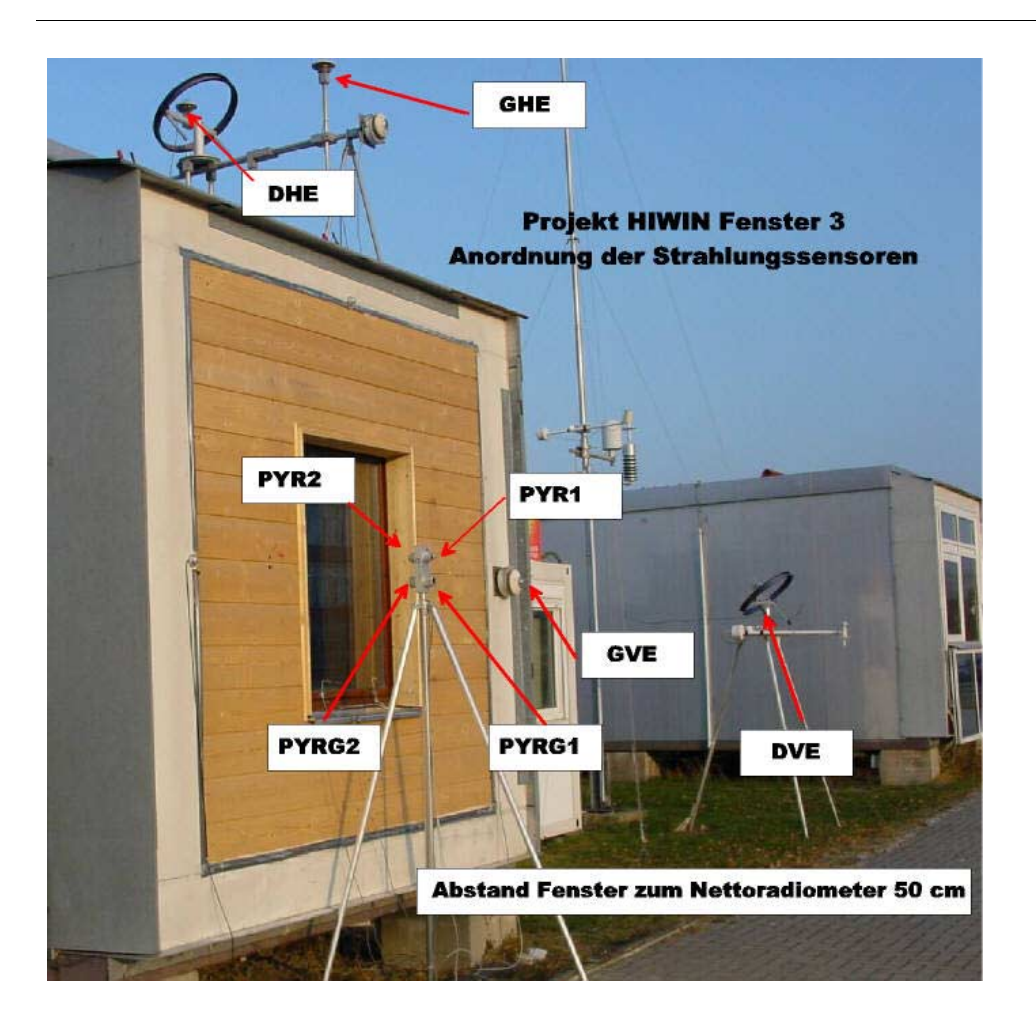

**Bild 19 Holzständerwand mit Kastenfenster (Foto BTU Cottbus)**

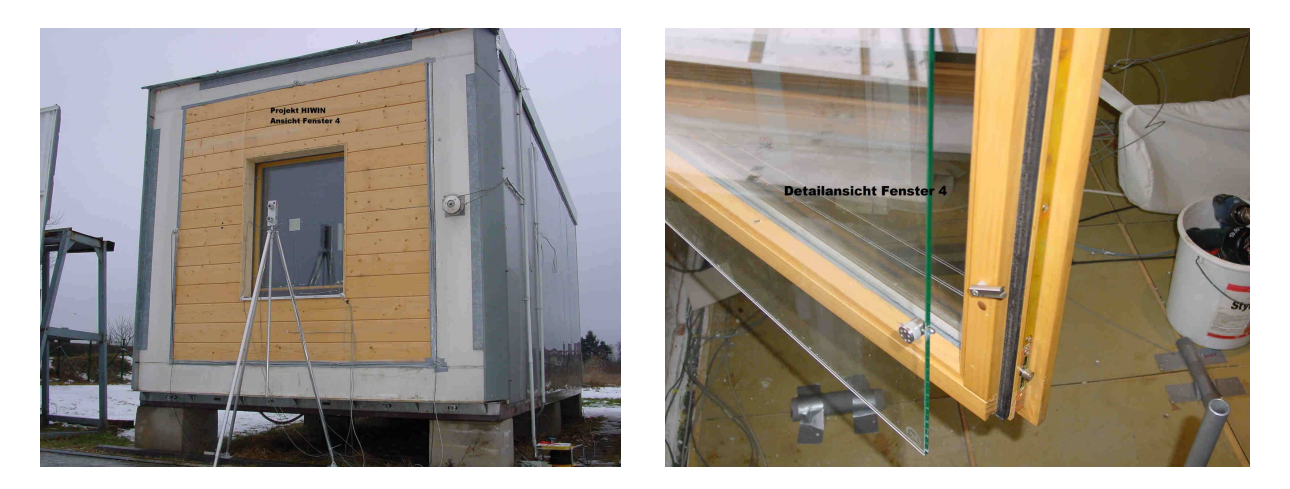

**Bild 20 Verbundfenster Visiostar (Einbausituation und Detail, Foto BTU Cottbus)**

Lage und Bezeichnung der Messstellen sind Bild 21 bzw. Bild 22 zu entnehmen. Die Anordnung der Thermoelemente auf den Scheiben des Kasten- bzw. Verbundfensters erfolgte jeweils analog, wobei beim Kastenfenster die äußere Verglasung aus einer Zweischeiben-Wärmeschutzverglasung und beim Verbundfenster aus einem Einfachglas mit Hardcoating-Beschichtung besteht.

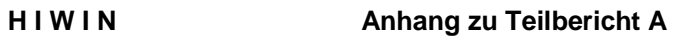

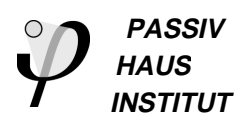

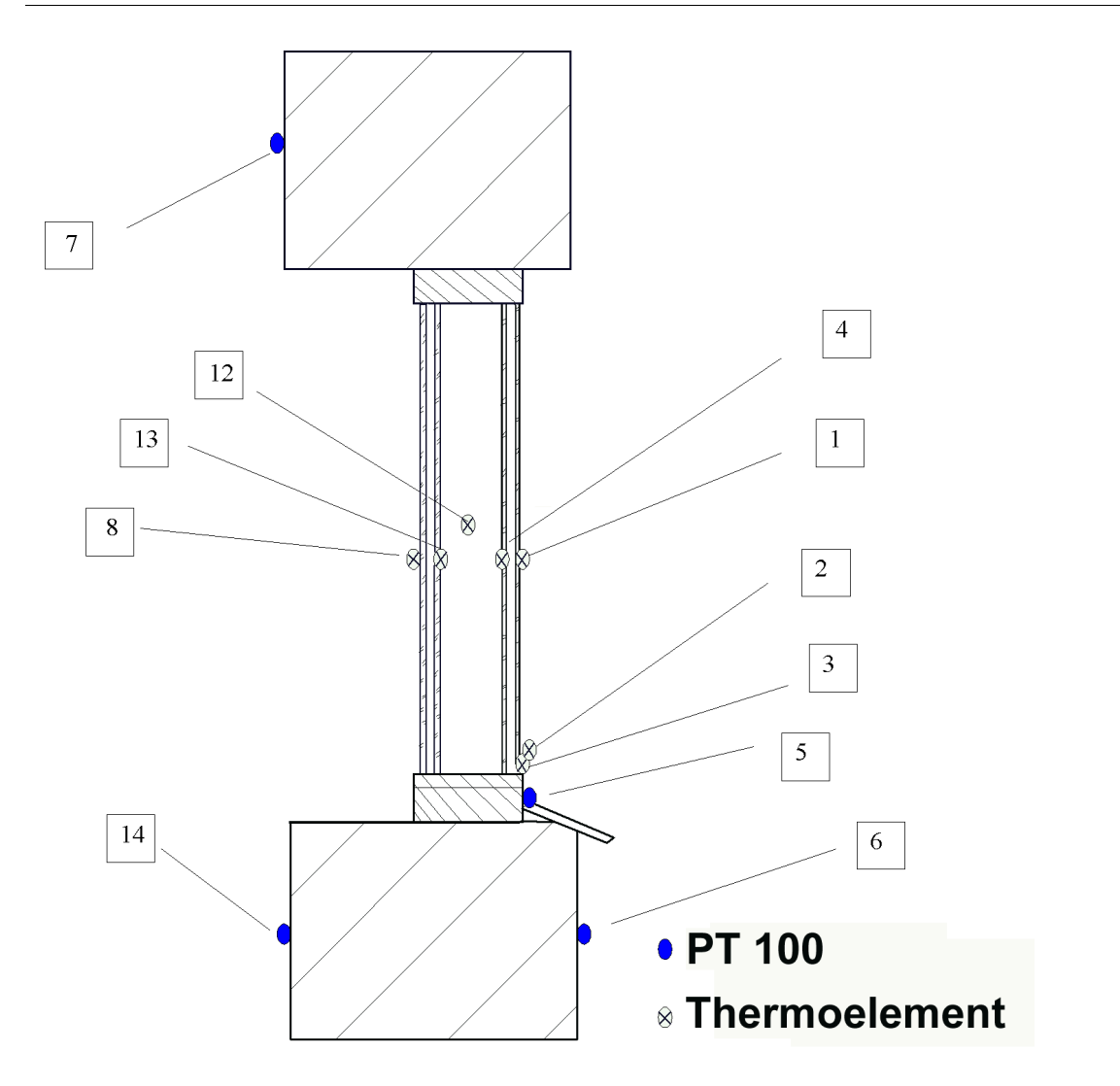

**Bild 21 Lage und Bezeichnung der Messstellen Fenster 3 und 4, Schnitt vertikal**
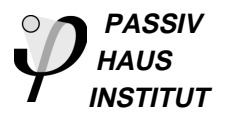

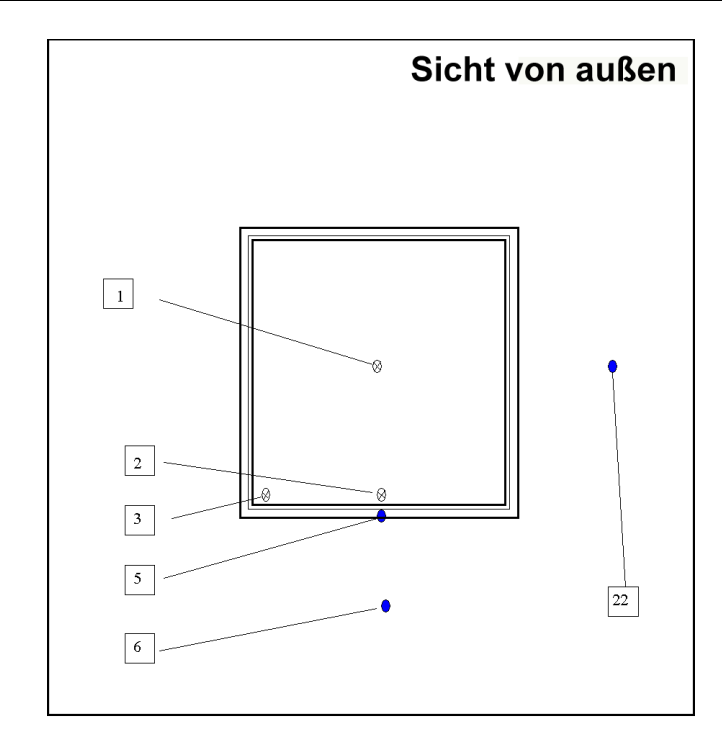

- PT 100
- **Thermoelement**  $\otimes$

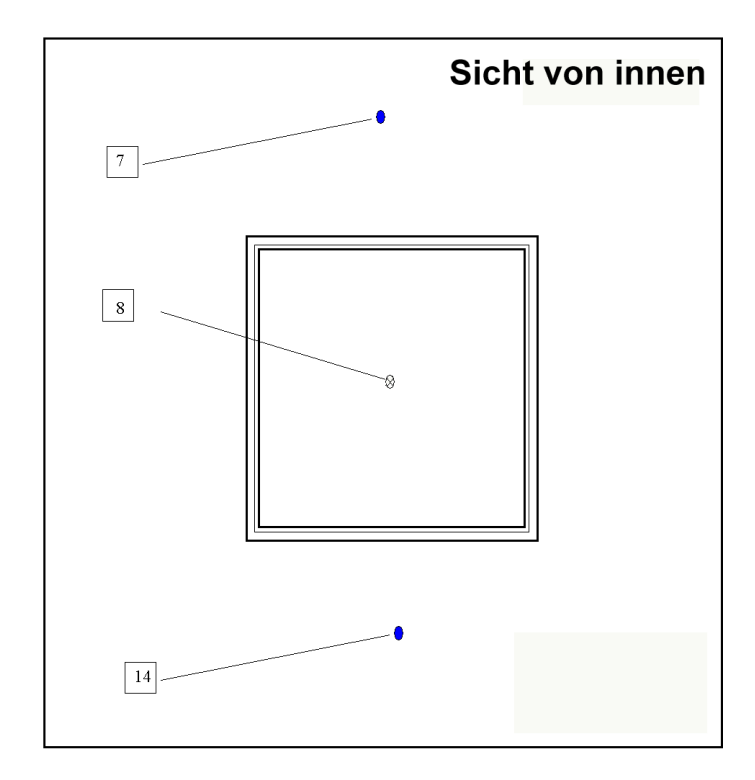

**Bild 22 Lage und Bezeichnung der Messstellen**

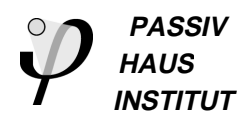

### **2.7.1 Messergebnisse Kastenfenster**

Die Messungen im Außenteststand mit Kastenfenster in der Holzständerwand liefen vom 3.11. bis 15.12.01. Vollständige Nettoradiometer-Daten liegen jedoch erst ab dem 20.11.01 vor. Die nachfolgenden Diagramme zeigen einen Ausschnitt (eine Woche) der Messdaten vom 25.11. bis zum 3.12.01, der drei klare und fünf trübe Tage enthält. An klaren Tagen können sich die inneren Scheibe der äußeren und die äußere Scheibe der inneren Zweischeibenverglasung durch Absorption von Solarstrahlung auf Temperaturen über 60 °C erwärmen.

Mit Hilfe des Nettoradiometers konnte die langwellige Abstrahlung der Testkomponente messtechnisch erfasst werden. Bild 24 zeigt die aufgezeichneten Daten für den angegebenen Ausschnitt. Aus den Daten des Pyrgeometers PYRG1 wurde die Temperatur der Gegenstrahlung (mittlere Strahlungstemperatur Himmel/Erdboden) errechnet. An klaren Tagen liegt diese Temperatur bis zu 8 K unter der Lufttemperatur der Umgebung. An trüben Tagen gleicht sie sich der Lufttemperatur an. Die langwellige Abstrahlung der Verglasung wurde aus der Gegenstrahlungstemperatur, der Außenoberflächentemperatur der Verglasung und der von der TUC gemessenen Emissivität der Hardcoating-Schicht (Zinnoxyd-Schicht,  $\varepsilon_n = 0.18$ ,  $\varepsilon_{\text{korr}} = 0.20$ ) berechnet. Die Abweichung zwischen der vom Nettoradiometer gemessenen langwelligen Abstrahlung und der berechneten liegt daran, dass das Nettoradiometer 50 cm vor der Testkomponente positioniert wurde. Der Sichtwinkel des Pyrgeometers schließt damit die gesamte Testkomponente ein, das Gerät empfängt daher auch Strahlung aus dem Bereich der Holzständerwand, deren Emissivität der Außenoberfläche etwa im Bereich von 0,92 liegt. Daher übersteigt die gemessene Abstrahlung stets den jeweils berechneten Wert.

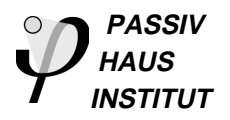

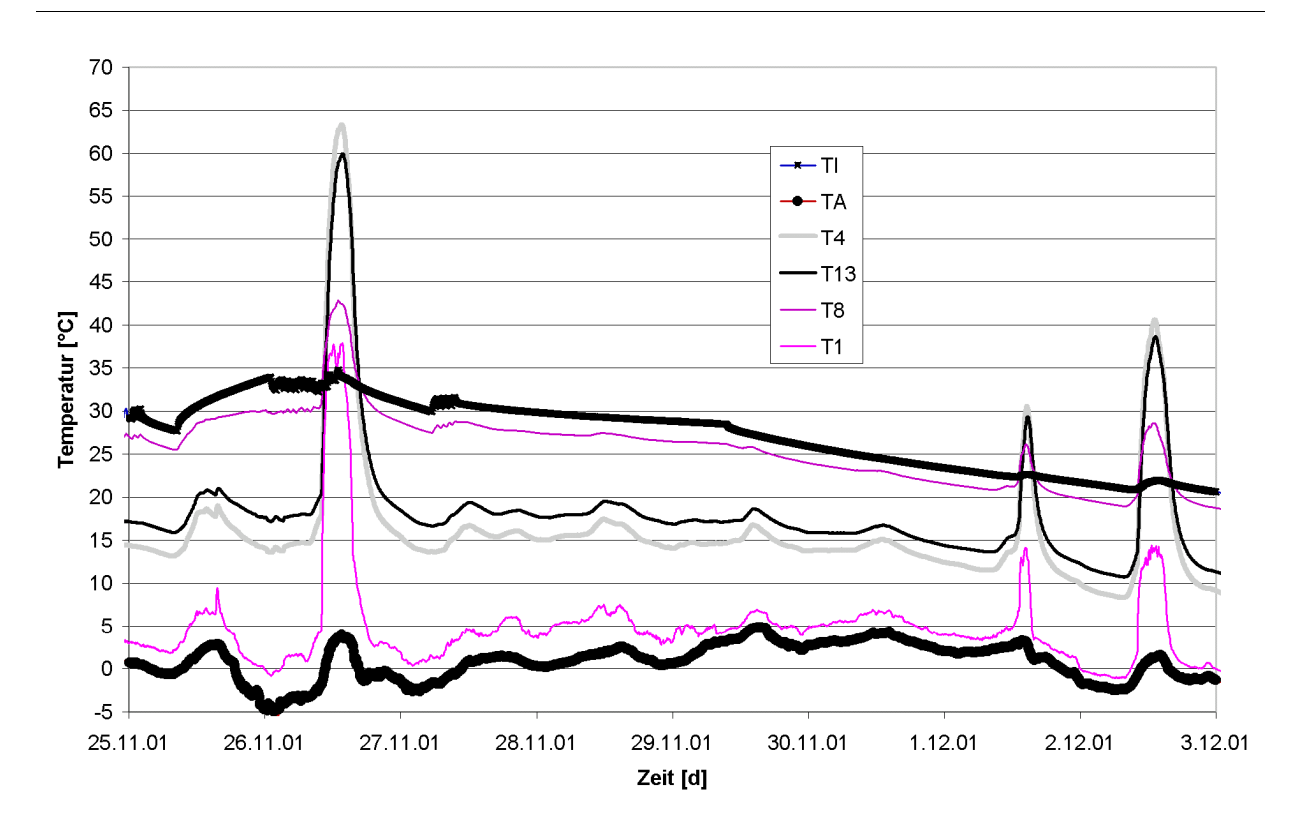

**Bild 23 Verlauf der gemessenen Temperaturen (Ausschnitt vom 25.11. bis 3.12.01))**

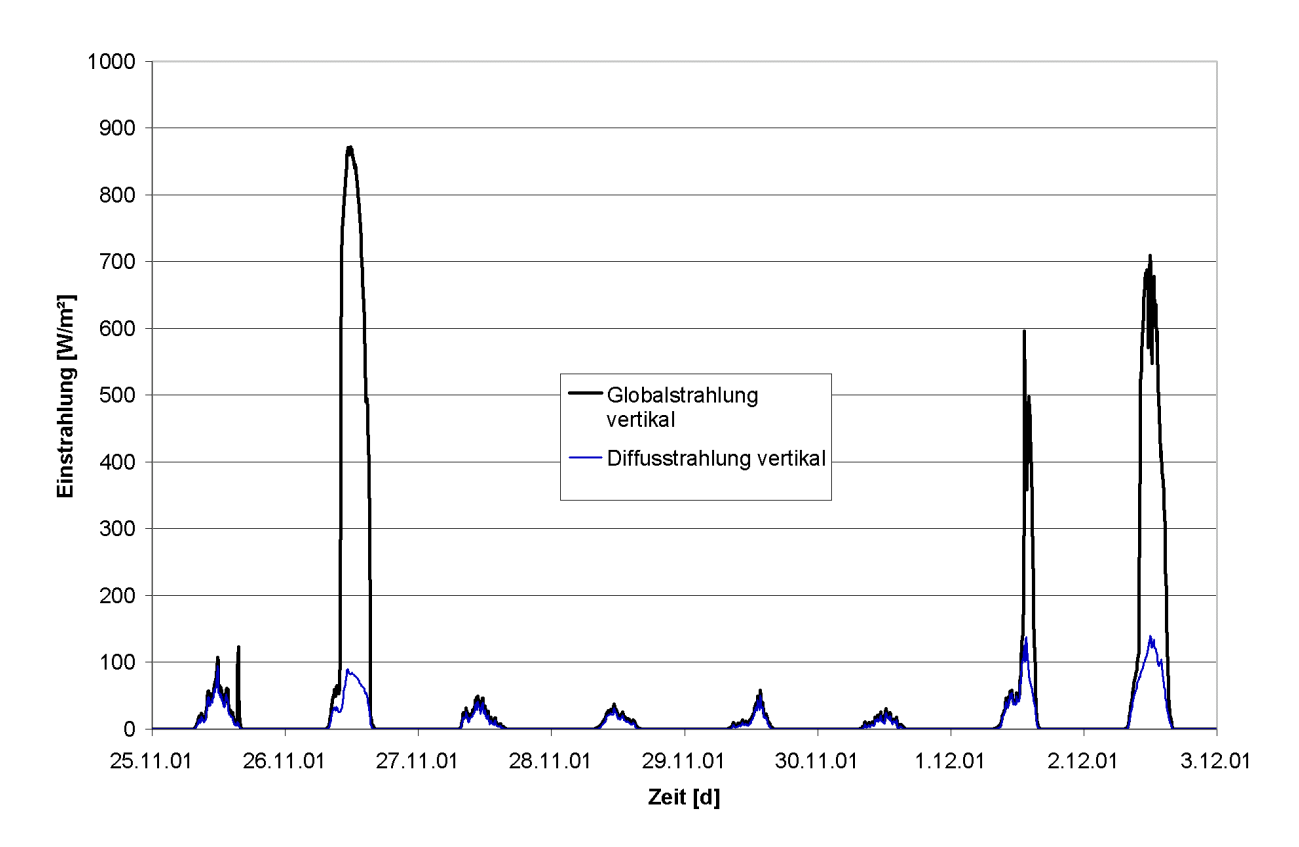

**Bild 24 Verlauf der gemessenen Diffus- und Direktstrahlung (Messebene vertikal, Ausschnitt vom 1. bis 3.12.01))**

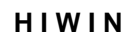

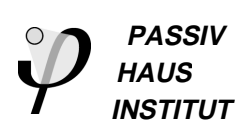

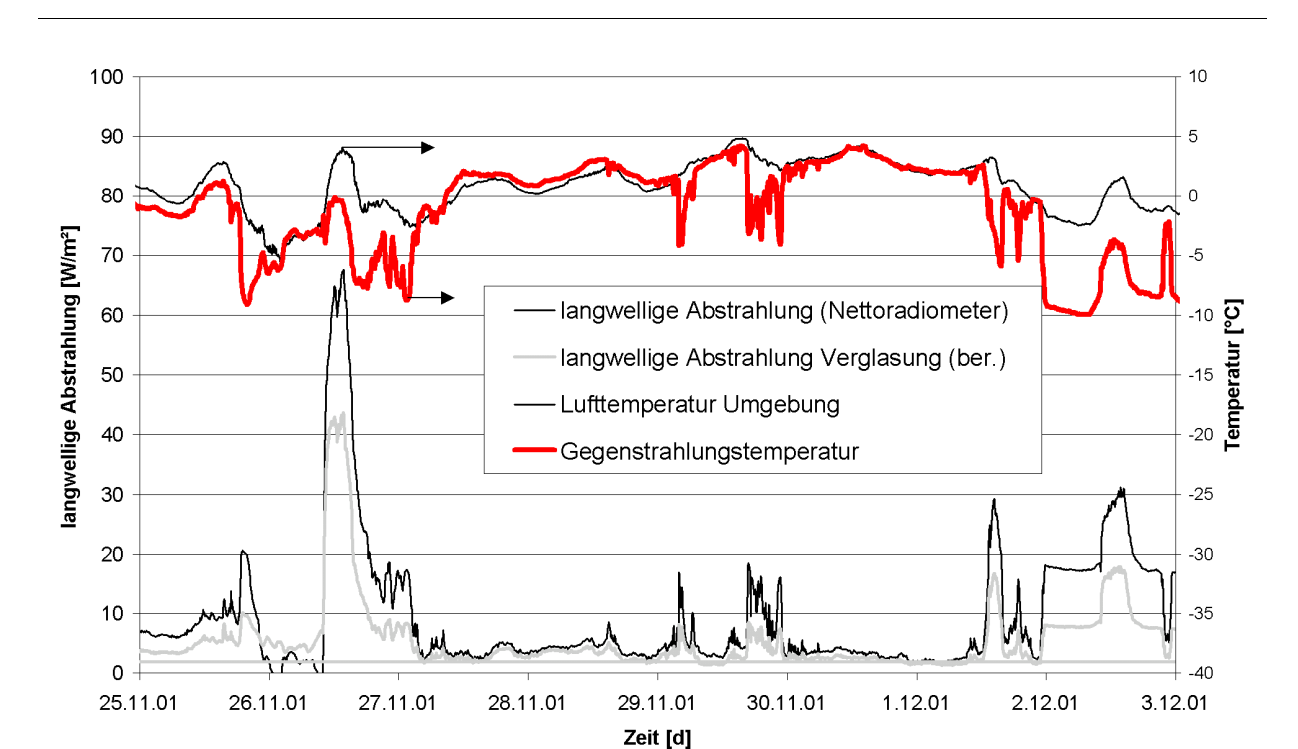

**Bild 25 Gemessene Abstrahlung der Testkomponente (Signal Nettoradiometer) und berechnete Gegenstrahlungstemperatur sowie langwellige Abstrahlung der Verglasung (Ausschnitt vom 5.11. bis 3.12.01).**

## **2.7.2 Messergebnisse Verbundfenster**

Die Messungen im Außenteststand mit Verbundfenster in der Holzständerwand wurden im Zeitraum vom 21.12.01 bis 24.01.02 durchgeführt. Vollständige Nettoradiometer-Daten liegen jedoch nur bis zum 9.01.02 vor. Die nachfolgenden Diagramme zeigen einen Ausschnitt (eine Woche) der Messdaten vom 2.01. bis zum 9.01.02 der drei klare, zwei trübe und zwei teilweise bedeckte Tage enthält. An den klaren Tagen erwärmt sich die äußere Scheibe der Zweischeibenverglasung durch Absorption von Solarstrahlung auf Temperaturen über 30 °C.

Bild 28 zeigt wieder die aufgezeichneten Nettoradiometerdaten sowie die berechnete Temperatur der Gegenstrahlung (mittlere Strahlungstemperatur Himmel/Erdboden) sowie die berechnete langwellige Abstrahlung der Verglasung für den ausgewählten Ausschnitt. Gegenüber den Werten für Fenster 3 liegen deutlich höhere Werte vor, weil diese Verglasung keine pyrolytische Schicht an der Außenoberfläche aufweist. Die gegenüber den Messwerten geringfügig höheren berechneten Werte der Abstrahlung sind vermutlich auf Messunsicherheiten zurückzuführen.

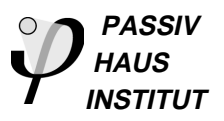

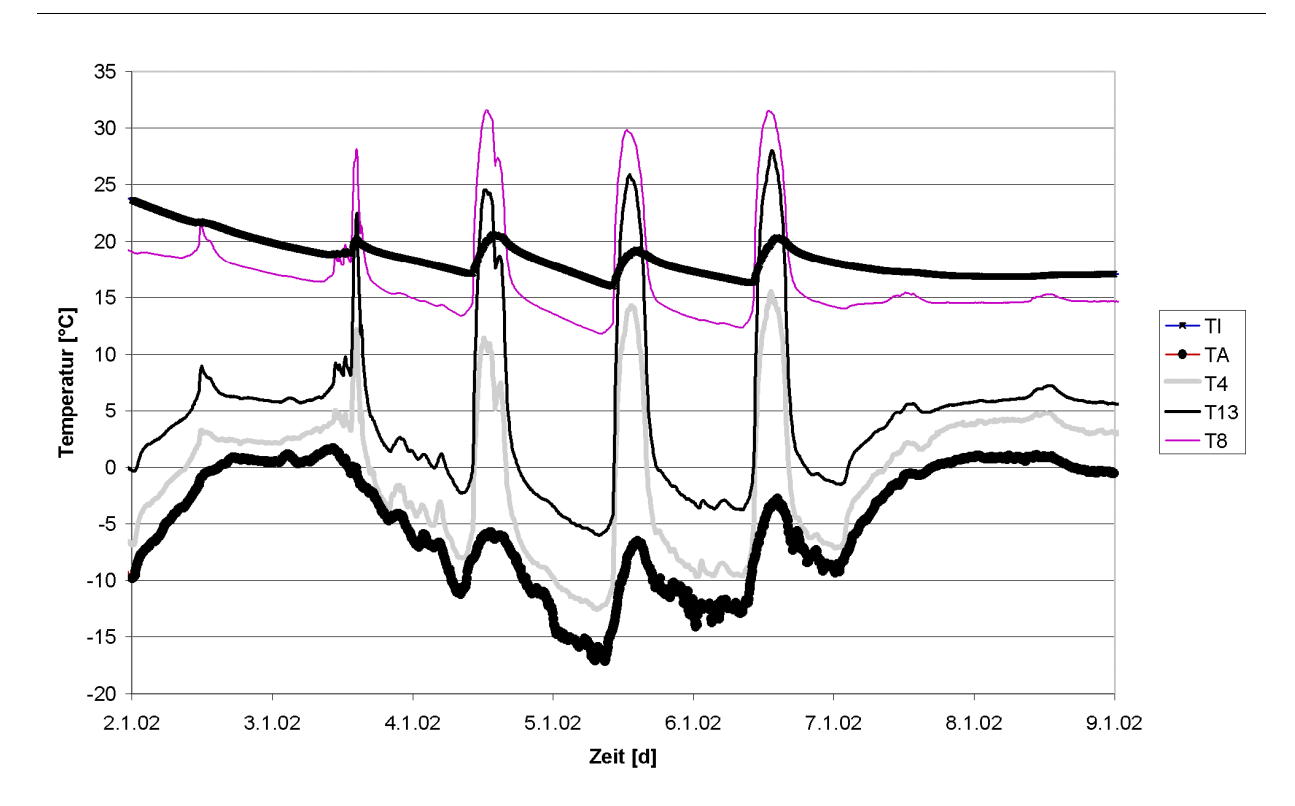

**Bild 26 Verlauf der gemessenen Temperaturen (Ausschnitt vom 2.1. bis 9.1.02)**

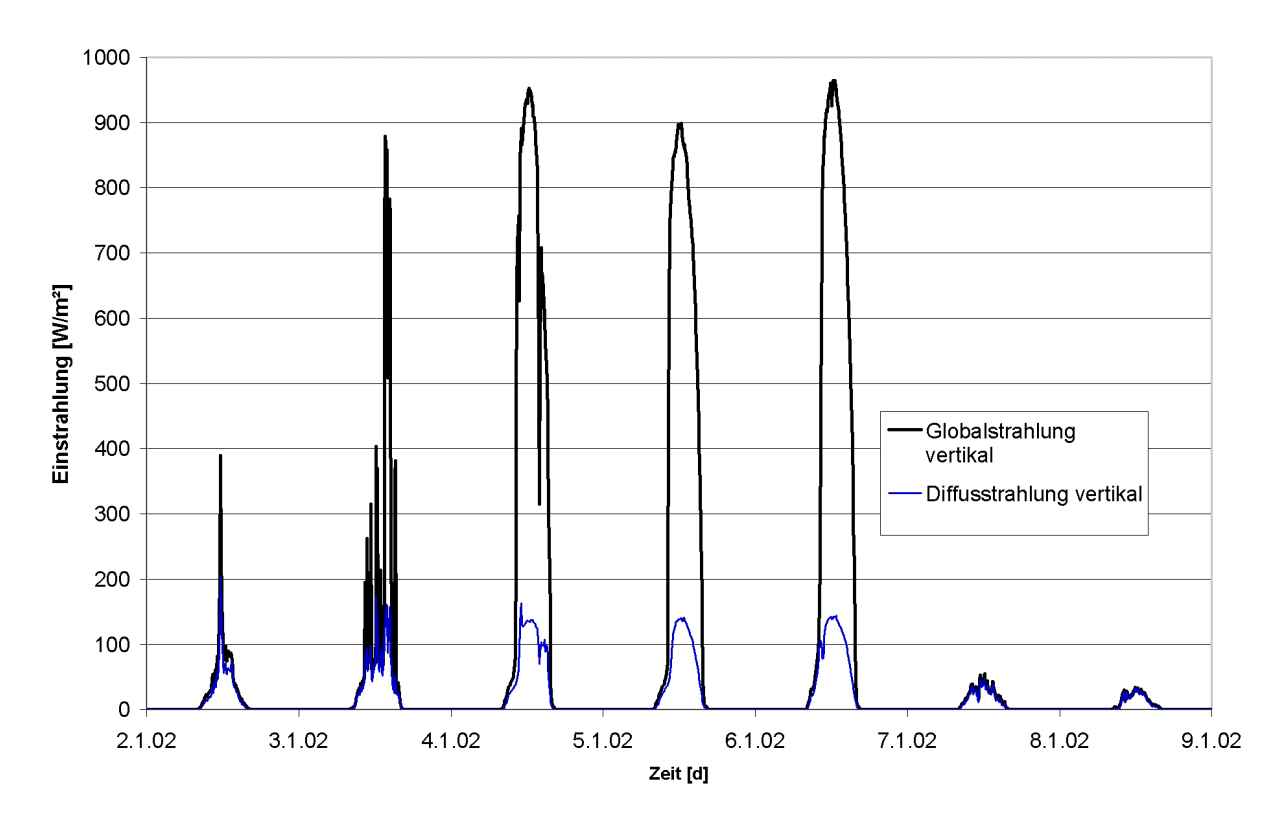

**Bild 27 Verlauf der gemessenen Diffus- und Direktstrahlung (Messebene vertikal, Ausschnitt vom 2.1. bis 9.1.02)**

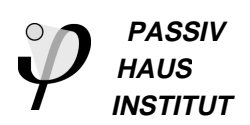

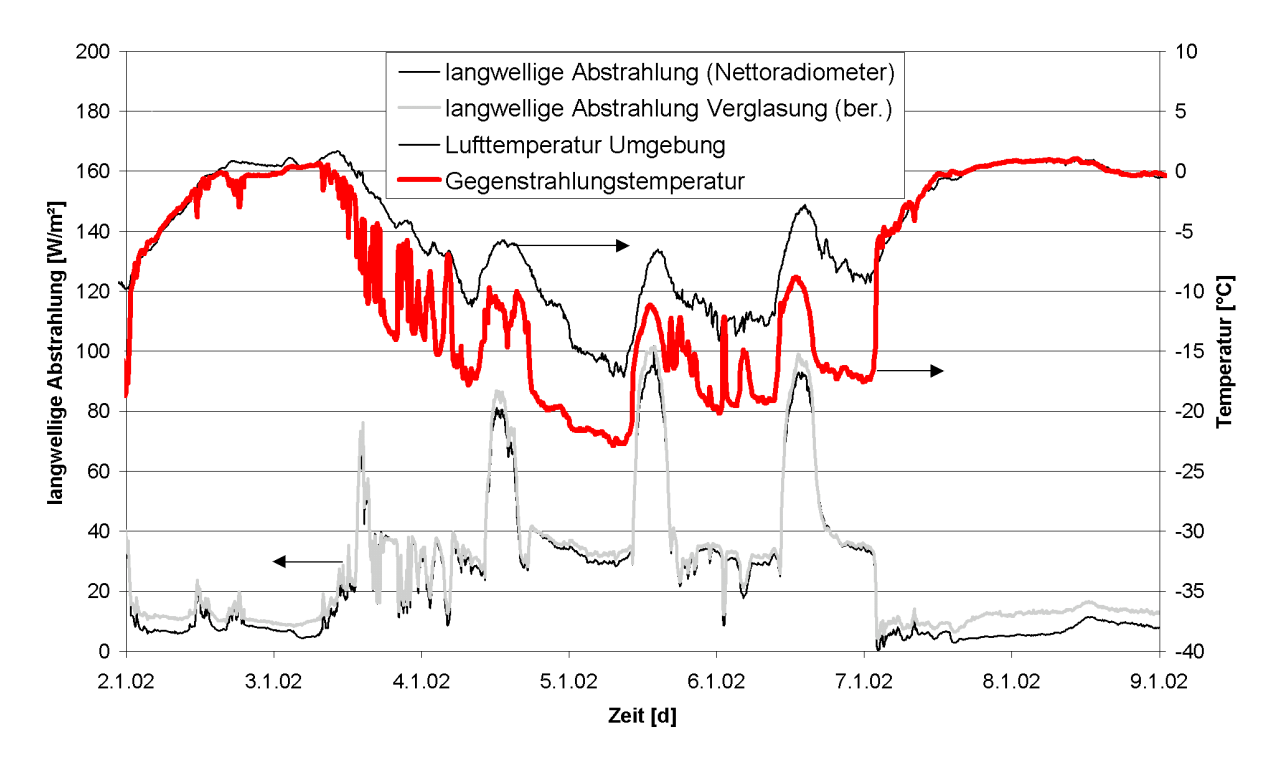

**Bild 28 Gemessene Abstrahlung der Testkomponente (Signal Nettoradiometer) und berechnete Gegenstrahlungstemperatur sowie langwellige Abstrahlung der Verglasung (Ausschnitt vom 2.1. bis 9.1.02)**

## **2.7.3 Rechenmodelle für Fenster 3 und 4**

Im Gegensatz zu Einfach- bzw. Doppelverglasungen kann bei Kasten- bzw. Verbundfenstern die thermische Trägheit (Zeitkonstante ca. 1,5 h) bei der Analyse des thermischen Verhaltens nicht vernachlässigt werden. Zur Untersuchung der Wärmetransportvorgänge durch Konvektion und Strahlung wurden daher Elektroanalogiemodell gem. Bild 29 und Bild 30 erstellt. Jede Scheibe wird dabei jeweils durch einen Temperaturknoten repräsentiert. Der konvektive Wärmeübergang innen bzw. außen wird jeweils durch einen Leitwert abgebildet, die Absorption kurzwelliger Solarstrahlung bzw. die langwellige Abstrahlung der äußeren Scheibe werden jeweils durch zubzw. abgeführte Leistungen berücksichtigt. Gemessen wurden die Temperaturen aller Knoten, die kurzwellige Globalstrahlung in vertikaler Ebene sowie das Signal des Nettoradiometers für die langwellige Abstrahlung der Testkomponente gegen Umgebung (Boden und Himmel).

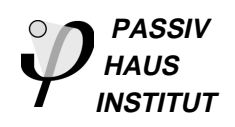

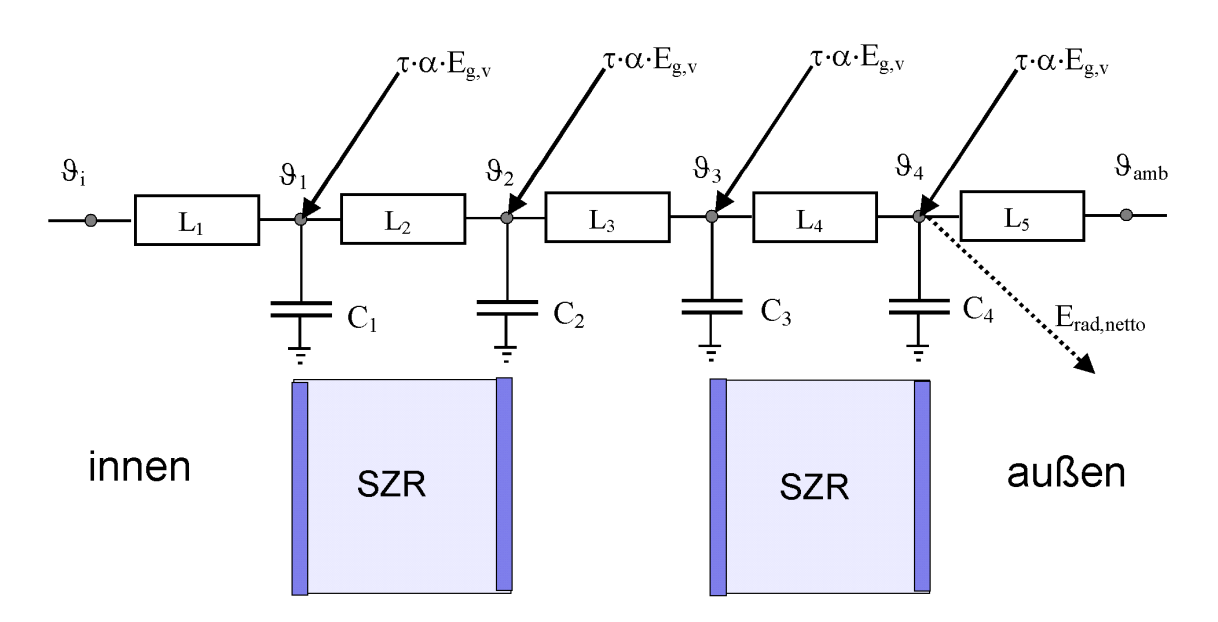

**Bild 29 Elektroanalogiemodell für das Kastenfenster**

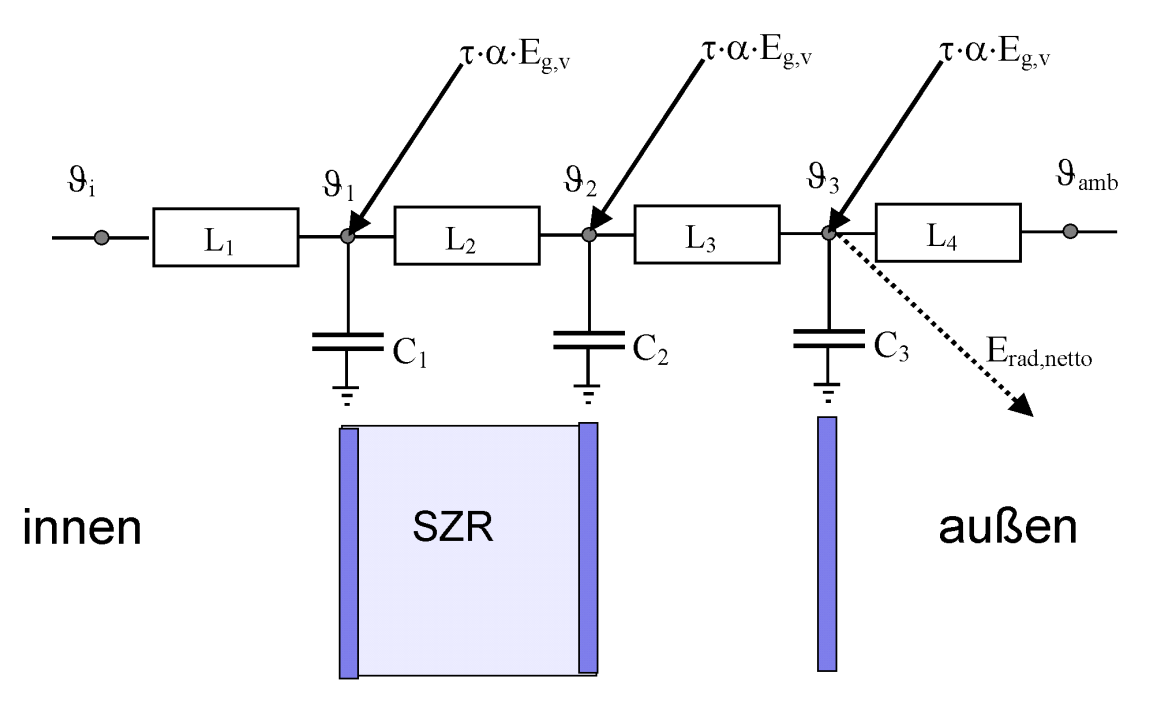

#### **Bild 30 Elektroanalogiemodell für das Verbundfenster**

Diese vereinfachten Modelle gehen von konstanten Wärmeleitwerten zwischen den Verglasungen und konstanten konvektiven Wärmeübergängen auf der Innen- und Außenoberfläche aus. Letztere Vereinfachung ist die Hauptursache für die Abweichungen zwischen gemessenen und berechneten Temperaturverläufen an der Außenoberfläche. Eine genauere Anpassung ist aber für den vorliegenden Versuchsaufbau (Außenteststand) nicht sinnvoll, weil der äußere Wärmeübergang nicht ausreichend genau bestimmt werden kann.

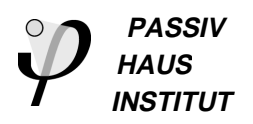

## **2.7.4 Simulationsergebnisse zum Kastenfenster**

Die Abweichung zwischen berechneter und gemessener Außenoberflächentemperatur (T1) liegt an trüben Tagen und nachts im Bereich ±2,5 K, die Temperaturschwankungen aufgrund der Strahlungswärmeverluste an Himmel und Umgebung werden also gut abgebildet. Höhere Abweichungen (±11 K) treten an strahlungsreichen Tagen (26.11.01, 1. und 2.12.01, 10.12.01) auf. Die relativ hohe Temperaturdifferenz zwischen Glasoberfläche und Umgebungsluft wird auch stark vom äußeren konvektiven Wärmeübergang und damit von der aktuellen Windgeschwindigkeit beeinflusst. Wie in Bild 31 zu erkennen, wird die Außenoberflächentemperatur an machen Tagen (26.11.01, 10.12.01) über, an anderen Tagen (1. und 2.12.01) unterschätzt.

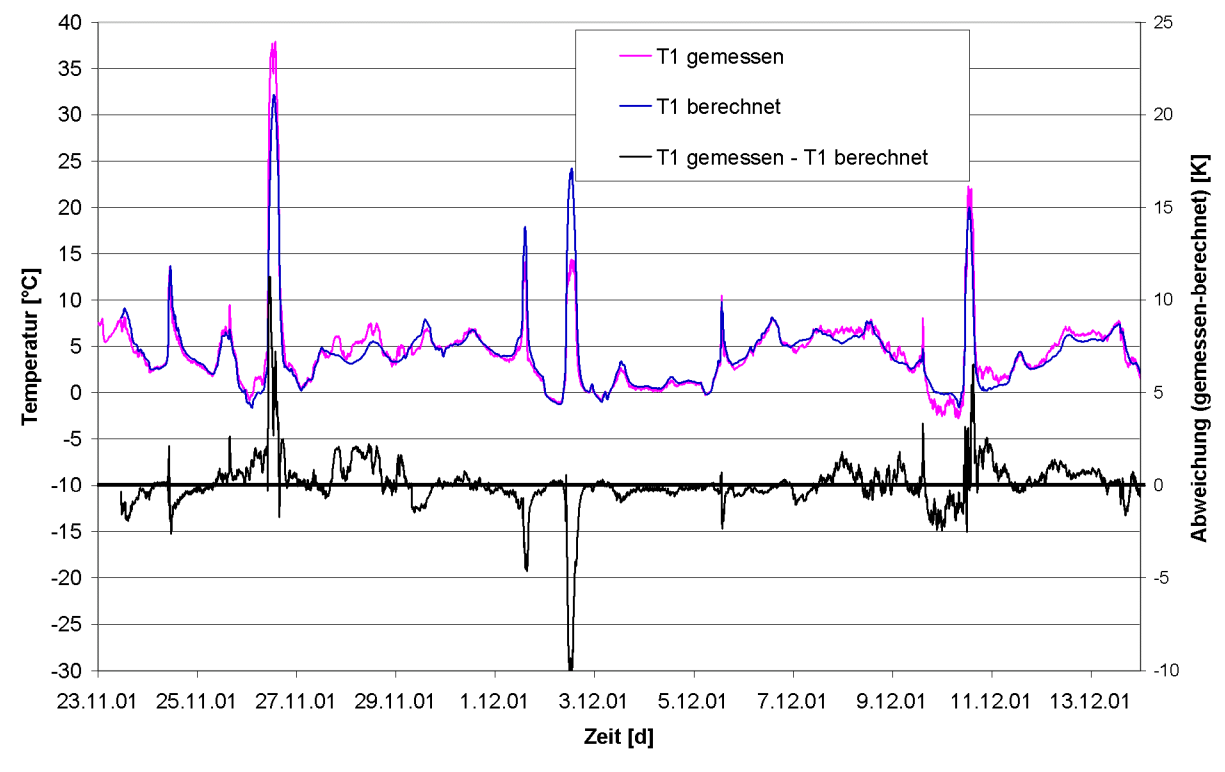

**Bild 31 Berechnete und gemessene Außenoberflächentemperatur der Verglasung im Zeitraum vom 23.11. bis zum 14.12.01**

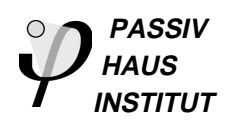

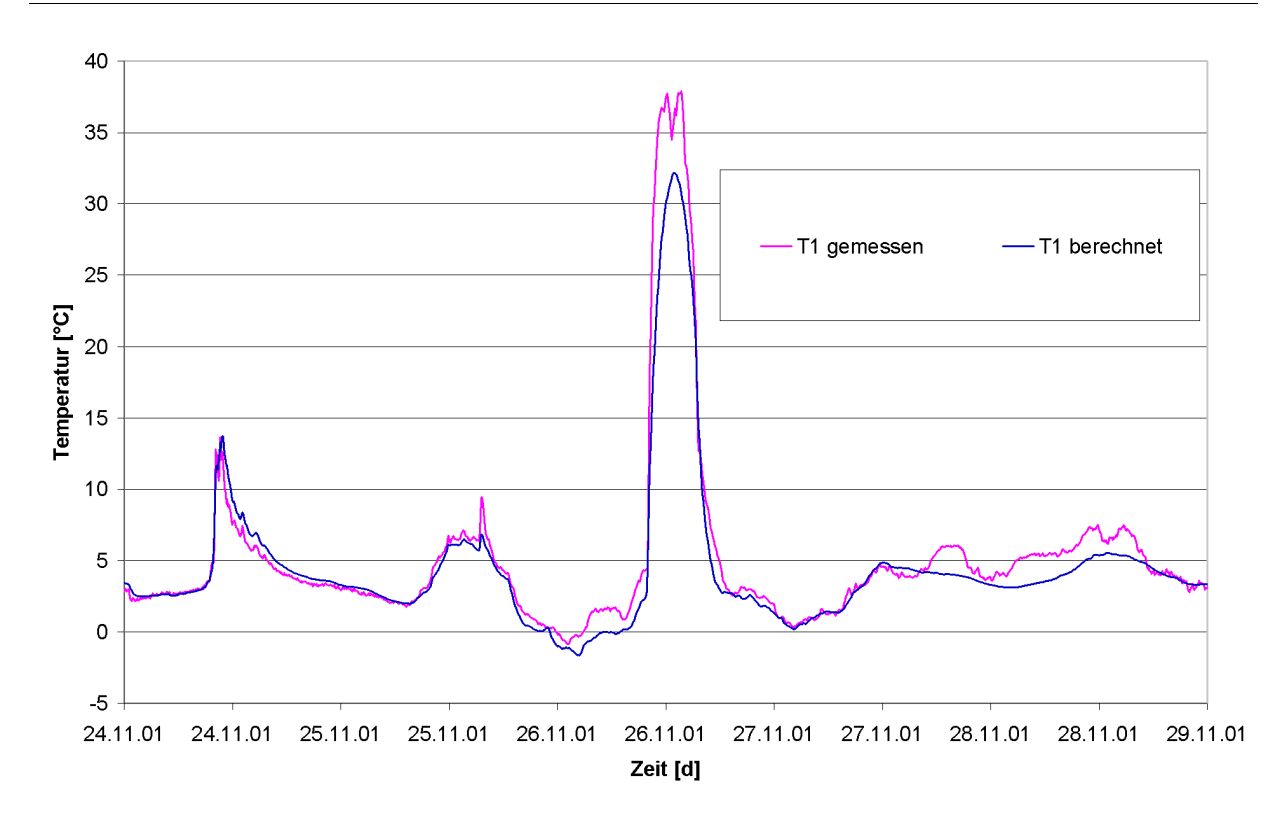

#### **Bild 32 Ausschnitt (Zeitraum vom 24.11. bis zum 28.11.01) der berechneten und gemessene Außenoberflächentemperatur der Verglasung**

#### **2.7.5 Simulationsergebnisse zum Verbundfenster**

Die nächtliche Abkühlung der äußeren unbeschichteten Glasscheibe mit einer Emissivität  $\varepsilon_n$  von 0,89 wird durch das Modell gut abgebildet, tendenziell jedoch etwas überschätzt. Starke Abweichungen treten erst ab dem 9.1.02 auf. Ab diesem Zeitpunkt liegen keine verlässlichen Daten des Nettoradiometers vor. Die nächtliche Abkühlung, besonders in klaren Nächten (zwischen Tagen mit hoher Solarstrahlung) ist dann an den Messwerten noch deutlich zu erkennen, die berechneten Temperaturen liegen in diesem Zeitraum dagegen wesentlich höher (die Strahlungstemperatur für die Berechnung entspricht in diesem Zeitraum der Lufttemperatur).

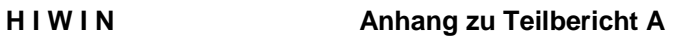

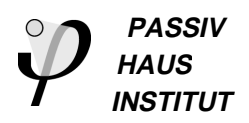

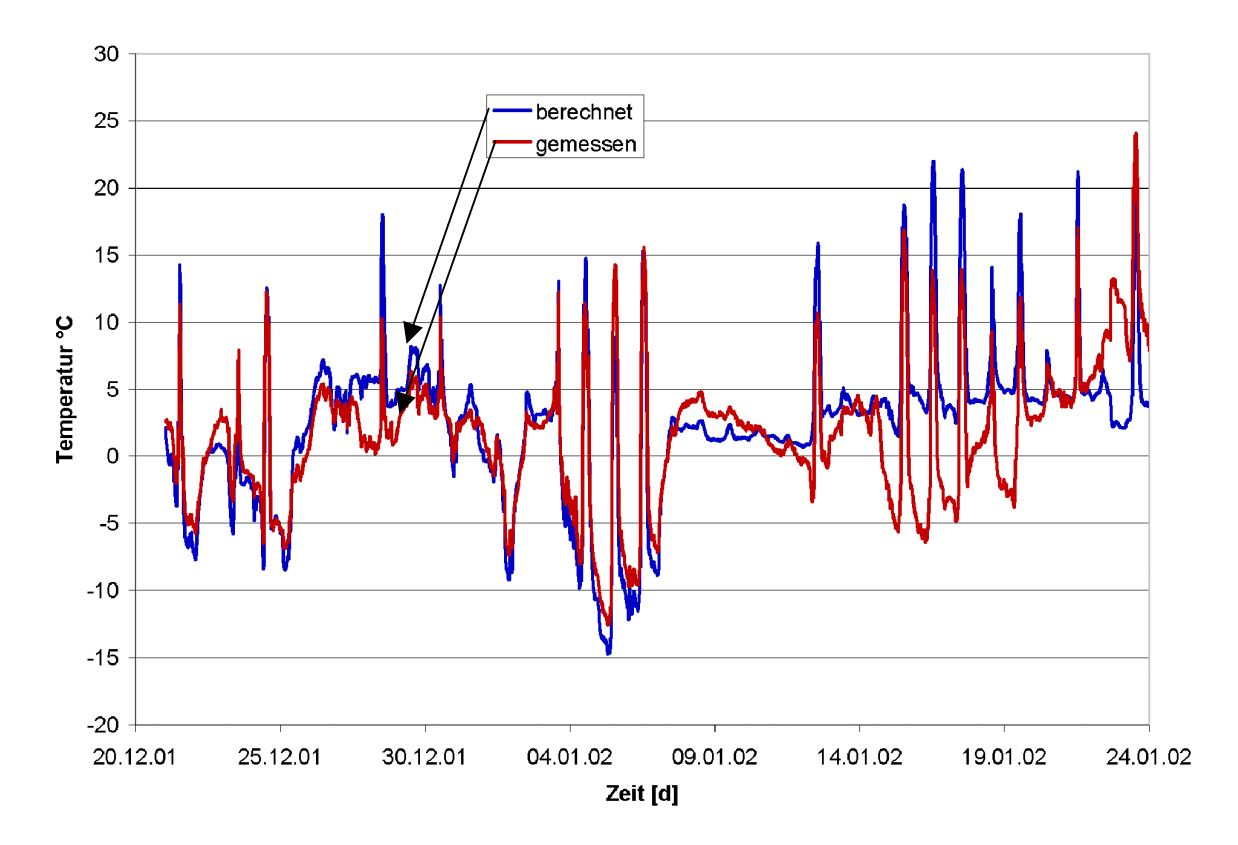

**Bild 33 Berechnete und gemessene Außenoberflächentemperatur der Verglasung im Zeitraum vom 21.12. bis zum 23.01.02**

# **3 Anforderungen an die Montage**

## **3.1 Luftdichtheit**

Ziel der Abdichtung ist es die luftdichte Ebene (beim Massivbau z. B. der Innenputz) an den Blendrahmen anzuschließen. In Bild 34 und Bild 35 sind exemplarisch zwei Möglichkeiten für den luftdichten Anschluss des Blendrahmens dargestellt. Bei der Variante nach Bild 34 ist darauf zu achten, dass der Dichtstoff darf nur am Blendrahmen und an der Putzendschiene haftet, nicht aber am Mauerwerk. An dieser Stelle ist daher Haftverhinderer einzusetzen, sonst reißt der Dichtstoff bei Dehnung ab. Eine ausführliche Beschreibung zur luftdichten Ausführung des Anschlusses zwischen Wand und Fenster bzw. Außentür findet sich in [4].

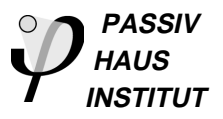

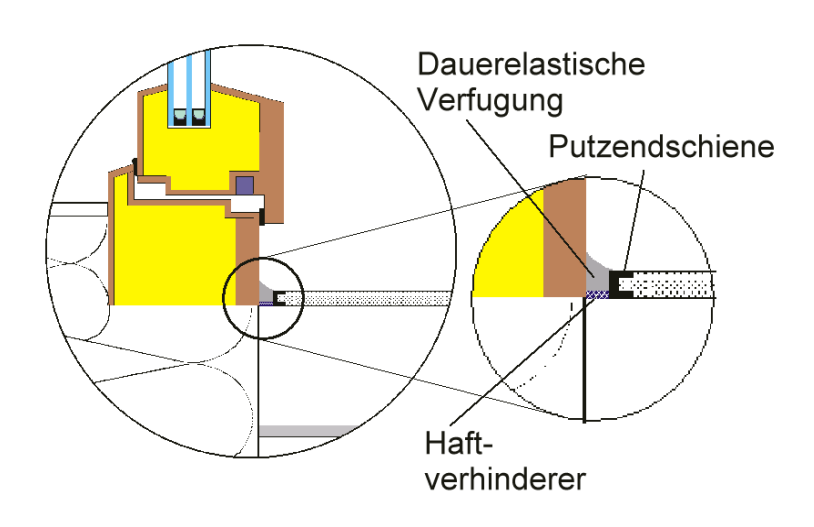

**Bild 34: Anschluss von Innenputz an Blendrahmen mit spritzbarem elastischem Dichtstoff**

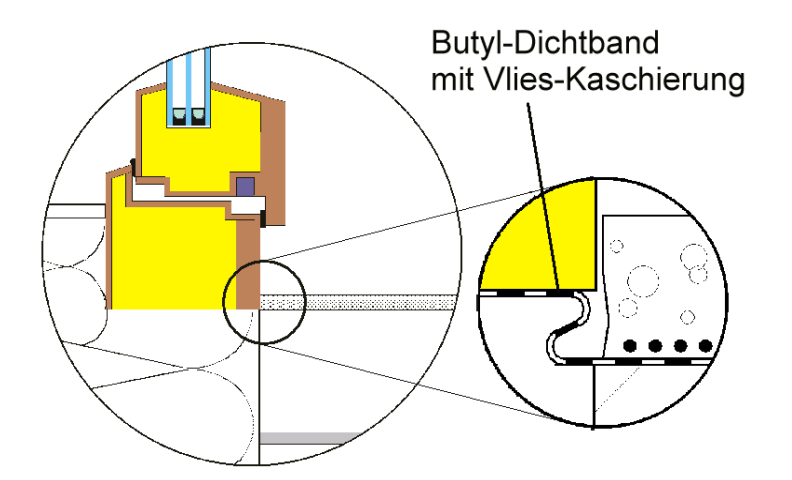

**Bild 35: Anschluss mit vlieskaschiertem Butylband bzw. EPDM und Streckmetall**

## **3.2 Befestigung von HIWIN-Rahmen im Mauerwerk**

Die bei konventionellen Fenstern am häufigsten eingesetzte Befestigungsmethode, der Rahmendübel, ist für die wärmebrückenreduzierte Befestigung von HIWIN-Rahmen i. Allg. ungeeignet, weil damit die Dämmebene des Blendrahmens nur geringfügig in die Dämmebene der Außenwand positioniert werden kann (Randabstände zur Steinkante müssen eingehalten werden).

Um den Blendrahmen in die Dämmebene verlagern zu können, kann die Lastabtragung z. B. durch Laschen, Winkel oder Klötze (mit geringer Wärmeleitfähigkeit; z.B. Holz oder Purenit) erfolgen (siehe Bild 36).

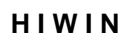

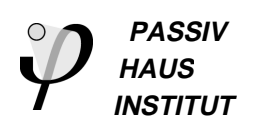

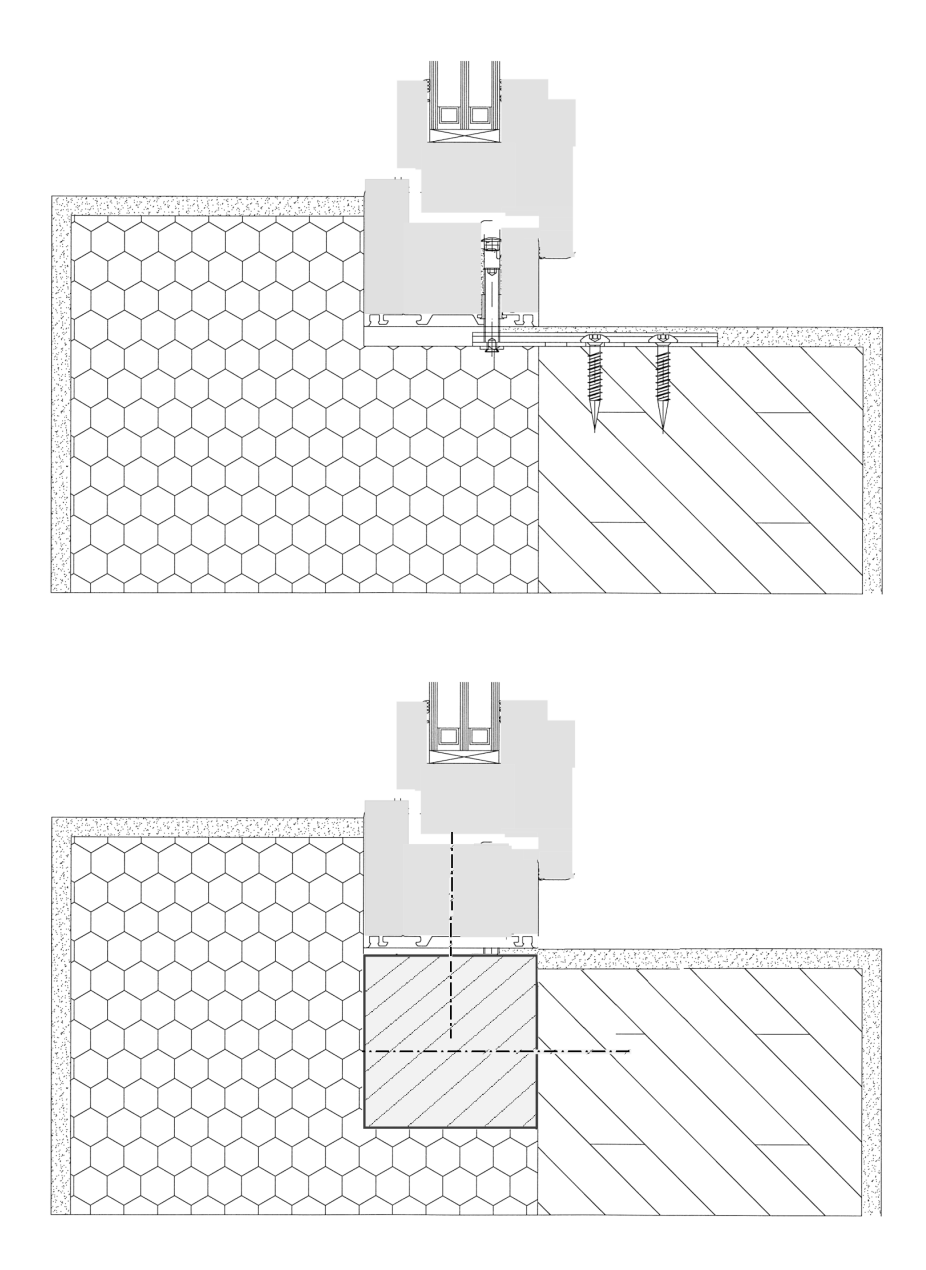

**Bild 36: Blendrahmenbefestigung zur Positionierung von HIWIN-Rahmen in der Dämmebene**

## **3.3 Grundsätze für die Wärmetechnische Optimierung des Anschlussses von hochwärmedämmenden Fenstern**

Hochwärmegedämmte Außenwandkonstruktionen, Fensterrahmen und hocheffiziente Verglasungen stehen heute als marktgängige Baukomponenten zur Verfügung. Wichtig für den gesamten Wärmeverlust der Außenhülle ist aber auch der richtige Einbau des Fensters. Hier zeigt die übliche Baupraxis, dass Fenster häufig immer noch außenbündig oder noch weiter innen in der gemauerten Wand montiert werden. Die Folgen dieser Vorgehensweise werden in [4] deutlich gemacht. Wichtig ist also, dass der Rahmen möglichst vollständig in der Dämmebene positioniert und der Blendrahmen möglichst weit überdämmt wird. Sonnenschutzeinrichtungen und

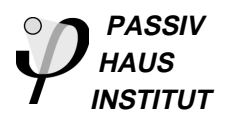

Rolladen sind nach Möglichkeit in Bautiefe und Einbaulage (Linkswickler) so zu wählen, dass sie die Einbausituation des Fensters möglichst wenig beeinflussen und Wärmebrücken vermieden werden.

Mit dem Temperaturfaktor f ist die Tauwasserfreiheit des Anschlusses nachzuweisen. Dieser Temperaturfaktor f ist im Entwurf von DIN 4108-2 "Wärmedämmung und Wärmespeicherung; Anforderungen und Hinweise für Planung und Ausführung" enthalten. Für den inneren Wärmeübergangskoeffizienten R<sub>si</sub> ist hierbei 0,25 Km<sup>2</sup>/W azusetzen. Für den Grenzwert wurde die kritische Luftfeuchte von 80 % auf der Bauteiloberfläche (Schimmelpilzbildung nach E DIN EN ISO 13788) zugrunde gelegt.

Die beschriebene Anforderung ist für die hochwärmedämmenden Wandaufbauten und Fenster und die passenden Anschlusssituationen im Rahmen dieses Projektes leicht zu erfüllen. Eine Überprüfung ist beim Fenstereinbau lediglich bei kritischen Einbausituationen im Rahmen der Altbaumodernisierung vorzunehmen. Im Neubau werden die Anforderungen mit HIWIN-Rahmen normalerweise immer problemlos erfüllt.

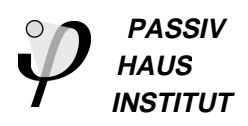

## **3.4 Wärmetechnische Optimierung der Einbausituation im Altund Neubau**

Gegenüber der im Außentest untersuchten Wandkonstruktion werden im Folgenden optimierte Einbausituationen für typische hochwärmegedämmte Wandaufbauten im Neubau und in der Altbaumodernisierung untersucht. Im Neubau besteht die Anforderung an den Wandaufbau darin, sowohl die thermischen als auch die statischen Eigenschaften bei möglichst geringer Wandtiefe zu optimieren.

Bei der Altbausanierung besteht die Auswahlmöglichkeit lediglich im Dämmstoff, der Wandbaustoff und die Wandstärke sind bereits festgelegt. Wenn hinsichtlich Traufüberstand oder denkmalpflegerischen Aspekten keine Einwände bestehen, bietet sich für die Altbausanierung im allgemeinen die Außendämmung an. Aus bauphysikalischen Gründen (Dampfdiffusion, Tauwasser, Wärmebrücken, thermische Bewegungen im tragenden Mauerwerk) ist die Innendämmung nur in Ausnahmefällen zu empfehlen, stellt aber in manchen Fällen die einzige Möglichkeit zur wärmetechnischen Sanierung dar.

Aus den genannten Überlegungen sollen folgende Wandaufbauten zur Untersuchung der Einbausituationen herangezogen werden:

## **Neubau:**

Vollsteinmauerwerk  $(\lambda=1,1 \text{ W/(mK)}, d=17,5 \text{ cm})+30 \text{ cm}$  WDVS bzw. 14 cm WDVS (WLG 040)

Porosierter Wärmedämmziegel 24 cm + 15 cm WDVS (WLG 025)

## **Altbau:**

Hochlochziegel 24 cm + 15 cm WDVS

## **3.4.1 Einbausituation im Neubau**

## **3.4.1.1 Einfluss der Position im Wandquerschnitt**

Um die Bedeutung des Einbauortes deutlich zu machen wurde der Fensterrahmen  $ECO<sub>2</sub>$  in einer Vollsteinmauerwerk ( $\lambda$ =1,1 W/(mK), d=17,5 cm) mit Wärmedämmverbundsystem (140 mm bzw. 300 mm mit WLG 04) mit unterschiedlichem Abstand S von der Innenkante des Mauerwerks berechnet. Die Berechnungsergebnisse für den effektiven Fenster-U-Wert sind in Bild 37 eingetragen. Es zeigt sich, dass die optimale Einbauposition, unabhängig von der Dämmstärke des WDVS etwa im ersten (raumseitig) Drittel der Dämmung liegt. Der Grund, warum das Optimum nicht exakt in der Mitte des Dämmstoffs liegt, besteht darin, dass ein Großteil der Isothermen durch die Überdämmung verläuft und erst dann in die Blendrahmendämmung einschwenkt.

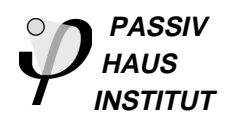

Für den Einbau in der Praxis bedeutet dies, dass es sehr wohl von Bedeutung ist, den Rahmen in die Dämmebene zu positionieren, es genügt aber die **Rückseite des Blendrahmens mit der Außenkante des Mauerwerks bündig zu setzen.** Das Fenster noch weiter in die Dämmebene zu verschieben, führt zwar zu weiteren geringfügigen Verbesserungen, der Unterschied ist aber gering und rechtfertigt den erhöhten Aufwand nicht.

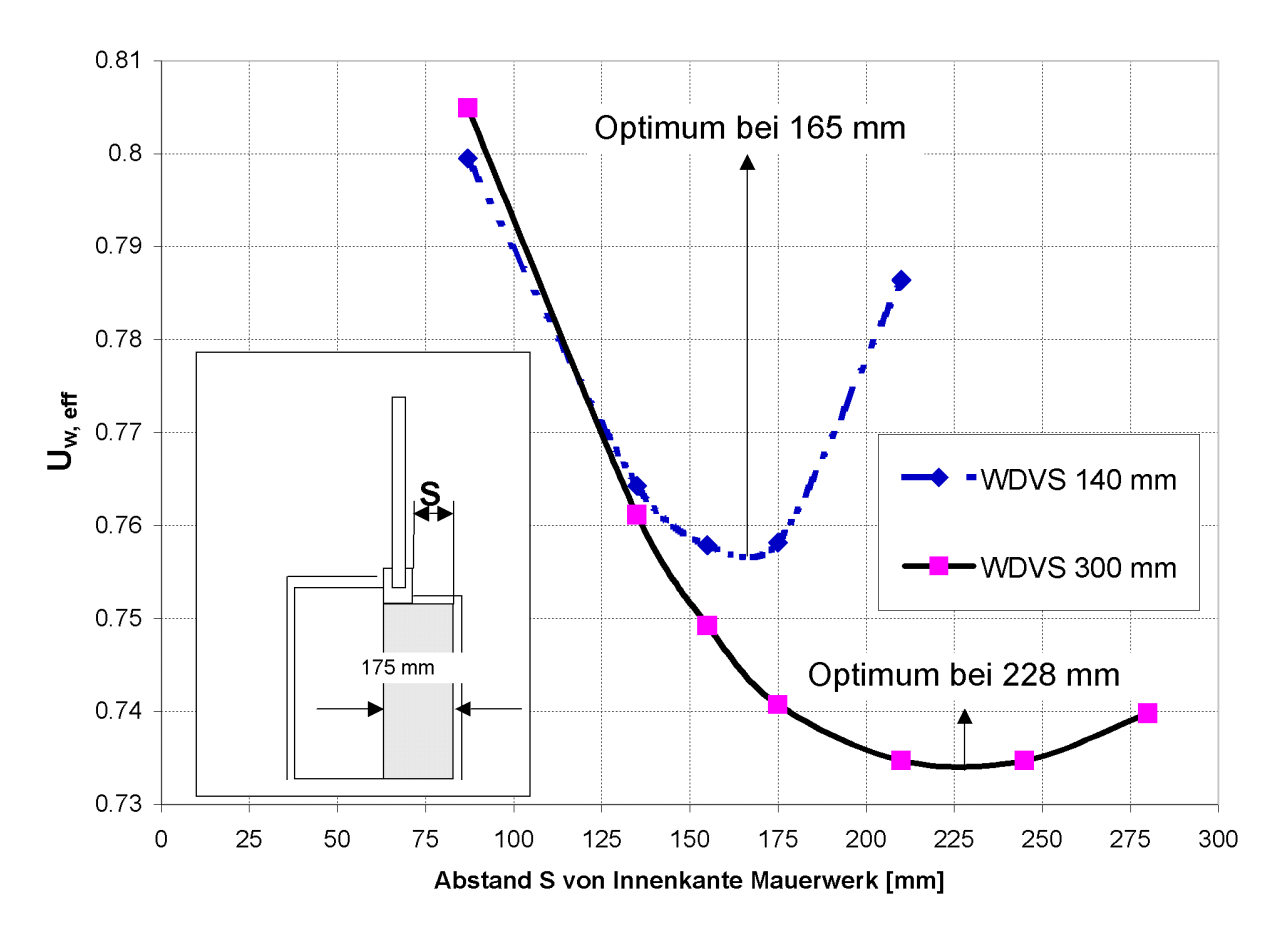

**Bild 37 Effektiver Fenster-U-Wert in Abhängigkeit des Fenstereinbaus jeweils für eine Dämmstärke des WDVS von 140 bzw. 300 mm**

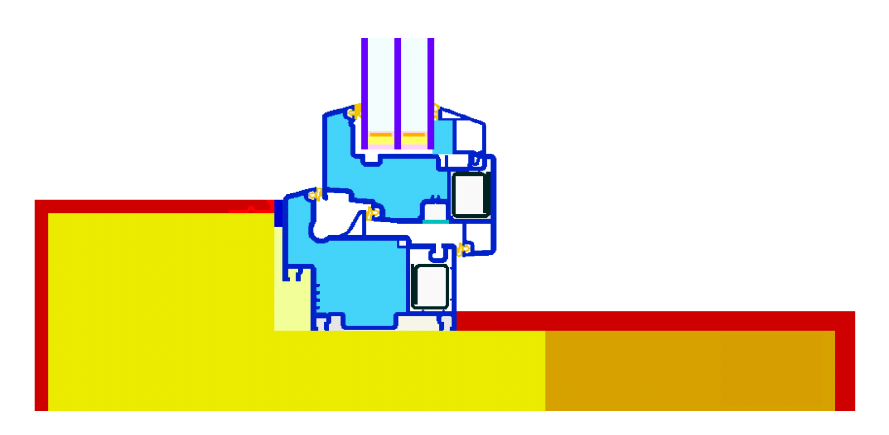

**Bild 38 Thermisch optimierte Einbausituation bei 300 mm WDVS**

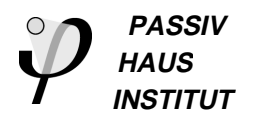

Interessanterweise gilt dies auch für geringere Dämmstoffstärken (140 mm) obwohl hier die verbleibende Stärke der Überdämmung abnimmt, wenn man den Rahmen weiter in die Dämmebene hineinschiebt (siehe Bild 37). Der Wärmebrückeneffekt durch die Einbaulage überwiegt aber diesen Effekt.

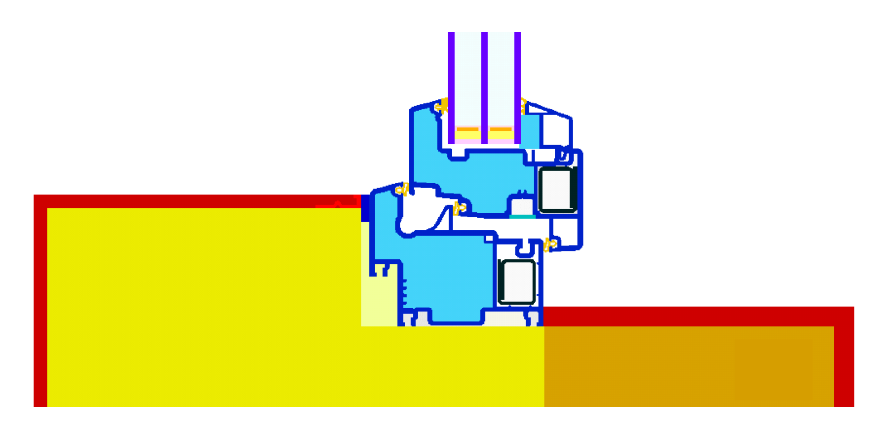

**Bild 39 Thermisch vertretbare und ökonomisch optimierte Einbausituation bei 300 mm WDVS**

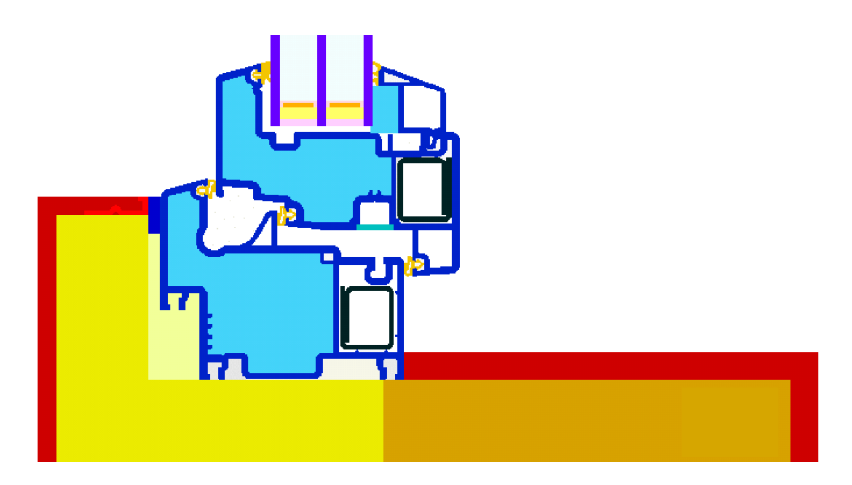

**Bild 40 Thermisch optimierte Einbausituation bei 140 mm WDVS**

Neben dem Wärmebrückeneffekt spielt die Laibungsverschattung für die Wärmebilanz des Gebäudes eine bedeutende Rolle. Wird das Fenster weiter in die Dämmebene gesetzt, nimmt die Laibungsverschattung ab und die solaren Wärmegewinne steigen. Durch Abschrägen der Laibung kann die Verschattung jedoch reduziert werden, ohne die Einbauwärmebrückenverluste wesentlich zu erhöhen.

## **3.4.1.2 Einbausituation im porosierten Hochlochziegelmauerwerk**

Die Befestigung des Blendrahmens in der Dämmebene erfordert gegenüber der einfachen Befestigung durch direktes Verdübeln im Mauerwerk zusätzliche Befestigungselemente und Arbeitsgänge. Weist das Material des Mauerwerks bereits eine geringe Wärmeleitfähigkeit auf, so sind die Wärmebrückenverluste auch dann akzeptabel, wenn der Blendrahmen in der Mauerwerksebene positioniert wird. Bild 41

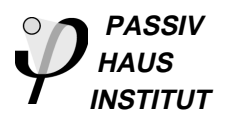

und Bild 42 zeigt die Einbausituation in einer passivhaustauglichen Außenwand (U=0,13 W/(m²K) ) bestehend aus

- **Innenputz**
- Porosierter Planhochlochziegel (Wandstärke 24 cm, λ=0,16 W/(mK) )
- WDVS aus PU-Hartschaum (WLG 025)

Der Blendrahmen kann in diesem Fall außenbündig mit dem Mauerwerk eingesetzt werden. Diese Einbaulage vereinfacht die Überdämmung des Blendrahmens, weil der Dämmstoff nicht ausgeschnitten werden muss, um den Rahmen einzupassen. Die resultierenden Einbau-Wärmebrückenverlustkoeffizienten im Laibungsbereich fallen aufgrund der Überdämmung sogar noch leicht negativ aus ( $\psi_{\text{Einbau}} = 0,001$ ) und kompensieren damit teilweise den positiven Wert  $(v_{Einbau} = 0.032)$  im Brüstungsbereich.

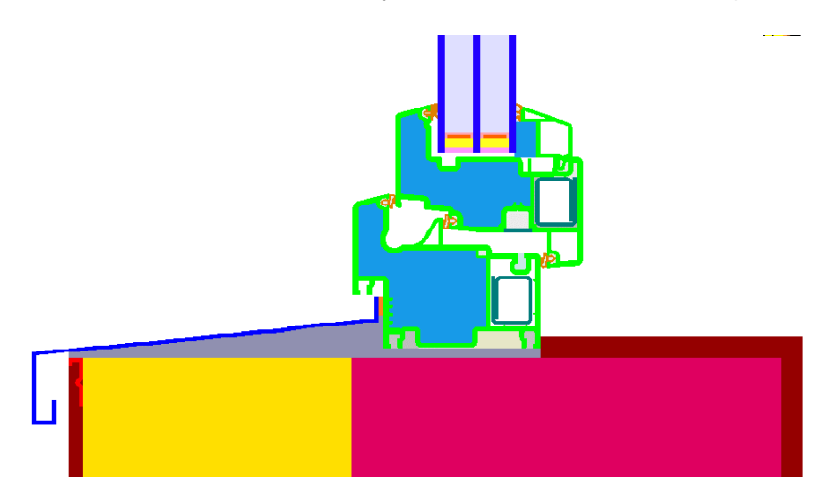

**Bild 41 Einbausituation (Brüstung) im Mauerwerk aus porosiertem Wärmedämmziegel mit PU-Wärmedämmverbundsystem**

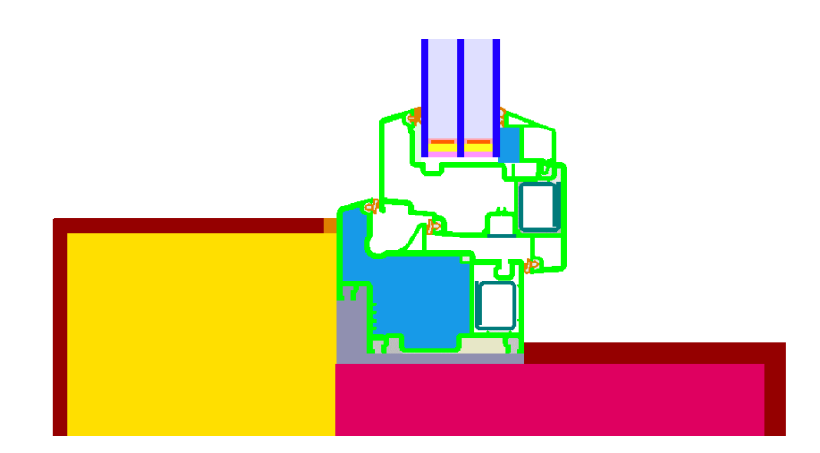

**Bild 42 Einbausituation (Laibung) im Mauerwerk aus porosiertem Wärmedämmziegel mit PU-Wärmedämmverbundsystem**

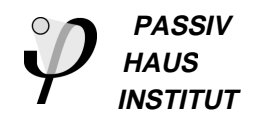

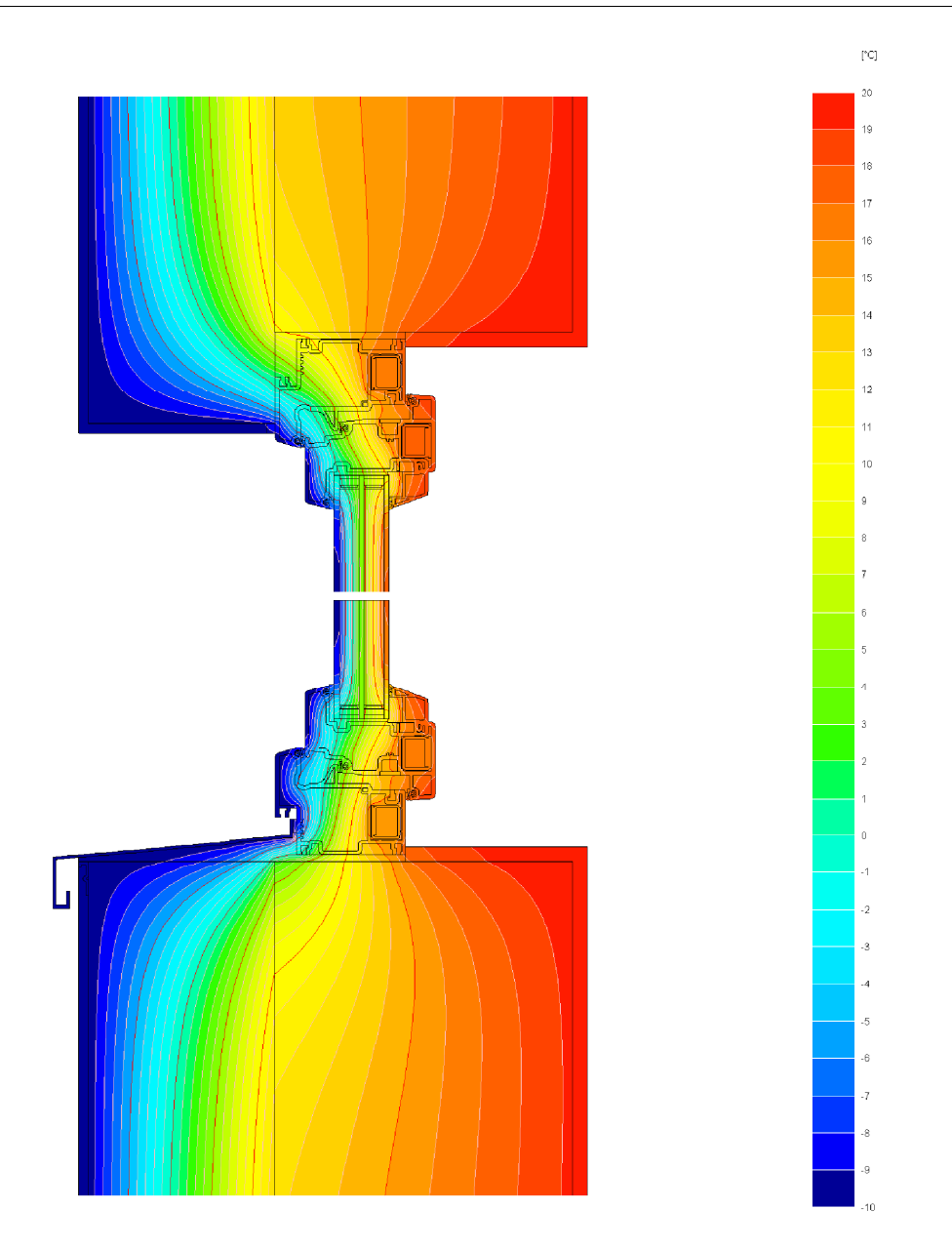

**Bild 43 Isothermenkarte, Fenstereinbau im porosierten Wärmedämmziegelmauerwerk**

## **3.4.2 Einbausituation im Altbau**

Bei der Altbausanierung hat sich gezeigt, dass wirtschaftliche energetische Sanierung vor allem als bedingte Maßnahme sinnvoll ist, d.h. der ohnehin notwendige Ersatz von Bauteilen oder Bausubstanz durch neue hocheffiziente Komponenten. Im Idealfall wird zeitgleich ein Wärmedämmverbundsystem aufgebracht und die Fenster erneuert. Die Fenster können dann, ähnlich wie im Neubau, von vornherein in der Dämmebene plaziert werden. Problematischer ist jedoch der Fall, dass zunächst nur die Fenster erneuert werden sollen, oder kein WDVS aufgebracht werden kann (Denkmalschutz etc.). In diesem Fall wird das Fenster in der Mauerwerksebene plaziert. Auch dieser Fall soll hier untersucht werden. Der Nachweis der schimmelpilz-

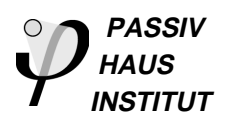

kritischen inneren Oberflächetemperatur durch den Temperaturfaktor f ergab, dass der nach DIN 4108-2 geforderte Grenzwert von 0,7 bei Standard-IV68-Rahmen auch dann nicht eingehalten werden kann, wenn dieser außen überdämmt wird. Erst mit dem Einsatz von hochwärmedämmenden Fenstern kann bei der Altbausanierung für Gebäude nach 1945 (Leichthochlochziegel, Hohlblock-Leichtbausteine oder besser) davon ausgegangen werden, dass die schimmelpilzkritische Oberflächentemperatur überschritten wird. Zusätzliche Maßnahmen im Anschlussbereich können je nach Wärmeleitfähigkeit des monolithischen Mauerwerks auch bei hochwärmedämmenden Fenstern erforderlich sein.

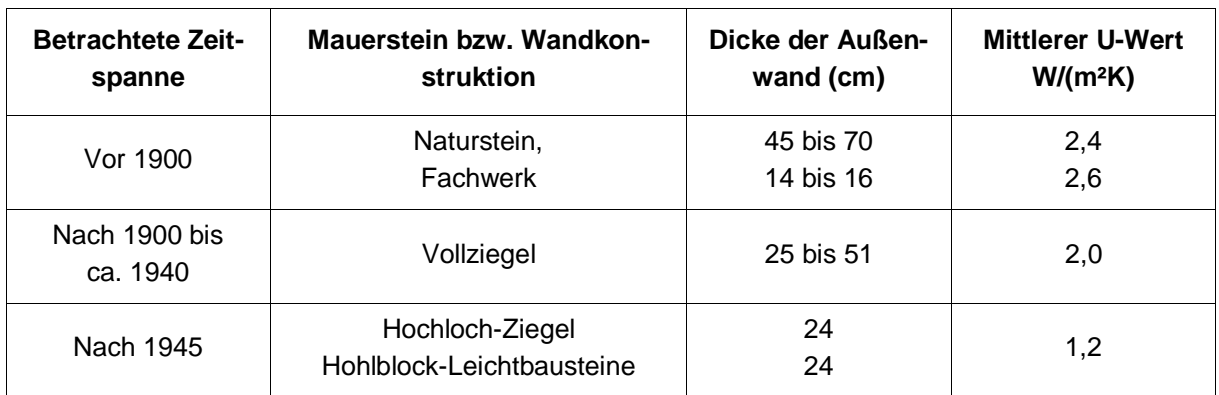

In Tabelle 9 sind die für bestimmte Zeiträume typischen Wandaufbauten dargestellt.

#### **Tabelle 9 Aufbau älterer Außenwandkonstruktionen (Quelle: RWE-Bauhandbuch)**

Im folgenden wird als Referenzwand ein 24 cm Leichthochlochziegelmauerwerk für die Berechnungen herangezogen.

## **3.4.3 Modernisierung durch hochwärmegedämmte Rahmenkonstruktion**

Zunächst wird der Fall betrachtet, dass eine hochwärmegedämmte Rahmenkonstruktion zur Sanierung im Altbau eingesetzt wird, ohne dass zusätzlich ein Wärmedämmverbundsystem auf die Fassade aufgebracht wird. Zum Vergleich wird ein herkömmliches Fenster mit Holzrahmen (IV68) und Zweischeiben-Wärmeschutzverglasung mit  $U<sub>0</sub>=1,3$  W/(m<sup>2</sup>K) herangezogen.

Als erste Einbauvariante (Einbausituation A und C, **Bild 45** und **Bild 45**), siehe Tabelle 10 wird der Rahmen ohne zusätzliche Dämmung mittig direkt in die Rohbauöffnung eingebaut. Der Einbauwärmebrückenverlust über das Ziegelmauerwerk ist in beiden Fällen erheblich. Dennoch erreicht man bereits mit dieser Modernisierungsmaßnahme eine Reduktion der Wärmeverluste um 47 % gegenüber dem IV68 mit Wärmeschutzverglasung. Der Fenster- U-Wert inklusive Einbauwärmebrückenverlust beträgt für ein Fenster mit Standard-Maßen (1,23 m x 1,48 m) 0,93 W/(m²K). Für den hier betrachteten Einbaufall in eine Hochloch-Ziegelwand wird der geforderte  $f_{\text{Rsi}}$ -

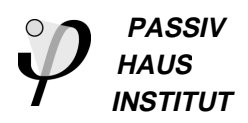

Wert mit 0,72 eingehalten. Für den Einbau in Vollziegel oder Natursteinmauerwerk sind hierfür wie nachfolgend beschrieben zusätzliche Verbesserungen der Einbausituation notwendig.

Eine weitere Verbesserung der Einbausituation kann man durch außenliegende Dämmung vor dem Blendrahmen erreichen. Diese reduziert den Wärmestrom am Fensteranschluss (Einbausituation B und D, siehe **Bild 46**) deutlich ohne die verglaste Fläche zu reduzieren. Ein innenliegende Dämmung vor dem Blendrahmen ist kaum möglich, weil die Beschläge relativ weit außen angebracht sind und der Flügelrahmen an dieser Zusatzdämmung anschlagen würde.

Führt man dagegen eine durchgehende Dämmung im Laibungsbereich (Zargendämmung, Fall E, **Bild 47**) aus, so kann der Einbau-Wärmebrückenverlustkoeffizient noch weiter reduziert werden. Allerdings reduziert sich dann auch die lichte Weite und damit die verglaste Fläche. Will man im Rahmen der Modernisierungsmaßnahmen ohnehin die Fensterfläche vergrößern, sollte diese Zargendämmung beim Rohbaumaß gleich mit berücksichtigt werden.

Bei den bisherigen Überlegungen wurde davon ausgegangen, dass die Modernisierung nur im Ersatz der Fenster besteht. Häufig stellt dies jedoch nur den ersten Schritt der Modernisierung dar. Soll voraussichtlich nach einigen Jahren zusätzlich ein Wärmedämmverbundsystem aufgebracht werden, so sollte der Blendrahmen eines HiWin-Fensters gleich bei der Fenstererneuerung außenbündig mit dem Mauerwerk eingesetzt werden (Fall F, siehe Bild 48). Dann kann die Außendämmung bei der späteren Modernisierung als Blendrahmenüberdämmung genutzt werden. Allerdings muss dann in den Jahren bis zum Aufbringen des WDVS ein erhöhter Einbauwärmebrückenverlust in Kauf genommen werden. Bauphysikalisch ergeben sich bei einem HIWIN-Fenster auch bei dieser Einbausituation keine Probleme durch Tauwasser an der Innenoberfläche ( $f_{\text{Rsi}}$ =0,72). Der  $f_{\text{Rsi}}$ -Wert ist nur minimal höher als im Einbaufall mittig in der Wand (Unterschied nur in der dritten Nachkommastelle).

Wird schließlich ein Wärmedämmverbundsystem mit 15 cm Stärke aufgebracht, verbessert sich der U-Wert der Wand von 1,2 W/(m²K) auf 0,22 W/(m²K). Durch die fast vollständige Überdämmung des Blendrahmens sinkt der Fenster U-Wert im eingebauten Zustand auf 0,87 W/(m²K) (siehe Tabelle 10).

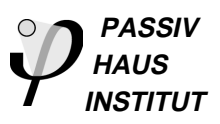

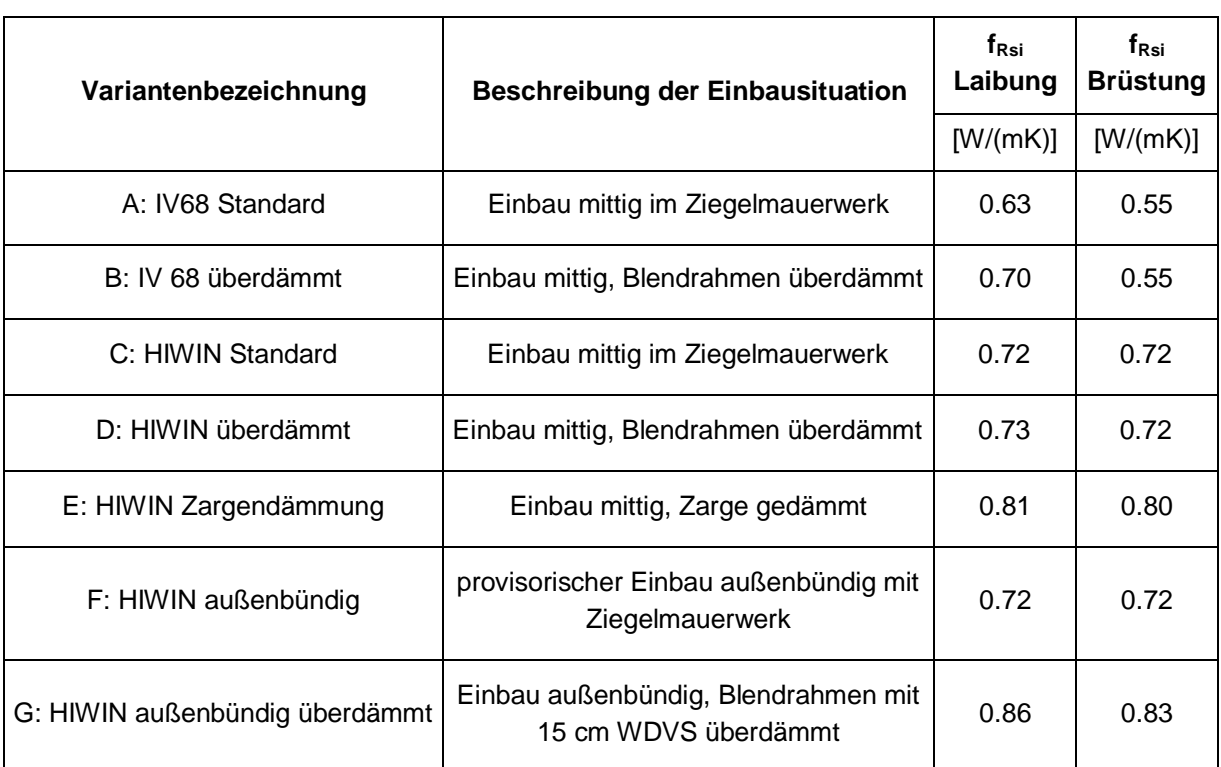

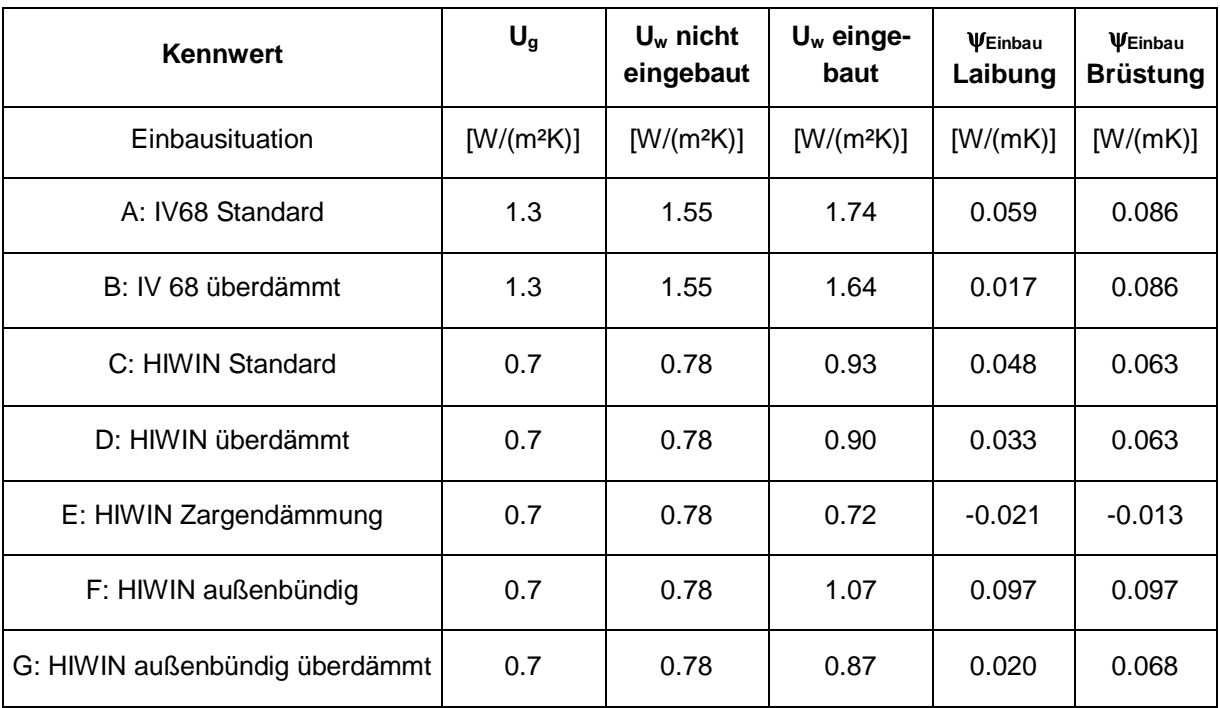

#### **Tabelle 10 Vergleich der Wärmetechnischen Daten zum Fenstereinbau im Altbau (Ziegelmauerwerk) ohne/mit Wärmedämmverbundsystem**

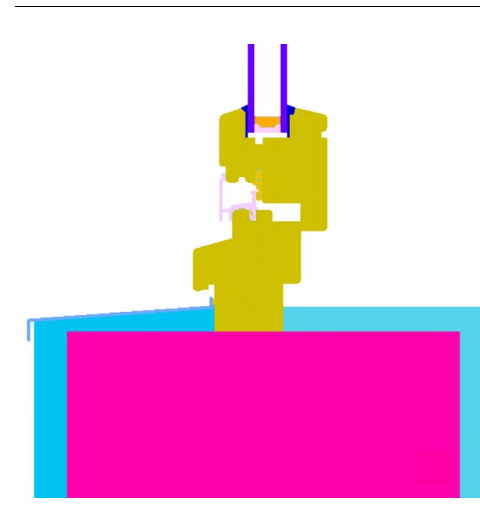

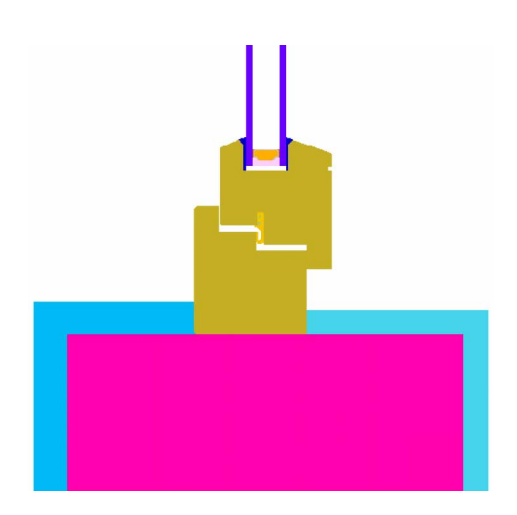

**Bild 44 Einbausituation A (Brüstung u. Laibung) IV68 im Altbau (Ziegelmauerwerk ohne Wärmedämmverbundsystem)**

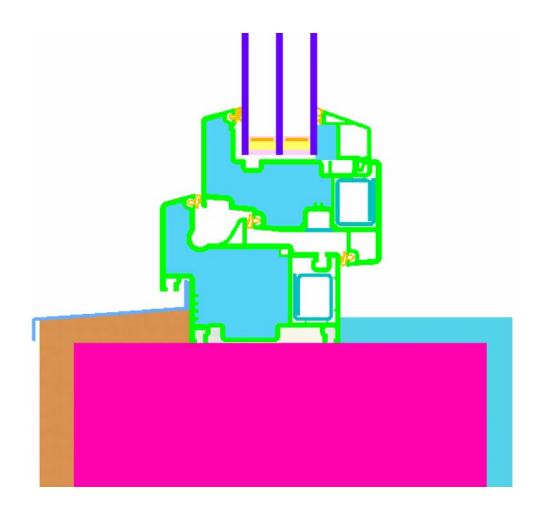

**Bild 45 Einbausituation C: HIWIN-Fenster im Altbau (Ziegelmauerwerk ohne Wärmedämmverbundsystem)**

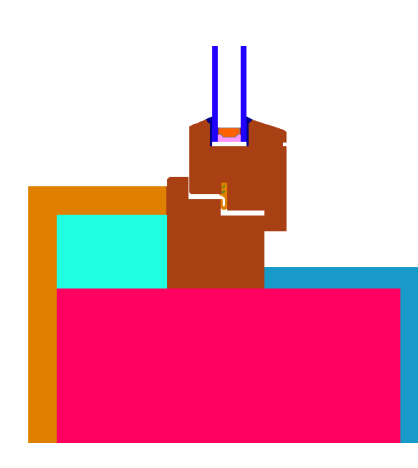

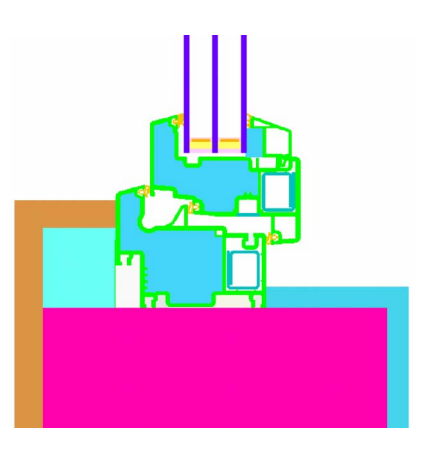

**Bild 46 Einbausituation B und D (IV68 und HIWIN) im Altbau (Ziegelmauerwerk mit Blendrahmenüberdämmung)**

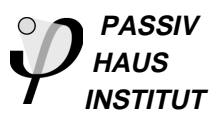

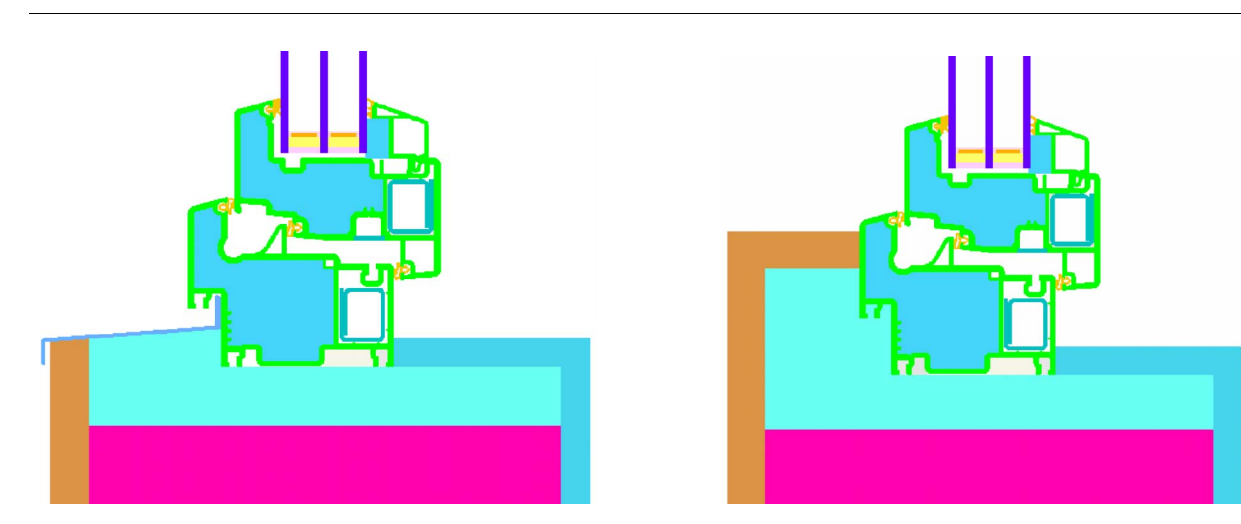

**Bild 47 Einbausituation E HIWIN im Altbau (Ziegelmauerwerk mit Zargendämmung)**

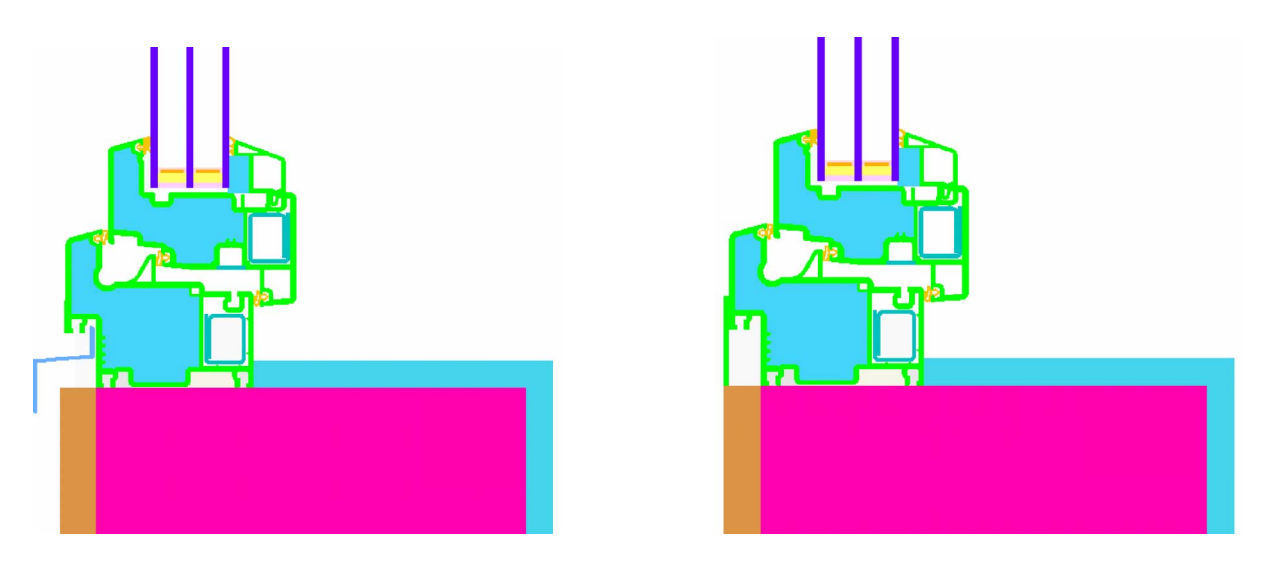

**Bild 48 Einbausituation F HIWIN im Altbau (Provisorium) mit geplanter Nachrüstung der Außendämmung (Blendrahmen außenbündig)**

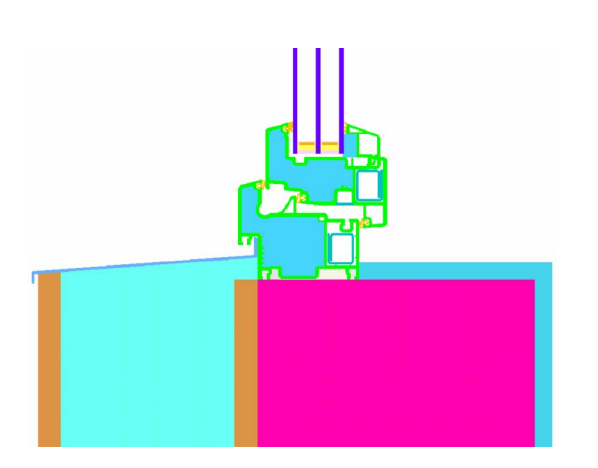

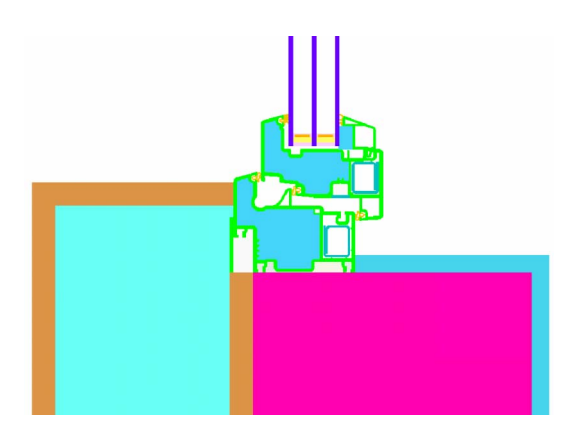

**Bild 49 Einbausituation G HIWIN im Altbau mit nachträglich aufgebrachter Außendämmung (Blendrahmen überdämmt)**

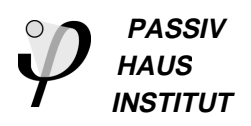

## **3.5 Fazit**

HIWIN-Fenster reduzieren sowohl im Alt- als auch im Neubau die Transmissionswärmeverluste durch die Gebäudehülle erheblich und tragen zur Verbesserung der thermischen Behaglichkeit in den Räumen bei. Voraussetzung für die Minimierung der Einbauwärmebrückenverluste ist es, den Rahmen möglichst weit in die Dämmebene der Wandkonstruktion zu positionieren und die möglichst weitgehende Überdämmung des Blendrahmens. Hochwärmegedämmte Rahmen weisen gegenüber Standardrahmen insbesondere bei der Altbaumodernisierung auch erhebliche Vorteile bei der Vermeidung von Schimmelpilzbildung (aufgrund der höheren Innenoberflächentemperaturen) auf. Je nach Einbausituation und Wandaufbau müssen aber auch bei HIWIN-Rahmen die Anforderungen nach DIN 4108-2 für den Temperaturfaktor überprüft werden.

In der Altbaumodernisierung sind mit HIWIN-Fenstern auch dann erhebliche Verbesserungen zu erreichen, wenn der Fensteraustausch nicht oder nicht unmittelbar mit der Aufbringung einer Außendämmung einhergeht. Je nachdem zu welchem Zeitpunkt die Außendämmung aufgebracht werden soll, ist die jeweils geeignete Einbausituation auszuwählen. Im Idealfall werden Außendämmung und Fenstermodernisierung in einem Arbeitsgang durchgeführt.

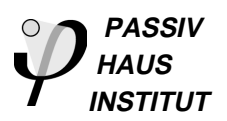

# **4 Untersuchungen zur Behaglichkeit**

## **4.1 Kriterien an HiWin-Fenster**

Die Anforderungen an hochwärmedämmende Fenster orientieren sich an einem funktionalen Kriterium: Solche Fenster sollen unter Auslegungsbedingungen für den Heizfall (in der jeweiligen Klimaregion) ein allen Behaglichkeitskriterien genügendes thermisches Raumklima garantieren, und zwar unabhängig von der Art des gewählten Wärmeabgabesystems im Raum. Dieses Kriterium wird im folgenden präzisiert. Die Ableitung erfolgt dabei der besseren Anschaulichkeit wegen zunächst für ein mitteleuropäisches Klima, auf andere Klimata wird erst in Abschnitt 4.1.7 umgerechnet.

Eine Betrachtung des Sommerfalls ist in diesem Zusammenhang nicht notwendig. Zwar bieten HiWin-Fenster auch im Sommer Vorteile (in der Regel geringerer Energiedurchlassgrad, besserer Wärmeschutz bei Außentemperaturen über der Innentemperatur), bei zumindest zeitweise geöffneten Fenstern ist dies aber nicht von grundsätzlicher Bedeutung.

## **4.1.1 HiWin-Fenster: behaglich unabhängig vom Wärmeabgabesystem**

HiWin-Fenster müssen für jedes beliebige Wärmeabgabesystem behagliche Bedingungen unabhängig von der Witterung ermöglichen. Für die hier durchgeführte Untersuchung wird diese Anforderung durch die folgenden Randbedingungen konkretisiert:

- Auslegungsaußentemperatur (hier: -14 °C), keine solare Einstrahlung, keine inneren Wärmequellen,
- operative Temperatur im Komfortbereich (vgl. unten),
- beliebige Art der Wärmezufuhr an den Raum (d. h. es ist kein Heizkörper in Fensternähe vorhanden),
- beliebig angeordnetes Fenster (bis zu üblicher Raumhöhe, hier 2,5 m), eingebaut in eine Außenwand mit  $U_w \le 0.15$  W/(m<sup>2</sup>K),
- Boden, Decke und Wände orthogonal zur Außenwand mit dem Fenster sind Innenwände.

Unter diesen Bedingungen sollen HiWin-Fenster im Heizfall hohen thermischen Komfort innerhalb des gesamten Aufenthaltsbereichs gewährleisten. Nicht betrachtet werden die von den thermischen Eigenschaften unabhängig einstellbaren Werte für die Raumluftfeuchte. Kriterien bezüglich der thermischen Behaglichkeit liefert u. a.

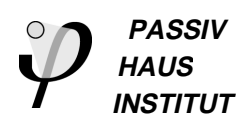

DIN 1946, Teil 2. Allerdings müssen für die dort betrachteten Komfort-Kenngrößen vereinzelt schärfere Anforderungen herangezogen werden. In diesem Zusammenhang ist beispielsweise auf DIN EN ISO 7730 und [5] zu verweisen. Die nachfolgend begründeten Forderungen bilden in der vorliegenden Untersuchung die Richtschnur für Anforderungen an HiWin-Fenster. Der Aufenthaltsbereich, auf den sich die Anforderungen beziehen, reicht bis in 2 m Höhe, dabei wird ein Abstand von 0,5 m von den umgebenden Flächen (auch der Außenwand) eingehalten.

- Operative Temperatur: DIN 1946 Teil 2 empfiehlt für den Aufenthaltsbereich operative Temperaturen zwischen 22 und 25 °C. Dieses Temperaturniveau erscheint eher hoch, typischerweise liegen die von den Nutzern eingestellten Raumtemperaturen bei 21 bis 22 °C (vgl. z.B. [6]). Die in der Norm angegebene Schwankungsbreite der operativen Temperaturen von maximal 3 K sollte jedoch eingehalten werden.
- Luftgeschwindigkeit: DIN 1946 und ISO 7730 fordern je nach Turbulenzgrad der Luft maximale Luftgeschwindigkeiten von ca. 0,15 m/s. Luftgeschwindigkeiten unter 0,12 m/s gelten in jedem Fall als ausreichend komfortabel.
- Strahlungstemperaturasymmetrie: In DIN 1946 Teil 2 wird für kalte Wandflächen ein Grenzwert der Strahlungstemperaturasymmetrie von 8 K angegeben. Die Formulierungen der Norm deuten darauf hin, dass dieser Wert mit einer gewissen Unsicherheit behaftet ist; aufgrund praktischer Erfahrungen mit der Behaglichkeit in Wohnräumen muss eine niedrigere Grenze gefordert werden. Als Anhaltspunkt kann die Hälfte des Grenzwerts der DIN 1946 dienen: Im bezeichneten Raumbereich sollte die Strahlungstemperaturasymmetrie unter 4 K liegen.
- Temperaturschichtung: Ein wichtiges Komfortkriterium für den Kaltluftabfall am Fenster stellt die Temperaturdifferenz zwischen Fußbodennähe (0,1 m über dem Boden) und Kopfhöhe einer sitzenden Person (1,1 m) im Aufenthaltsbereich dar. Diese Größe wird nachfolgend mit  $\Delta v_{Komf}$  bezeichnet, anschaulich gesprochen handelt es sich um ein Maß für die Gefahr kalter Füße. In der Literatur zur thermischen Behaglichkeit werden für  $\Delta v_{Komf}$  unterschiedliche Anforderungen genannt. In DIN EN ISO 7730 wird ein Wert von 3 K als Grenze des Komfortbereichs angegeben. DIN 1946 Teil 2 fordert hier 2 K. Beide Angaben stellen möglicherweise einen Kompromiss zwischen dem anzustrebenden Komfort einerseits und den baulichen Möglichkeiten zur Zeit des Entstehens der jeweiligen Norm dar (zitierte Ausgaben von 1994/95 vor Einführung der Wärmeschutzverglasung auf breiter Front durch die 3. Wärmeschutzverordnung). In [5] wird für sitzende Tätigkeit ein vertikaler Temperaturgradient von maximal 1,5 bis 2 K/m empfohlen. Dieses Kriterium wird im folgenden verwendet.

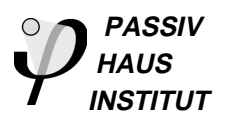

## **4.1.2 CFD-Simulationen zur Behaglichkeit bei verschiedenen Fensterqualitäten**

Für die Luftgeschwindigkeiten und Temperaturen, die sich im Raum ergeben, wurden mit Hilfe des CFD-Programms Fluent Parametervariationen durchgeführt. Die Berechnungen erfolgten für einen zweidimensionalen Fall: In einem Raum von 5,75 m Tiefe und 2,5 m Höhe werden verschieden hohe Fenster mit unterschiedlichen U-Werten eingebaut. Der verbleibende Teil der Wand wird hochwärmegedämmt mit einem U-Wert von 0,105 W/(m²K) angesetzt. Der Raum wird durch eine geeignet gewählte Temperatur der Rückwand so beheizt, dass sich in 1,1 m Höhe und 0,5 m Entfernung von der Außenwand eine operative Temperatur von 21 °C (±0,05 K) einstellt.

In der Simulation wird der Strahlungswärmetransport zwischen den Oberflächen mit Hilfe des DO-Strahlungsmodells berücksichtigt. Dieses Modell löst Transportgleichungen für die Strahlung in gleicher Weise wie für die Strömungsgrößen, die Energieerhaltung ist damit gewährleistet. Turbulenz wurde mit Hilfe des Realizable-k-ε-Modells berücksichtigt, einem Standard-Turbulenzmodell für CFD-Berechnungen. Ein Vergleich des hier verwendeten zweidimensionalen Modells mit einer vorliegenden dreidimensionalen Berechnung zeigte die Zulässigkeit der zweidimensionalen Näherung. Das dreidimensionale Modell wiederum wurde im Rahmen eines anderen Projektes anhand von Messdaten validiert (vgl. [7]).

Die Untersuchung der folgenden Fälle erwies sich im Verlauf der Simulationen als zweckmäßig, um Aussagen zur Behaglichkeit zu ermöglichen:

- (A) ein Fenster, das vom Boden bis in 2,1 m Höhe reicht, mit verschiedenen U-Werten,
- (B) ein 1 m hohes Fenster mit einem U-Wert von 0,85 W/(mK) in verschiedenen Einbaulagen,
- (C) ein Fenster unmittelbar über dem Boden mit einem U-Wert von 0,85 W/(mK) und 1,2 W/(m²K), jeweils mit verschiedenen Höhen,
- (D) ein Fenster unmittelbar über dem Boden mit einer Höhe von 1,1 m und verschiedenen U-Werten.

## **4.1.3 Parametervariation zu operativen Temperaturen**

Um den Einfluss der Fensterqualität auf die operativen Temperaturen an verschiedenen Orten im Raum zu untersuchen, wurden die Ergebnisse der CFD-Berechnungen zum Fall A ausgewertet. Die operative Temperatur kann bei den geringen Luftgeschwindigkeiten, die sich in den untersuchten Fällen einstellen (s.u.), als Mittelwert

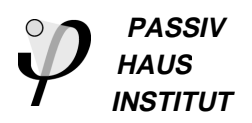

von Luft- und Strahlungstemperatur berechnet werden. Ihr Verlauf ist in Bild 50 dargestellt.

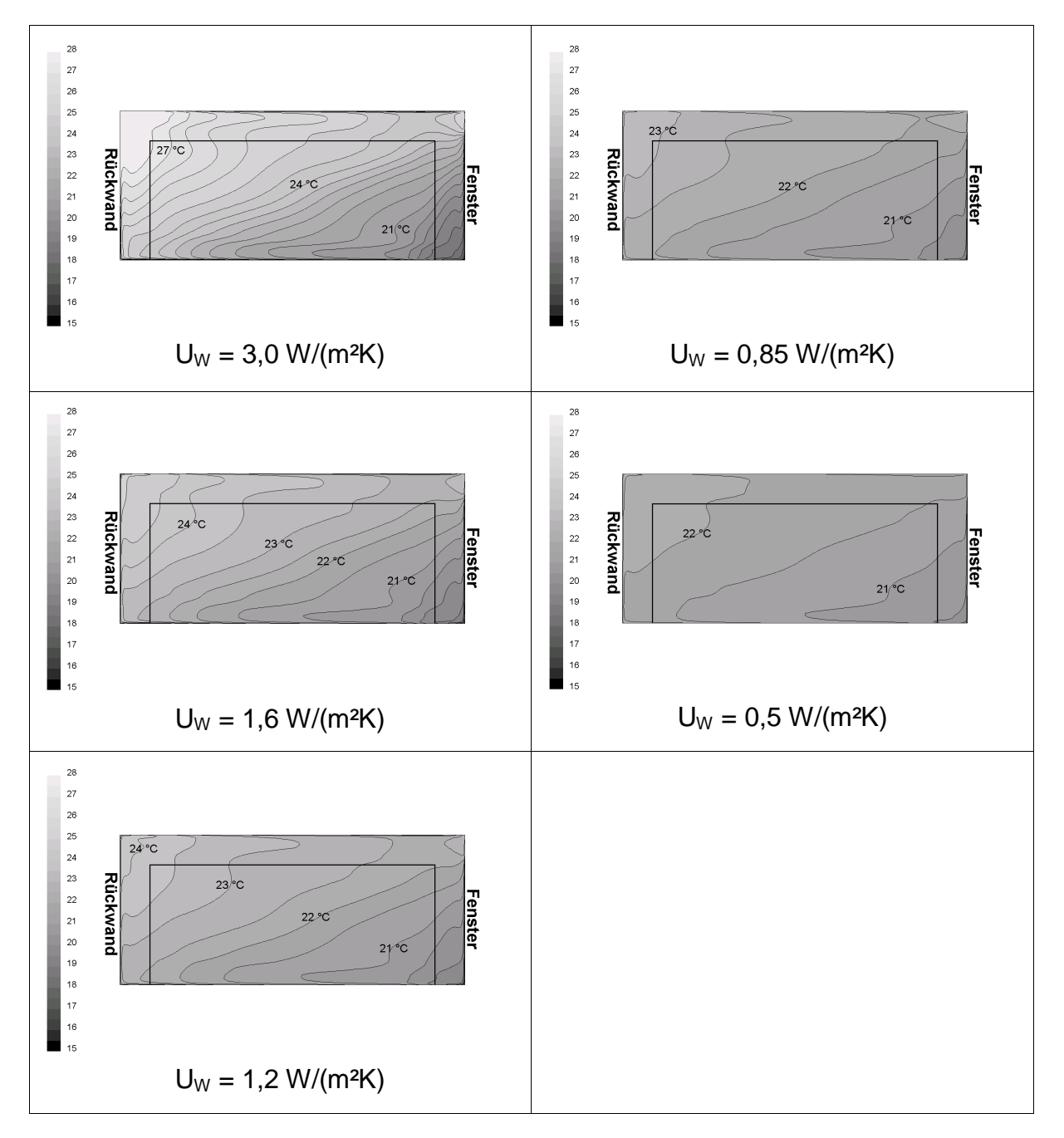

**Bild 50 Verteilung der operativen Temperaturen im Raum bei verschiedenen Fensterqualitäten. Die Grenze des Aufenthaltsbereich (0,5 m von den Wänden, bis 2 m Höhe) ist hervorgehoben.**

Die operative Temperatur ist in Fensternähe aufgrund der niedrigen Strahlungstemperatur am geringsten, in der Nähe der Rückwand am höchsten. Der durch den Kaltluftabfall am Fenster entstehende Kaltluftsee (vgl. auch Bild 53) breitet sich durch

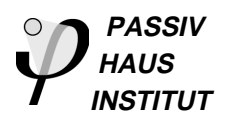

den ganzen Raum aus und führt dazu, dass in Bodennähe wesentlich niedrigere operative Temperaturen herrschen als in größerer Höhe.

Die Grafiken machen deutlich, dass die Fensterqualität die Verteilung der operativen Temperatur stark beeinflusst. Die zulässige Schwankungsbreite von 3 K wird bereits bei einem Fenster-U-Wert von 0,85 W/(m²K) erreicht (Bild 51). Höhere Fenster-U-Werte führen dazu, dass gleichzeitig unangenehm kalte und warme Raumbereiche entstehen. Dieses Phänomen ist von schlecht gedämmten Altbauten mit Einzelofen-Heizung bekannt. Eine uneingeschränkte Nutzung des Raumes mit hohem thermischem Komfort ist dann nicht mehr möglich.

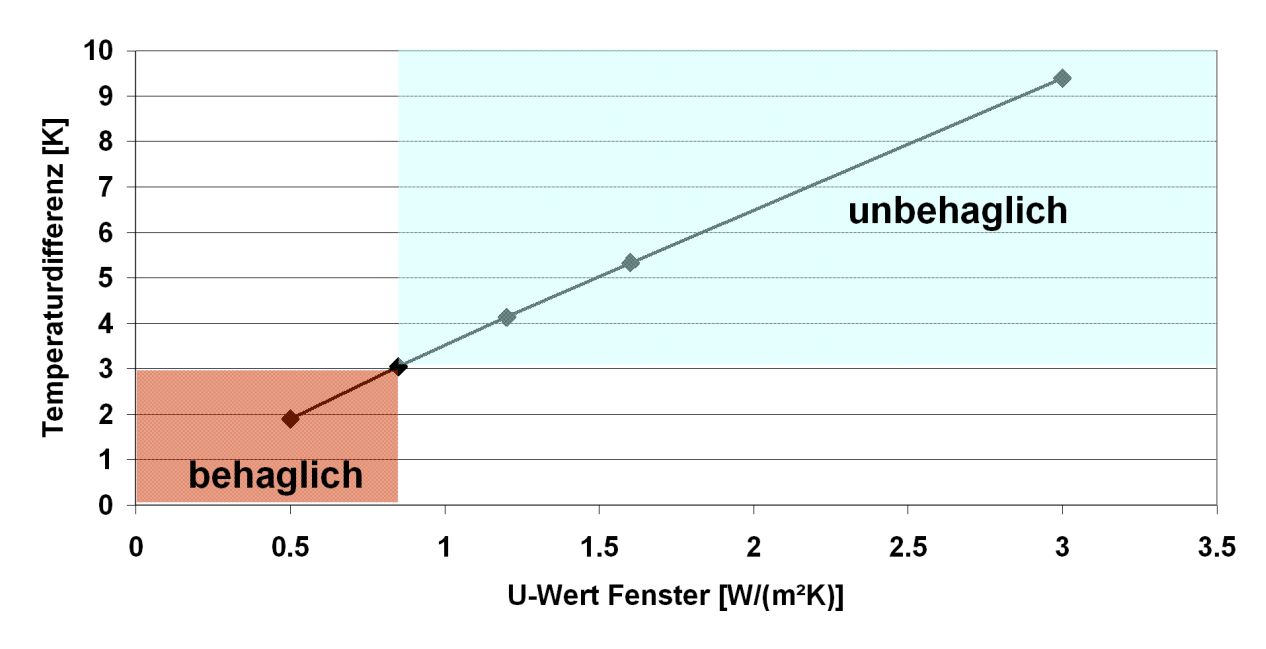

2,10 m hohes Fenster mit verschiedenen U-Werten

**Bild 51 Differenz der maximalen und minimalen operativen Temperaturen im Aufenthaltsbereich**

## **4.1.4 Parametervariationen zur Luftgeschwindigkeit**

In allen untersuchten Fällen bleiben die Luftgeschwindigkeiten in der Ebene 0,5 m vom Fenster entfernt über den ganzen Querschnitt stets unter 0,15 m/s (Bild 52). Sogar bei Fenstern mit einfachen Isolierverglasungen erweisen sich die Luftgeschwindigkeiten noch als unkritisch. In keinem der untersuchten Fälle stellen die durch den Kaltluftabfall am Fenster induzierten Luftgeschwindigkeiten im Aufenthaltsbereich ein Komfortproblem dar.

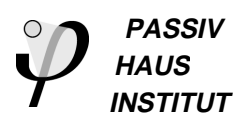

Fall A: 2,10 m hohes Fenster mit verschiedenen U-Werten

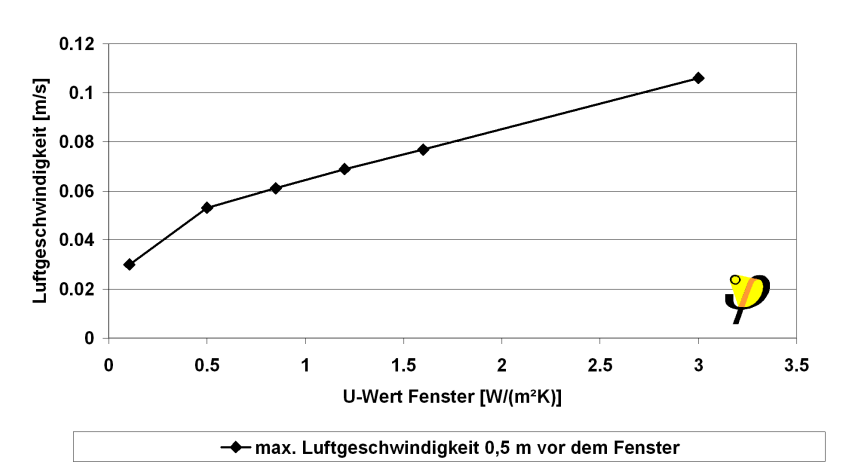

Fall B: 1 m hohes Fenster mit verschiedenen Brüstungshöhen,

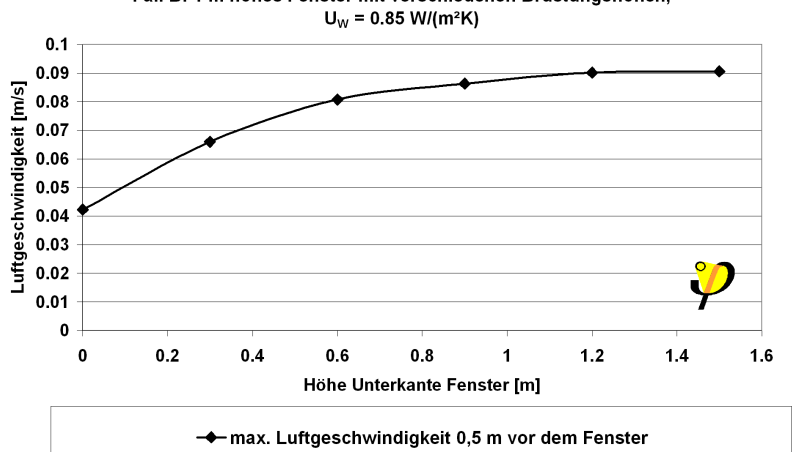

Fall C: Fenster ab Boden in verschiedenen Höhen

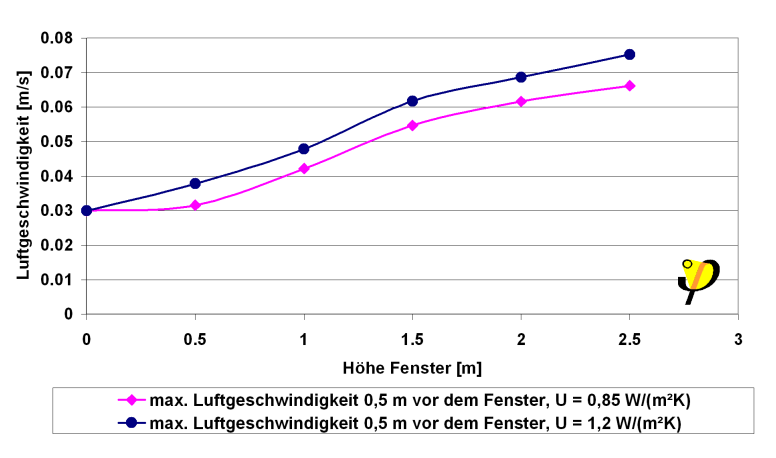

**Bild 52 Luftgeschwindigkeiten in einer Ebene 0,5 m vor dem Fenster für die untersuchten Fälle. Alle Luftgeschwindigkeiten liegen sicher unter 0,12 m/s.**

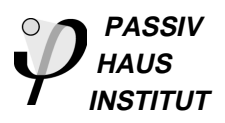

## **4.1.5 Parametervariationen zur Strahlungstemperaturasymmetrie**

Die Simulationen nach Fall A mit dem nahezu raumhohen Fenster wurden auch bezüglich der Strahlungstemperaturasymmetrie ausgewertet. Dazu wurden die in der CFD-Simulation errechneten, mittleren Oberflächentemperaturen der Raumbegrenzungsflächen betrachtet. Die Berechnung erfolgte für einen Punkt in 1,1 m Höhe an verschiedenen Positionen im Raum. Die in Bild 53 angegebenen Werte stellen die Differenz der Strahlungstemperaturen der Halbräume in Richtung Fenster einerseits und in Richtung Rückwand andererseits dar. Um den Grenzwert von 4 K einzuhalten, ist ein Fenster-U-Wert deutlich unter 1 W/(m²K) anzustreben.

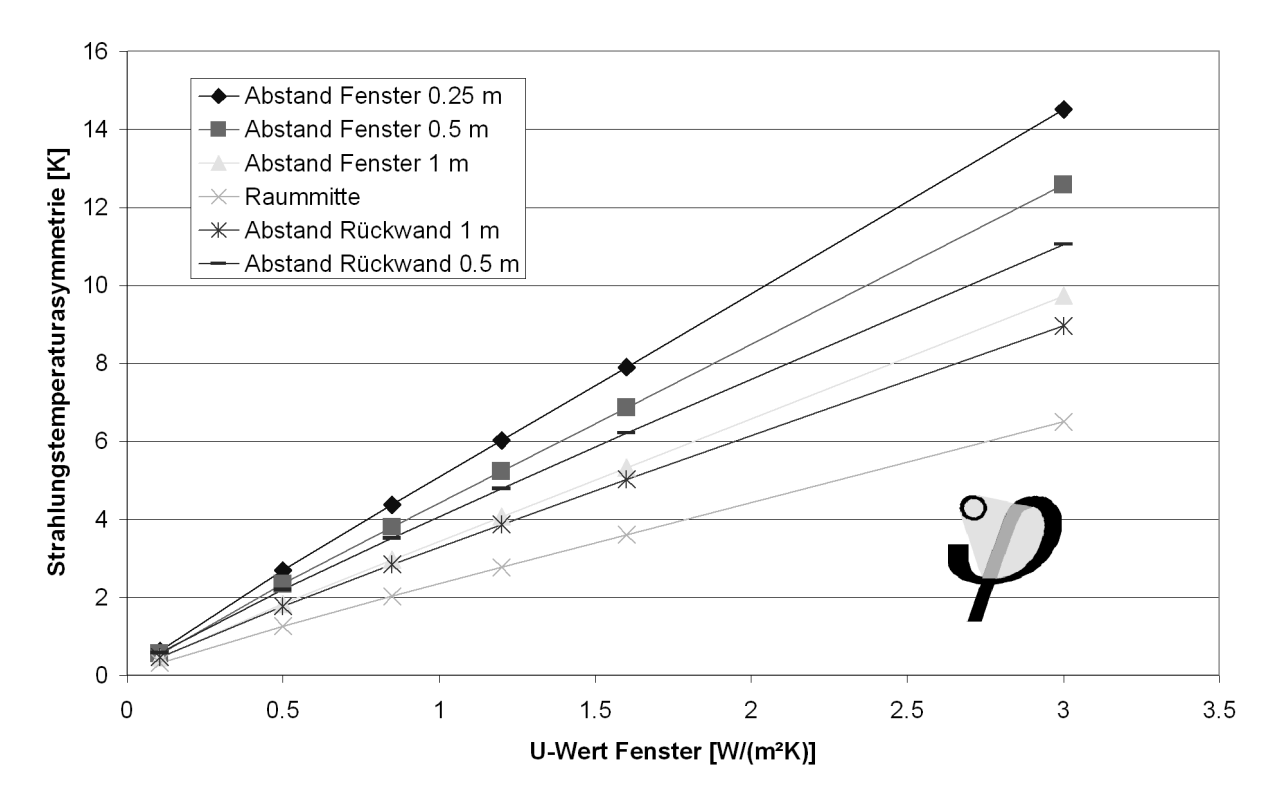

**Bild 53 Berechnete Strahlungstemperaturasymmetrie als Funktion des Fenster-U-Werts in 1,1 m Höhe für verschiedene Entfernungen vom Fenster für die Simulationen nach (A)**

## **4.1.6 Parametervariationen zur Lufttemperaturschichtung**

In der berechneten Konfiguration (Fall A) entsteht eine ausgeprägte vertikale Lufttemperaturschichtung, während in horizontaler Richtung die Lufttemperatur weitgehend konstant bleibt. Bild 54 zeigt die gemäß Fall A berechneten Lufttemperaturverteilungen im Raum.

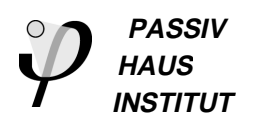

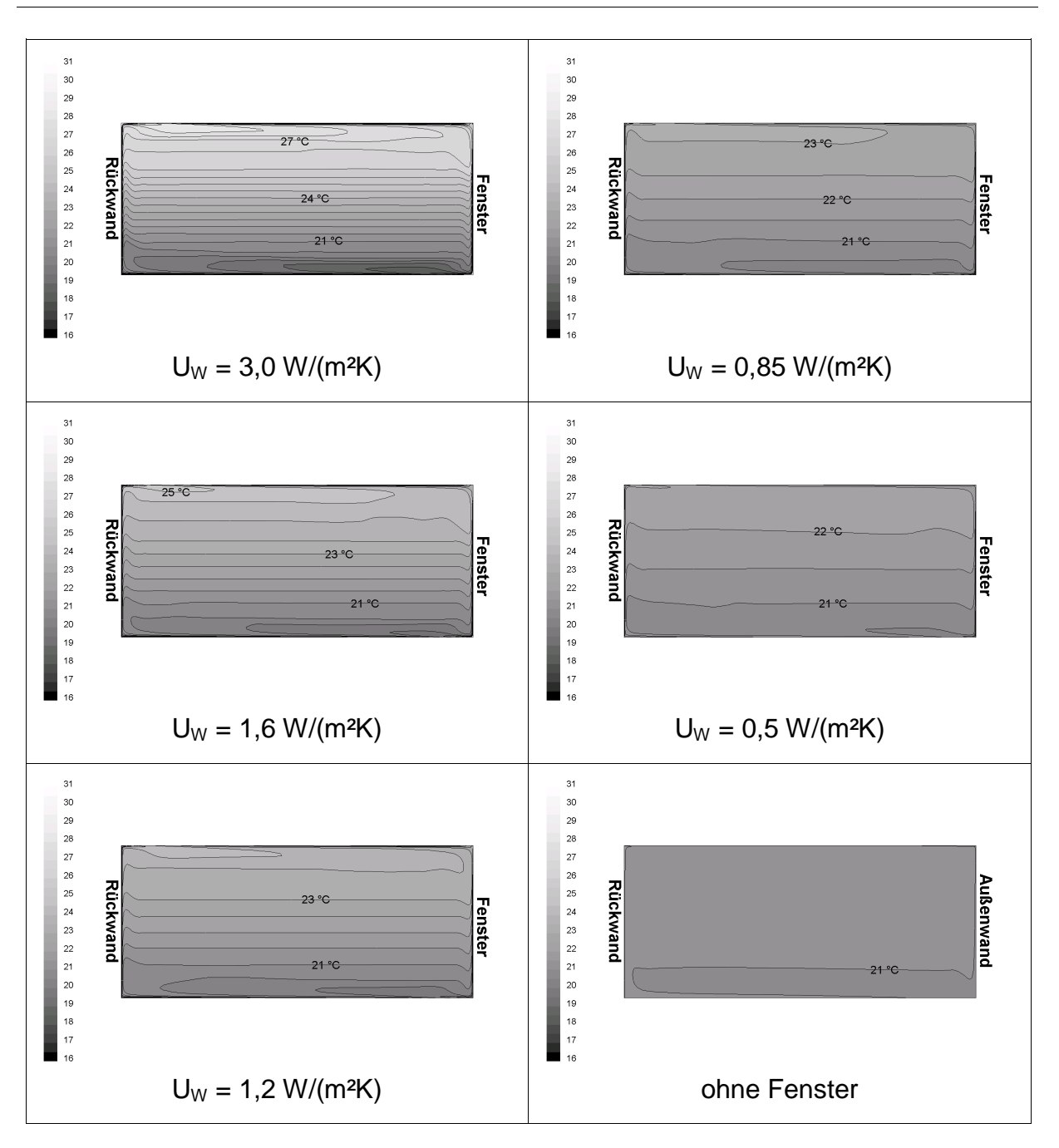

**Bild 54 Lufttemperaturschichtungen im Raum bei verschiedenen Fensterqualitäten**

Im Fall A zeigt sich, dass Δθ<sub>Komf</sub> (die Temperaturdifferenz zwischen zwei Punkten in 0,1 und 1,1 m Höhe in einer Entfernung von 0,5 m vom Fenster) stark von der Verglasungsqualität abhängt. Bei Fenster-U-Werten unter 0,8 W/(m²K) liegen die Werte mit Sicherheit im Behaglichkeits-Bereich (Bild 55). U-Werte oberhalb von 1,2 W/(m²K) haben dagegen eindeutig zu starke Temperaturschichtungen zur Folge, so dass mit Komfortproblemen gerechnet werden muss.

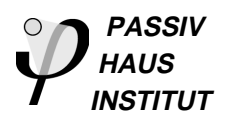

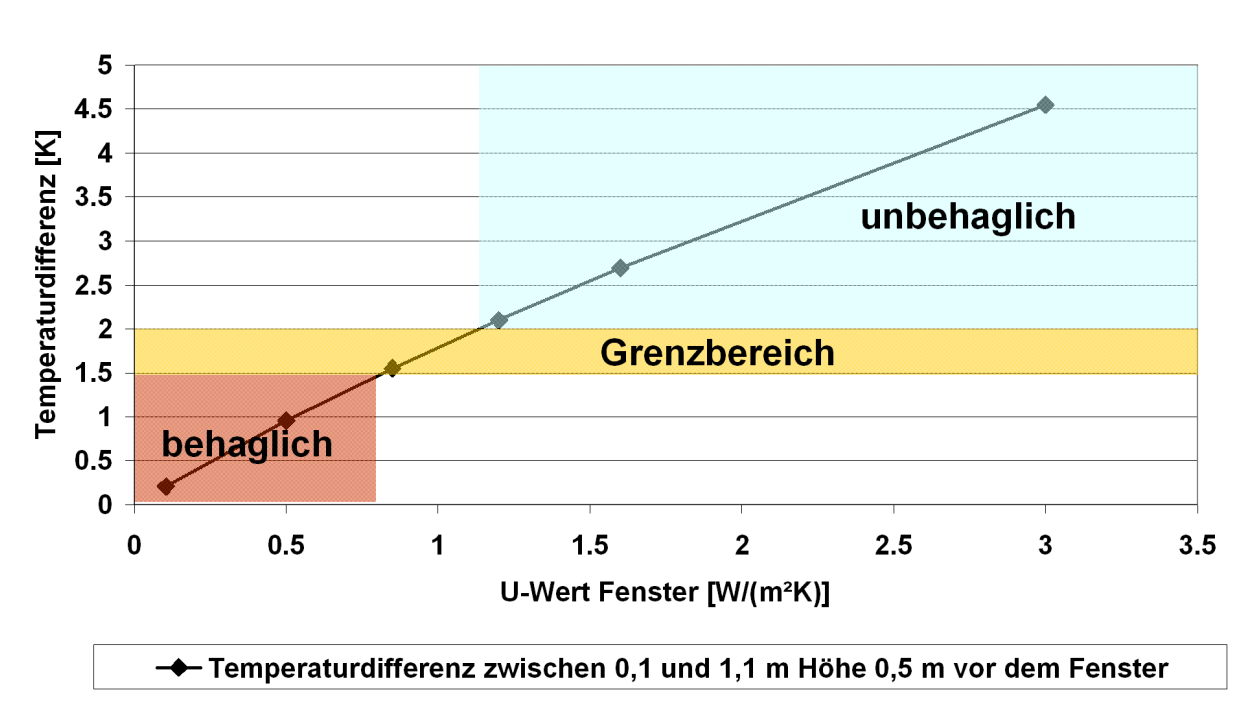

2.10 m hohes Fenster mit verschiedenen U-Werten

#### **Bild 55 Komfortkennzahl** ∆ϑ**Komf in Abhängigkeit vom Fenster-U-Wert**

 $\Delta v_{Komf}$  hängt nicht allein vom Fenster-U-Wert, sondern auch von der Einbauposition des Fensters ab. Um diesen Zusammenhang zu untersuchen, wurden für einen festen Fenster-U-Wert von 0,85 W/(m²K) verschiedene Brüstungshöhen eines 1 m hohen Fensters untersucht (Bild 56). Die Temperaturschichtung liegt in fast allen Fällen sicher im behaglichen Bereich. Lediglich, wenn das Fenster unmittelbar über dem Boden beginnt, bewegt sich  $\Delta v_{Komf}$  im Grenzbereich. Auffallend ist die starke Abhängigkeit der Temperaturschichtung von der Geometrie: Während  $\Delta v_{Komf}$  für sehr kleine Brüstungshöhen bereits im Grenzbereich liegt, erscheint der Wert bei höher angebrachten Fenstern völlig unkritisch. Zum Vergleich wurde daher zusätzlich die maximale Temperaturdifferenz in einer Ebene 0,5 m vor dem Fenster ermittelt und in der Grafik eingetragen. Für diese Kenngröße existieren zwar keine Grenzwerte des Komfortbereichs, sie zeigt jedoch, dass auch bei höheren Einbaulagen des Fensters Temperaturschichtungen auftreten, die sich auf die Behaglichkeit auswirken können: Die Abhängigkeit der maximalen Temperaturdifferenz von der Einbaulage ist weit schwächer ausgeprägt als bei  $\Delta v_{Komf}$ .

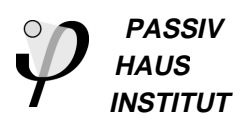

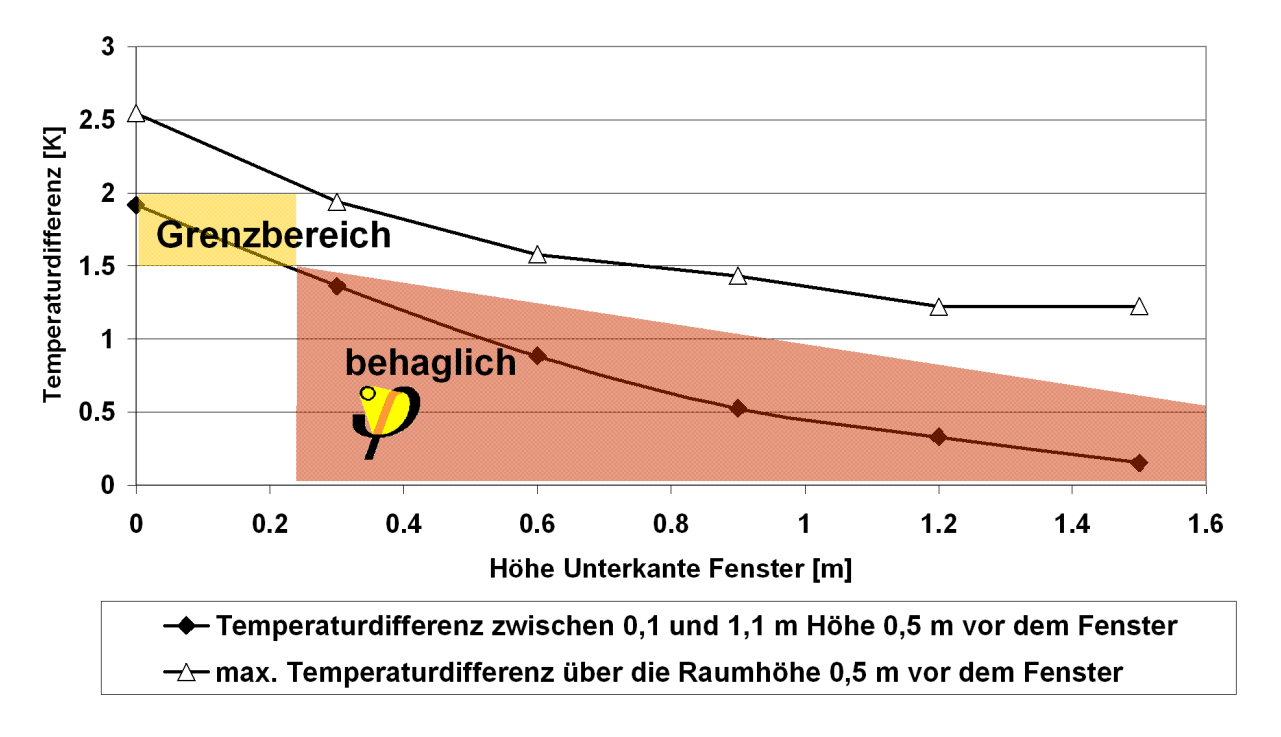

1 m hohes Fenster mit verschiedenen Brüstungshöhen, U<sub>w</sub> = 0.85 W/(m<sup>2</sup>K)

**Bild 56 Komfortkennzahl** ∆ϑ**Komf in Abhängigkeit von der Einbauhöhe des Fensters bei einem festen Fenster-U-Wert von 0,85 W/(m²K). Zusätzlich ist die maximale Temperaturdifferenz über die ganze Raumhöhe eingetragen.**

HiWin-Fenster sollen, dem oben angegebenen funktionalen Kriterium zufolge, unter allen Randbedingungen einen hohen thermischen Komfort sicherstellen. Daher wurde im kritisch erscheinenden Bereich eine weitere Parameterstudie durchgeführt: Für vorgegebene U-Werte von 0,85 und 1,2 W/(m²K) und bodentiefe Fenster wurde die Fensterhöhe variiert (Bild 57). Es zeigt sich hier, dass  $\Delta v_{Komf}$  vorwiegend vom Fenster-U-Wert abhängt. Die Fensterhöhe spielt demgegenüber ab einer Fensterhöhe von ca. 70 cm kaum noch eine Rolle. Aus der Abbildung wird ferner deutlich, dass mit einem Fenster-U-Wert (eingebaut) von 0,85 W/(m²K) in allen Fällen Komfortbedingungen eingehalten werden können, die zumindest im Grenzbereich liegen. Bei einem Fenster-U-Wert von 1,2 W/(m²K) trifft dies bereits für zahlreiche Fälle nicht mehr zu.

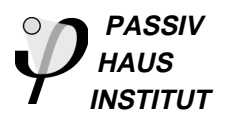

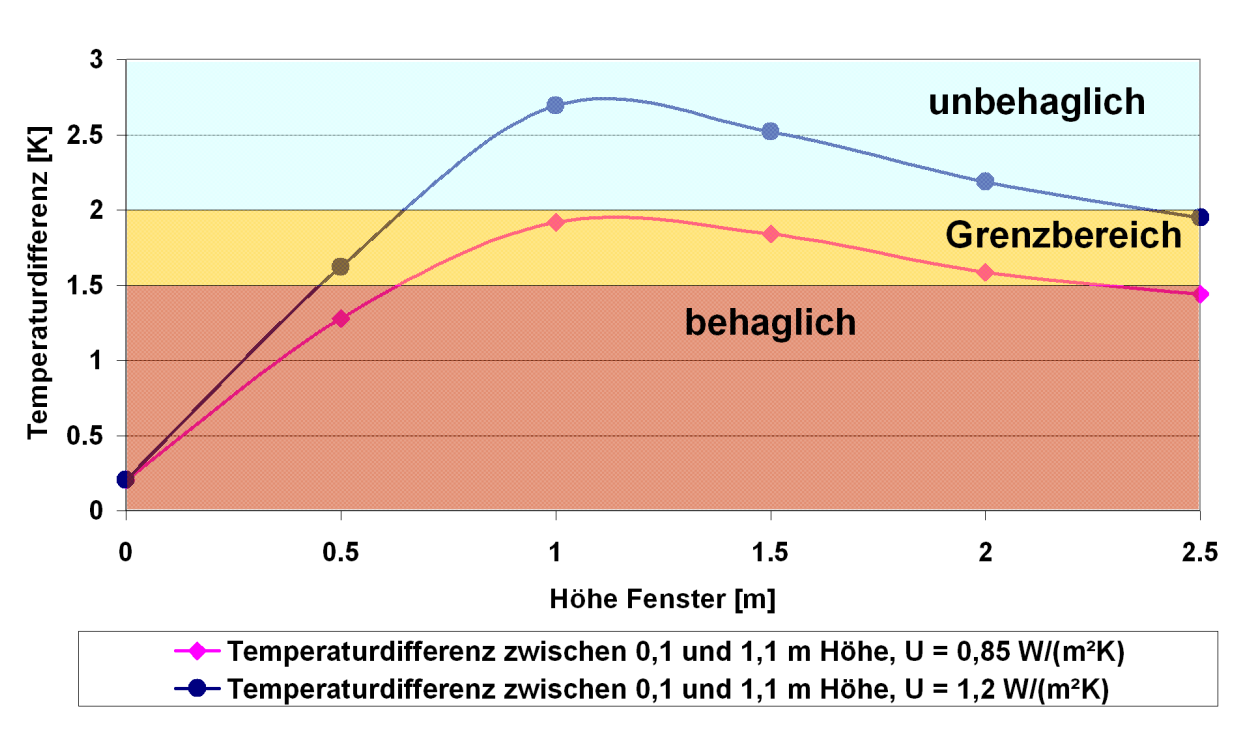

#### Fenster ab Boden in verschiedenen Höhen, Ebene 0,5 m vor dem Fenster

Bild 57 Komfortkennzahl ∆o<sub>Komf</sub> in Abhängigkeit von der Höhe eines bodentiefen Fensters.

Eine gemeinsame Darstellung des Zusammenhangs von  $\Delta v_{Komf}$  und U<sub>W</sub> für alle bisher untersuchten Fälle zeigt Bild 58. Als Fall D wurde zusätzlich eine Parametervariation durchgeführt, die den kritischsten Wert von  $\Delta v_{Komf}$  für den jeweiligen Fenster-U-Wert ergibt: Das 1,1 m hohe, bodentiefe Fenster. **Fehler! Verweisquelle konnte nicht gefunden werden.** zeigt, dass die Ergebnisse dieses Falls nahe bei denen von Fall A, dem 2,1 m hohen, bodentiefen Fenster, liegen. Diese Abschätzung auf der sicheren Seite lässt sich durch die durchgezogene Kurve sehr gut approximieren. Der funktionale Zusammenhang lautet:

 $\Delta v_{Komf} = 2.2 \text{ K} \cdot (\text{U}_W / (1 \text{ W} / (\text{m}^2 \text{K})))^{0.92}$ 

Als Faustregel lässt sich hieraus folgern:  $\Delta v_{Komf}$  und U<sub>W</sub> sind näherungsweise proportional zueinander, der Proportionalitätsfaktor beträgt im ungünstigsten der hier untersuchten Fälle rund 2 K²m²/W.

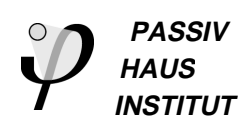

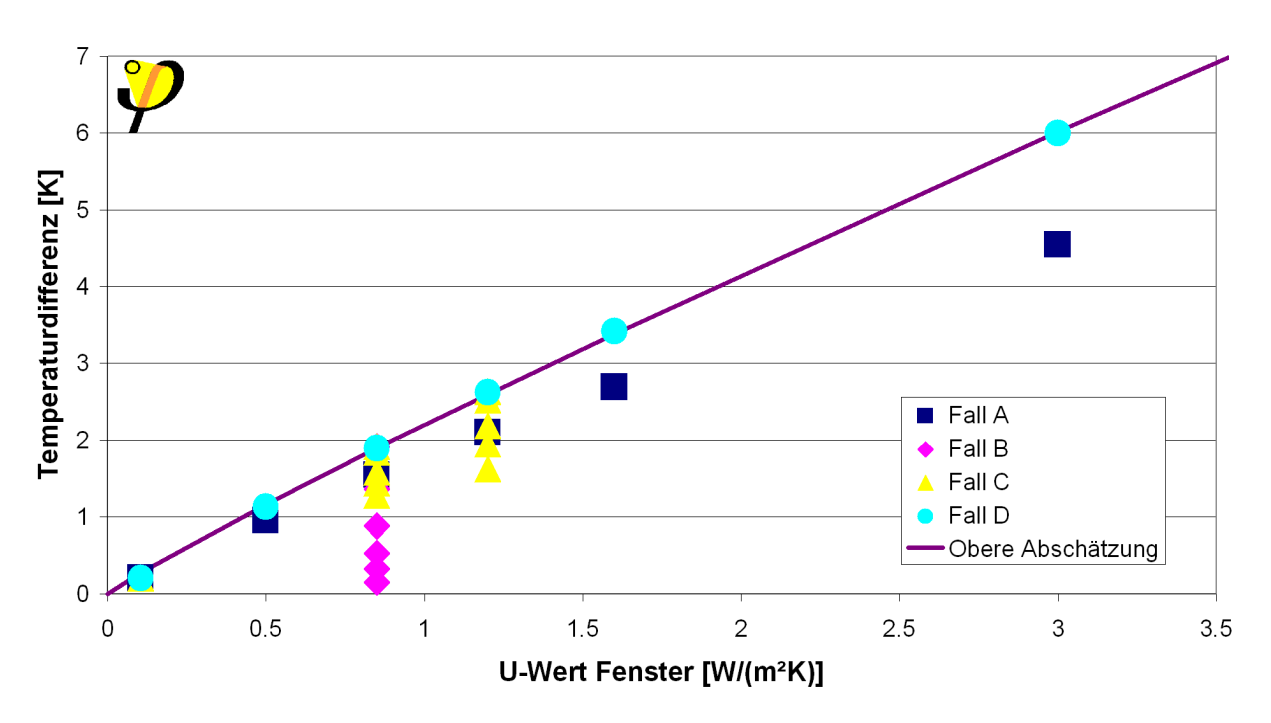

∆9<sub>Komf</sub> für verschiedene Konfigurationen

**Bild 58 Komfortkenngröße** ∆ϑ**Komf in Abhängigkeit vom Gesamt-U-Wert des Fensters UW für alle untersuchten Fälle. Die durchgezogene Kurve stellt eine exponentielle Interpolation durch die ungünstigsten Fälle dar.**

## **4.1.7 Auswirkung anderer Klimata**

Entscheidend für die raumklimatischen Auswirkungen verschiedener Fensterqualitäten ist nicht der U-Wert selbst, sondern die bei Auslegungsaußentemperatur auftretende Differenz der Raumtemperatur und der inneren Fensteroberflächentemperatur. Diese ergibt sich aus Raum- und Auslegungsaußentemperatur in Verbindung mit dem Fenster-U-Wert und umgekehrt, so dass eine Umrechnung auf andere Auslegungsaußentemperaturen und damit eine klimaunabhängige Formulierung der Qualitätsanforderungen leicht möglich ist. Dabei ist allerdings zu definieren, was man unter dem Begriff "Raumtemperatur" versteht. Ob damit die mittlere Raumlufttemperatur oder die mittlere operative Temperatur im Raum gemeint ist, erweist sich bei genauerer Betrachtung als unerheblich, beide weichen nur in vernachlässigbarem Maße voneinander ab (Bild 59). Setzt man dagegen als Raumtemperatur jeweils die operative Temperatur am Referenzpunkt – diese Temperatur in Kopfhöhe einer vor dem Fenster sitzenden Person wurde für alle simulierten Fälle gleich eingestellt –, so ergibt sich vor allem für höhere U-Werte ein anderer Zusammenhang zwischen Fenster-U-Wert und Differenz zwischen Raum- und Fensteroberflächentemperatur. Sinnvoll erscheint ein Bezug auf die mittlere operative Temperatur im Raum.
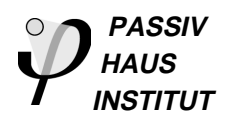

Alle zu Beginn dieser Untersuchung formulierten Anforderungen werden durch ein Fenster mit einem mittleren U-Wert von 0,85 W/(m²K) erfüllt, ein schlechteres Fenster würde bezüglich mehrerer Kriterien bereits nicht mehr den vollen Komfort gewährleisten. Die zugehörige Differenz zwischen mittlerer operativer Temperatur und Fensteroberflächentemperatur beträgt 4,2 K. In kälteren Klimaten mit niedrigeren Auslegungsaußentemperaturen sind dementsprechend Fenster mit weiter verbesserten U-Werten notwendig, wenn auf eine Heizquelle in Fensternähe verzichtet werden soll. Im südeuropäischen Raum könnte man dagegen bereits mit Fenstern schlechterer thermischer Qualität hohen Wohnkomfort ohne ausgleichendes Heizsystem erreichen. Ein Fenster mit  $U_W = 1.2$  W/(m<sup>2</sup>K) erreicht beispielsweise bei Außentemperaturen von -4 °C dieselbe Innenoberflächentemperatur wie eines mit  $U_W = 0.85$  W/(m<sup>2</sup>K) bei -14 °C (berechnet jeweils mit 21 °C Raumtemperatur,  $1/\alpha_i = 0.13$  W/(m<sup>2</sup>K)).

Differenz zwischen Raum- und mittlerer Fensteroberflächentemperatur

operative Raumtemperatur 21 °C in 1,1 m Höhe, 0,5 m vom Fenster entfernt, Außentemperatur -14 °C

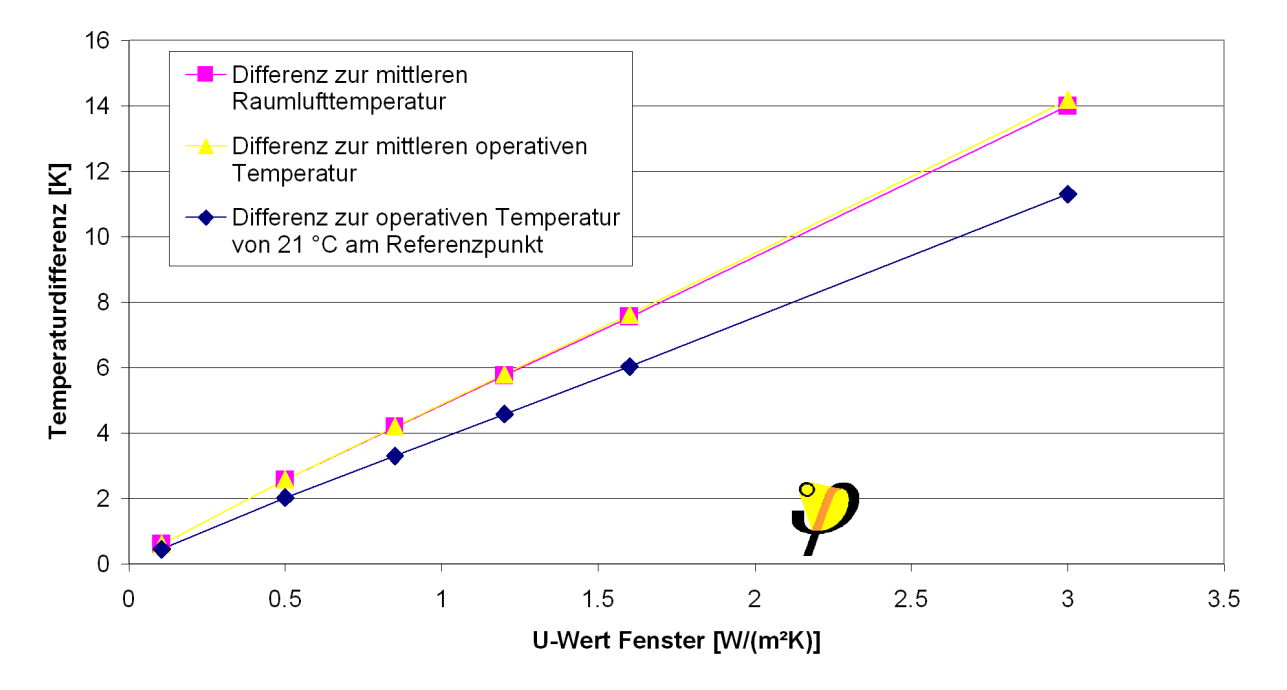

**Bild 59 Differenz zwischen verschiedenen Raumtemperaturen und der mittleren Oberflächentemperatur des Fensters für die Simulationen zum Fall A. Im**

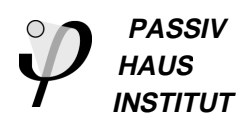

## **4.1.8 Zusammenfassung: Funktionales Ergebnis**

Die hier durchgeführten Simulationsrechnungen zeigen, dass – bei Verzicht auf einen thermisch ausgleichenden Heizkörper unter dem Fenster – die Fensterqualität erheblichen Einfluss auf das Raumklima besitzt. Die entstehenden Luftgeschwindigkeiten im Aufenthaltsbereich bleiben zwar auch bei schlechter wärmedämmenden Fenstern mit U-Werten bis 3 W/(m²K) so gering, dass keine Beeinträchtigung des Komforts zu erwarten ist. Bezüglich der übrigen untersuchten Komfortparameter Empfindungstemperaturdifferenz, Strahlungstemperaturasymmetrie und Lufttemperaturschichtung ergeben sich jedoch bei mitteleuropäischem Klima stets behagliche thermische Bedingungen im gesamten Aufenthaltsbereich nur dann, wenn der U-Wert des Fensters höchstens 0,85 W/(m²K) beträgt.

Eine klimaunabhängige Formulierung dieser Anforderung kann über die mittlere Innenoberflächentemperatur des Fensters erfolgen: Wenn die Temperaturdifferenz der inneren Oberflächentemperatur zur operativen Raumtemperatur kleiner als 4,2 K gehalten werden kann, ergeben sich nach allen hier untersuchten Kriterien behagliche thermische Bedingungen im gesamten Aufenthaltsbereich.

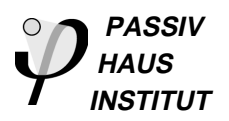

## **5 Literatur**

- [1] EN ISO 10211-1: **Wärmebrücken im Hochbau, Wärmeströme und Oberflächentemperaturen**; Teil 1: Allgemeine Berechnungsverfahren (ISO 10211-1: 1995). Beuth-Verlag, Berlin 1995.
- [2] Schnieders, Jürgen: **Bestimmung von Wärmebrückenverlustkoeffizienten und Modelle, Diskretisierung, Randbedingungen, Programme**; Protokollband Nr. 16, Wärmebrückenfreies Konstruieren, Arbeitskreis kostengünstige Passivhäuser Phase II, Passivhaus Institut, Darmstadt, Juni 1999.
- [3] Kaufmann, Berthold; Feist, Wolfgang; John, Markus; Nagel, Matthias; **Das Passivhaus – Energie-Effizientes-Bauen**; INFORMATIONSDIENST HOLZ, holzbau handbuch Reihe 1, Teil 3 Folge 10 , DGfH, München, Oktober 2002 S. 15 ff.
- [4] Feist, Wolfgang; **Fenster: Schlüsselfunktion für das Passivhaus-Konzept**; Arbeitskreis kostengünstige Passivhäuser Phase II, Protokollband Nr. 14, Darmstadt 1998.
- [5] Schramek, Ernst-Rudolf (Hrsg.): **Recknagel-Sprenger**, Taschenbuch für Heizung und Klimatechnik, R. Oldenbourg, München (1997).
- [6] Schnieders, Jürgen; Feist, Wolfgang; Pfluger, Rainer und Kah, Oliver: **CEPHEUS – Wissenschaftliche Begleitung und Auswertung, Endbericht**, CEPHEUS-Projektinformation Nr. 22, Fachinformation PHI-2001/9, Darmstadt, Passivhaus Institut, Juli 2001.
- [7] Schnieders, Jürgen; Betschart, Werner und Feist, Wolfgang: **Raumluftströmungen im Passivhaus: Messung und Simulation** In: HLH Heizung Lüftung/Klima Haustechnik, Bd. 53, Nr. 3, März 2002.